pyLM

v1.1

Generated by Doxygen 1.8.6

Wed Nov 9 2016 10:47:46

# **Contents**

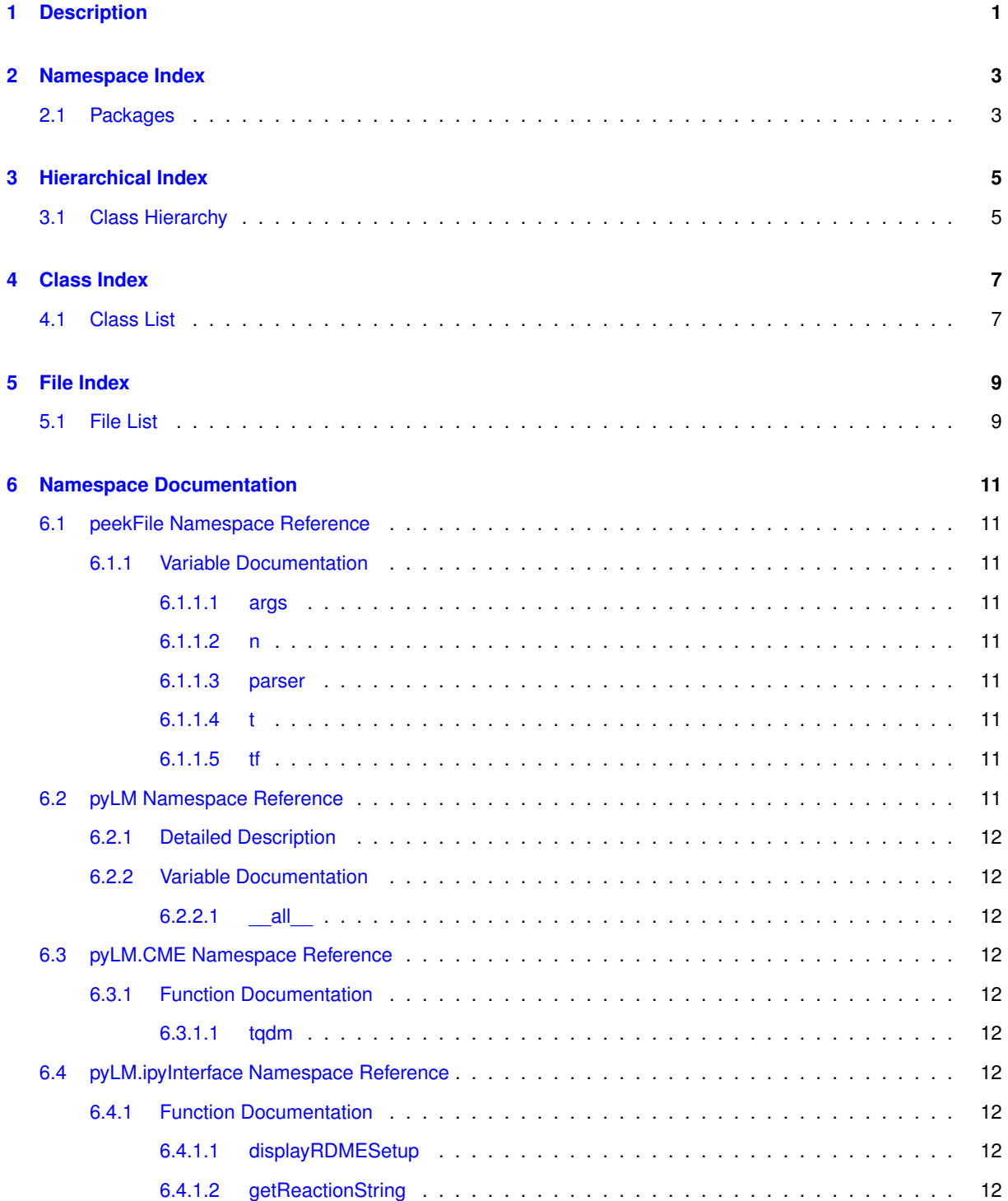

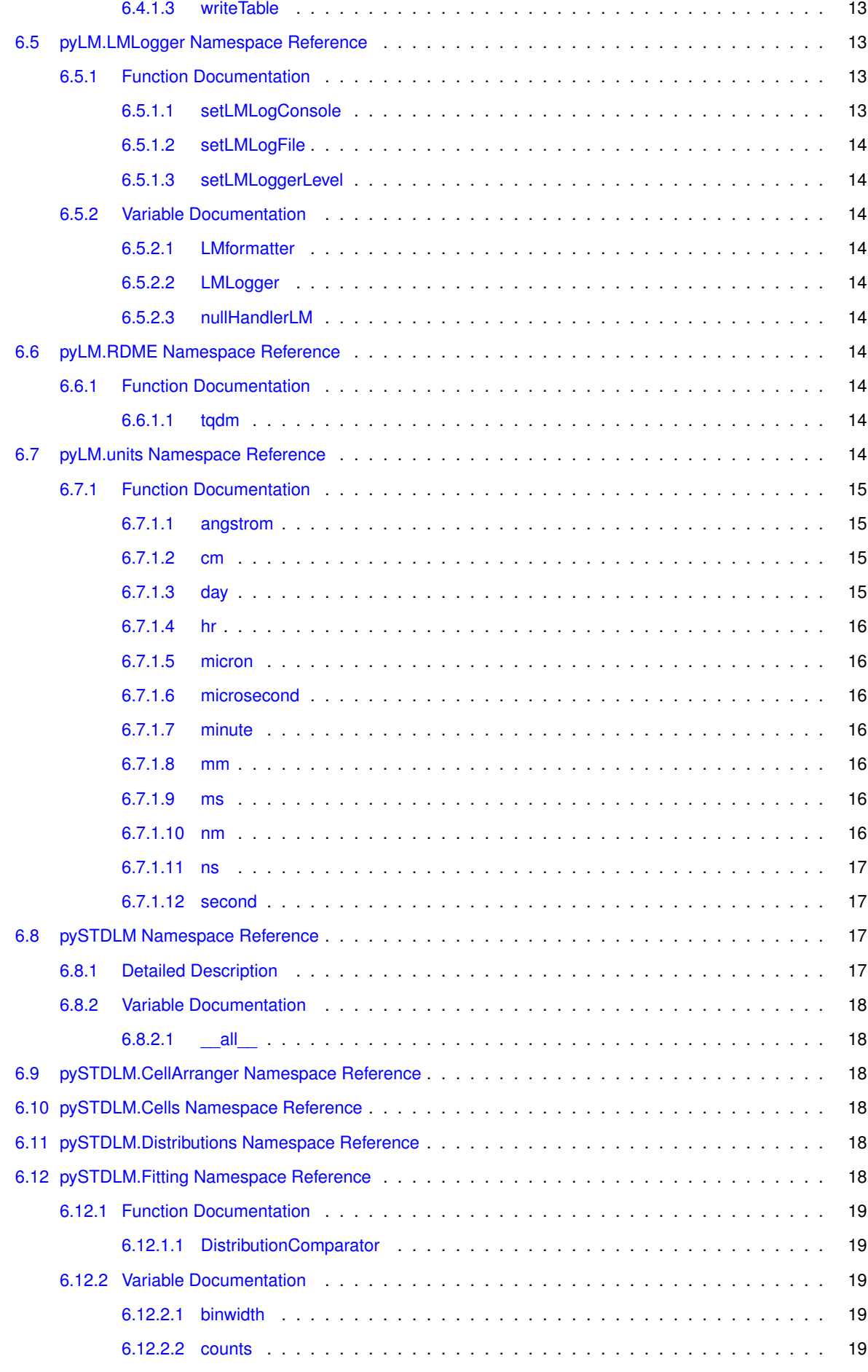

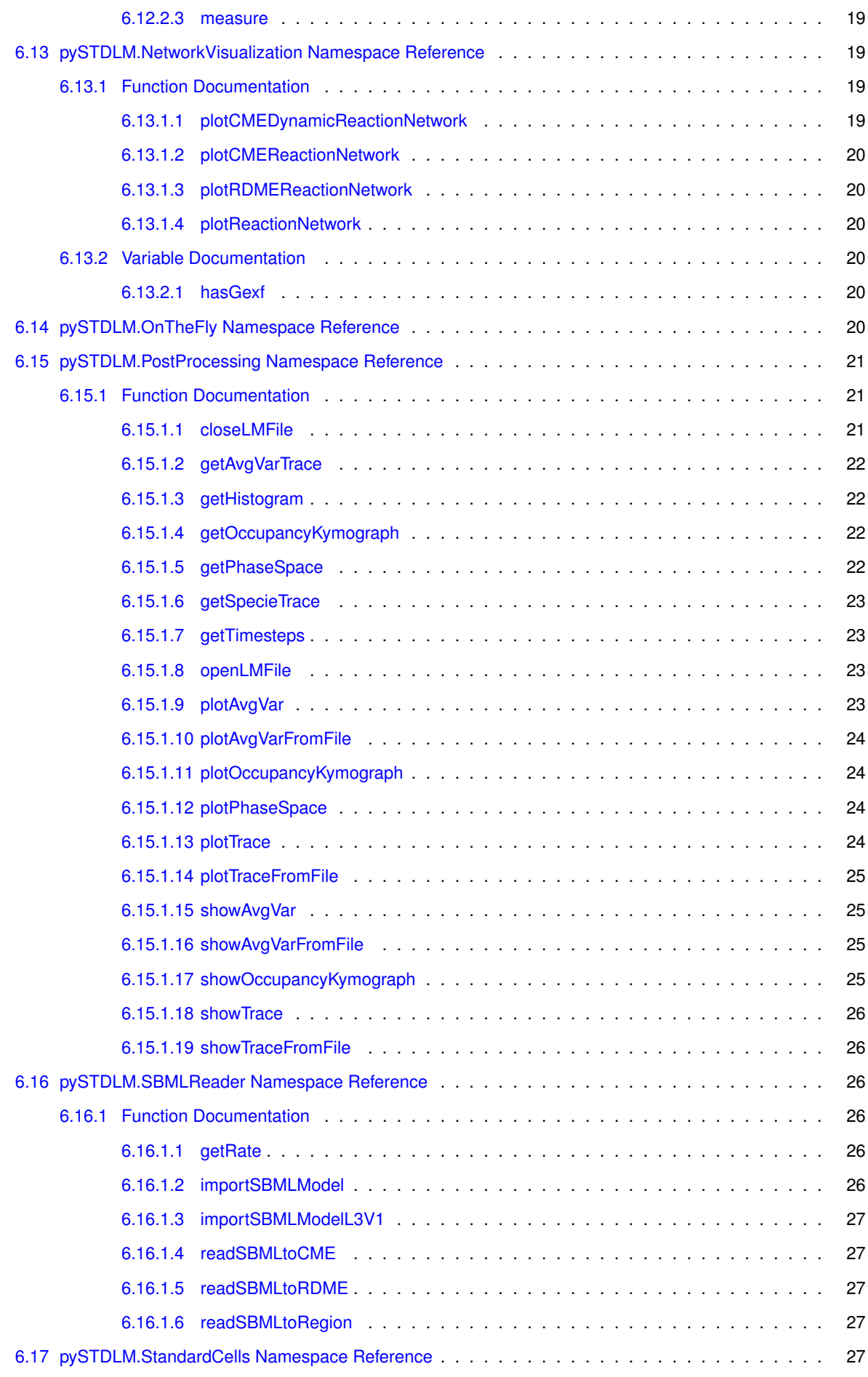

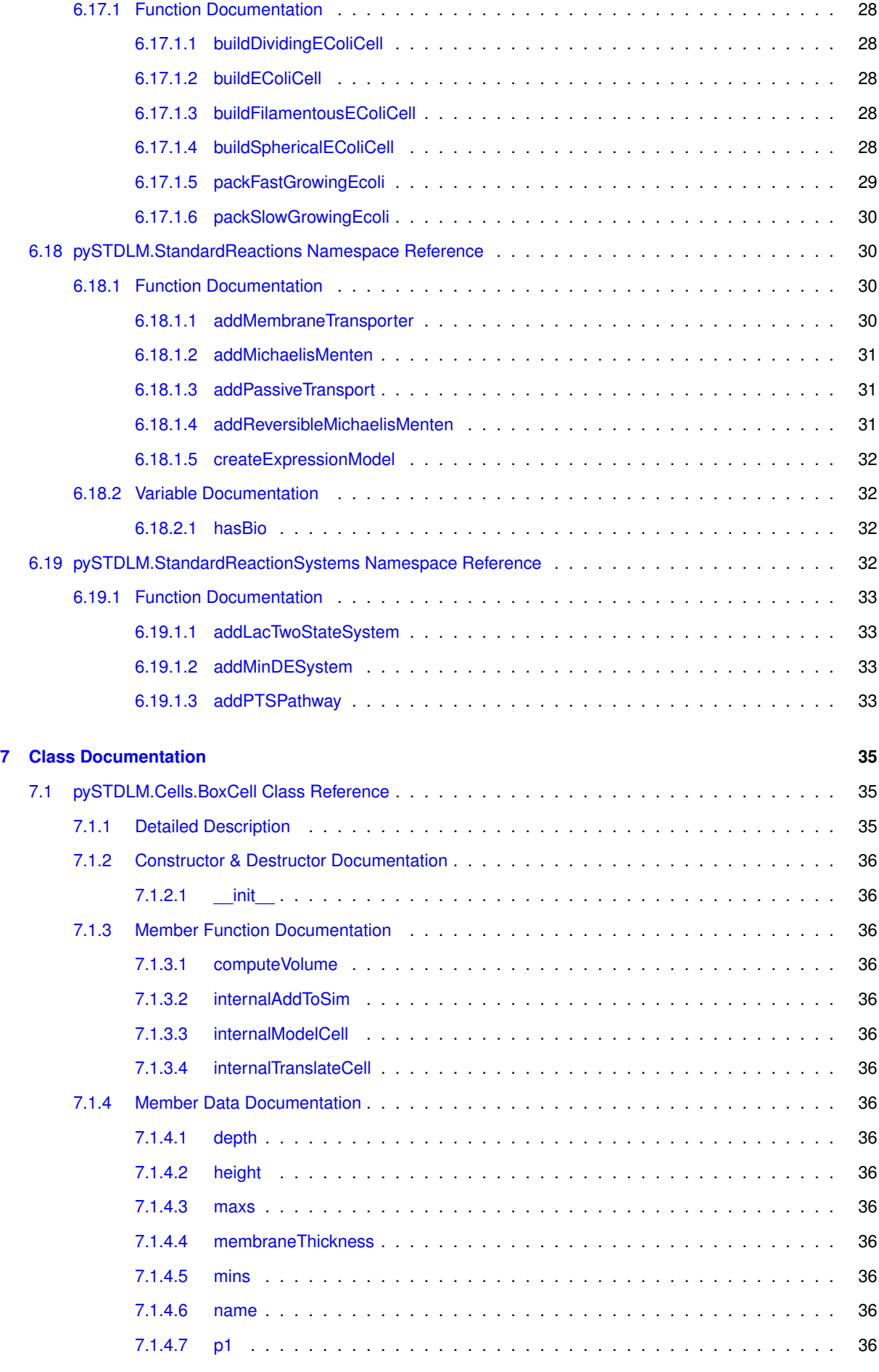

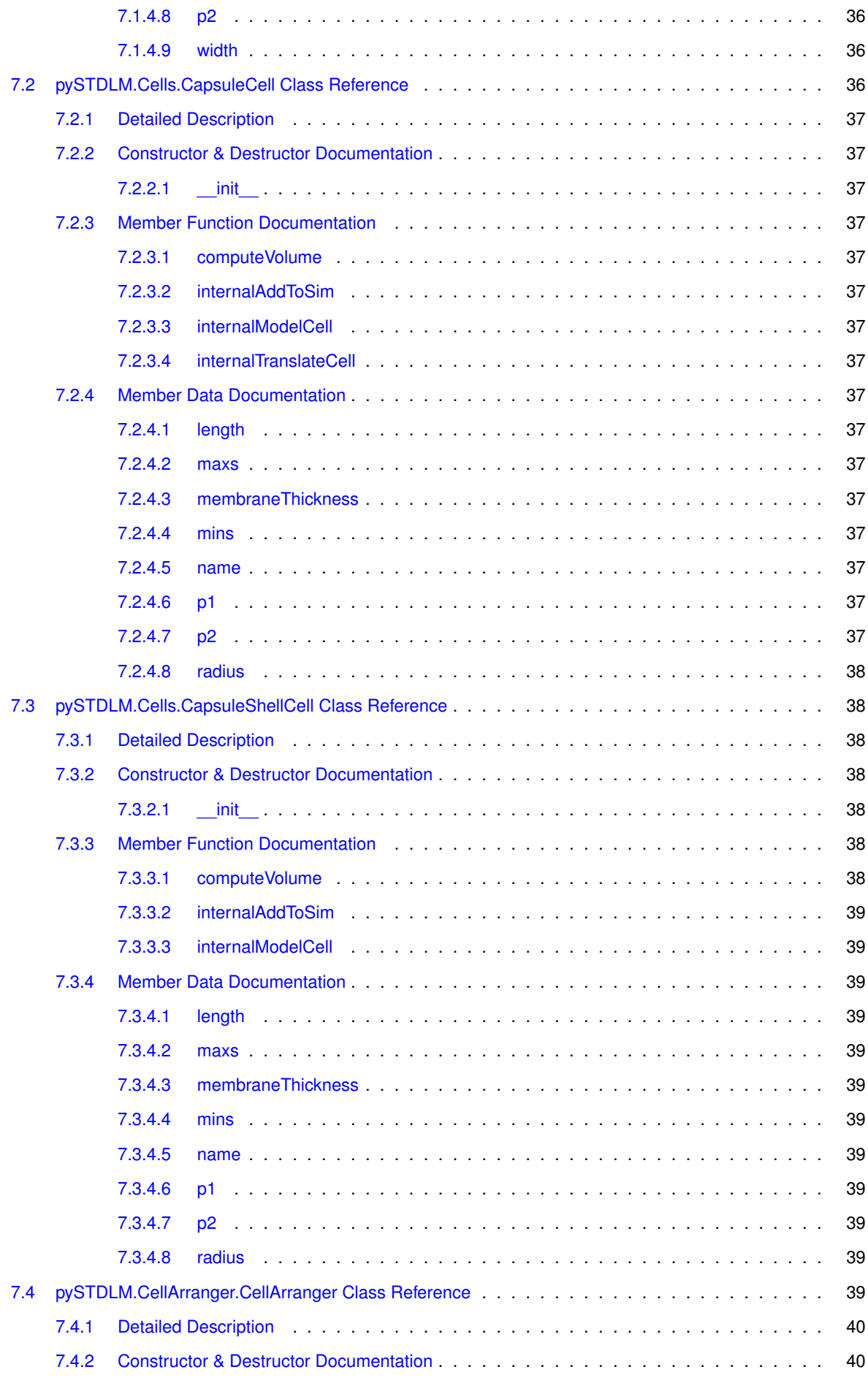

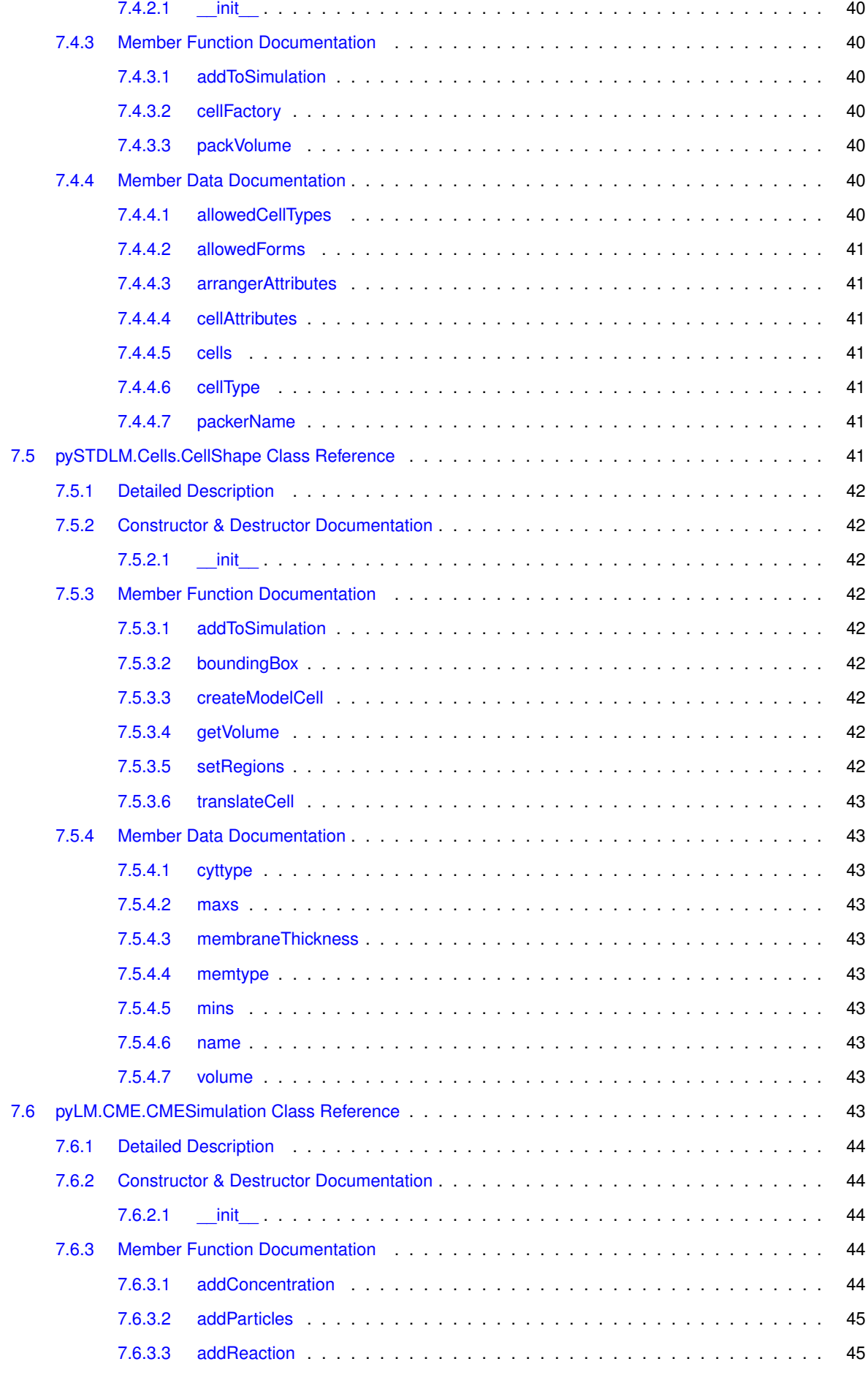

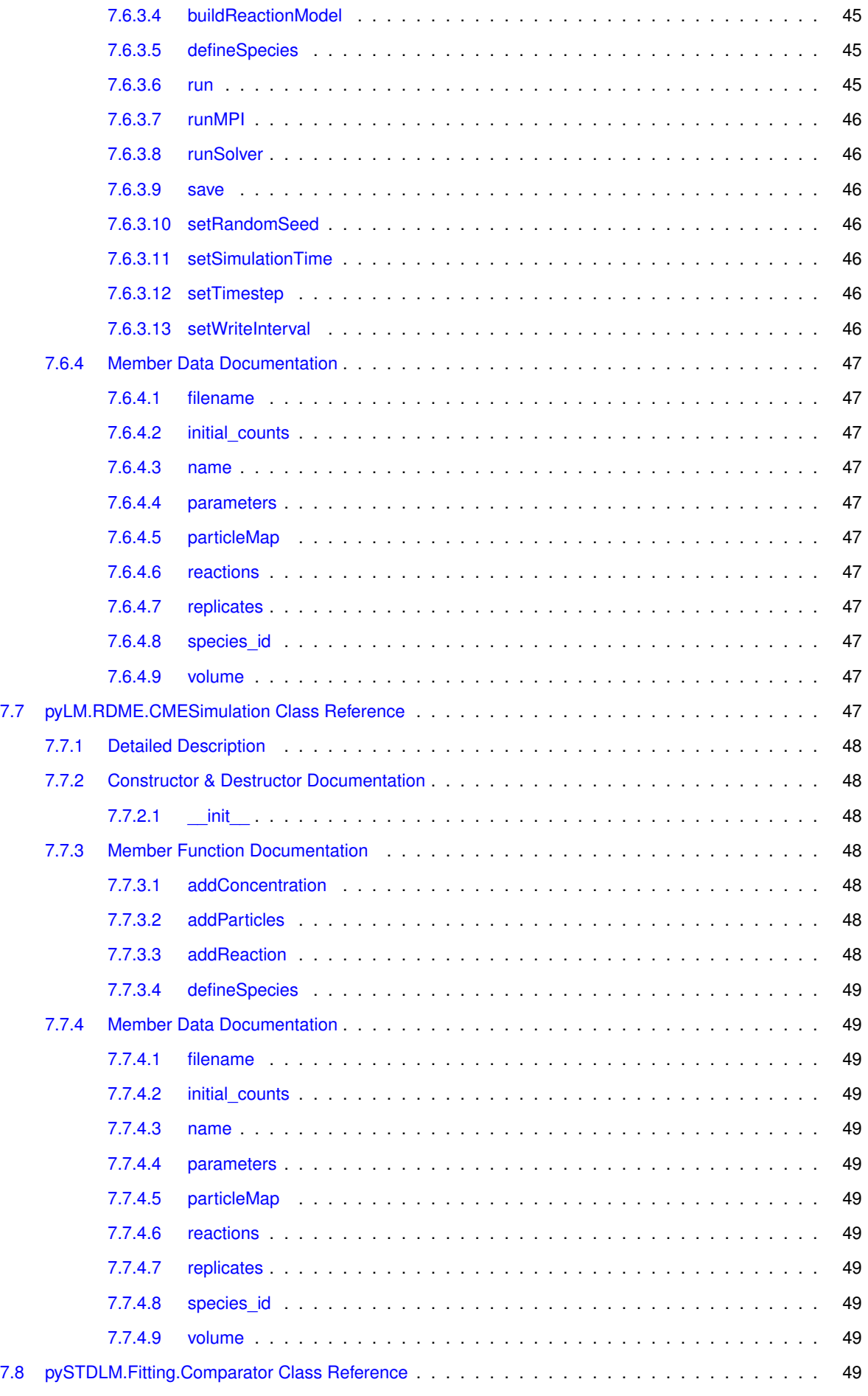

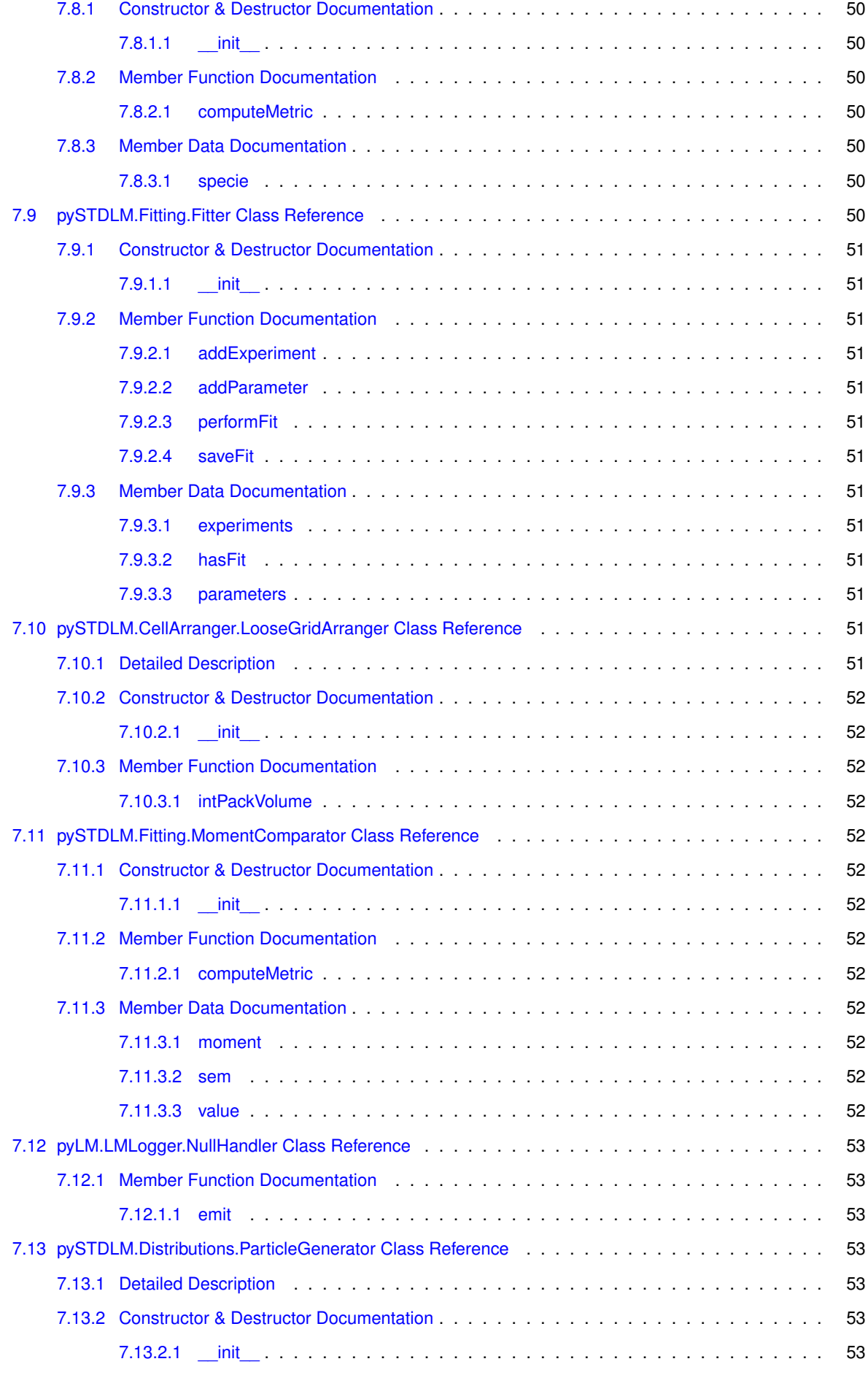

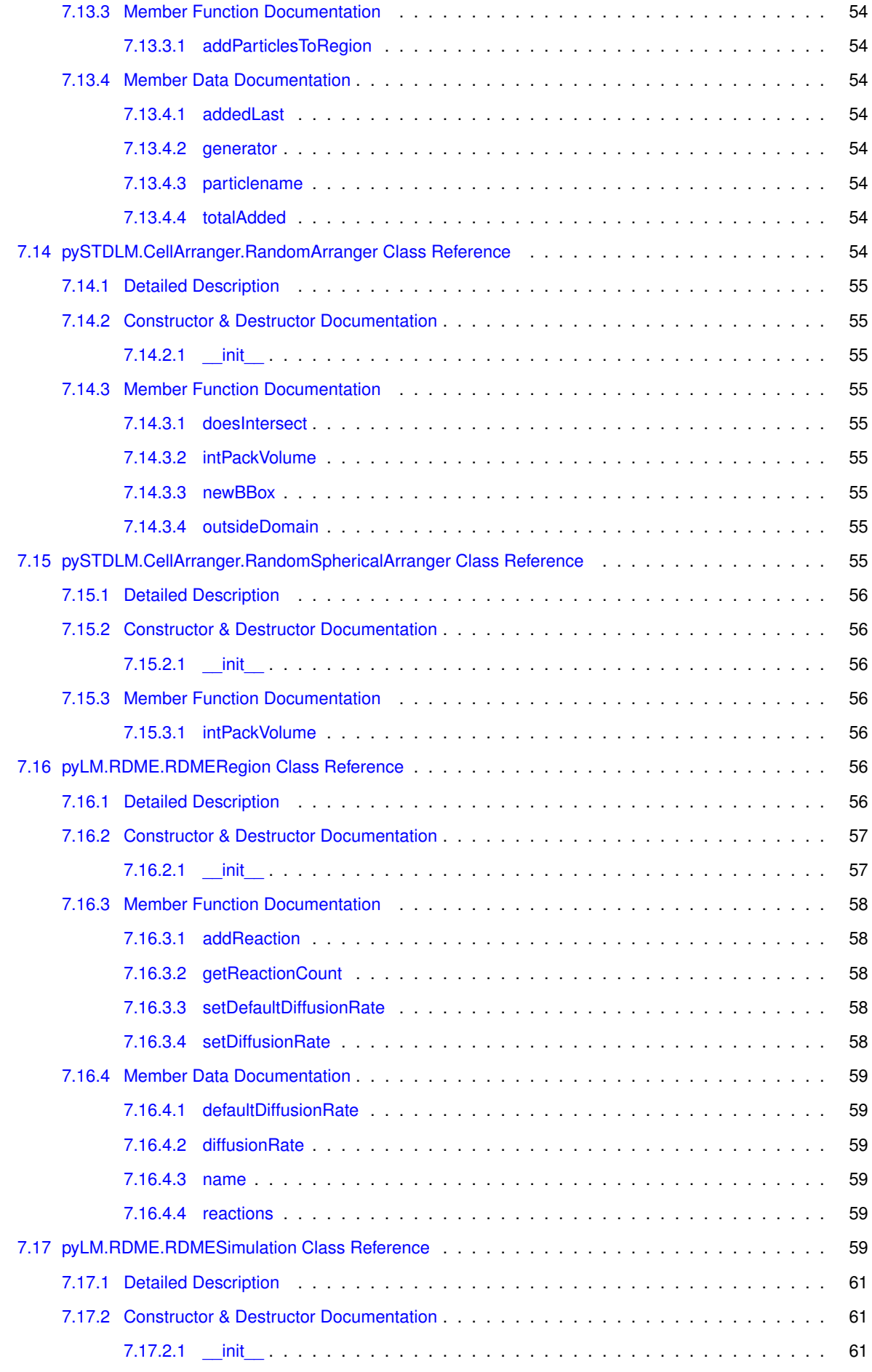

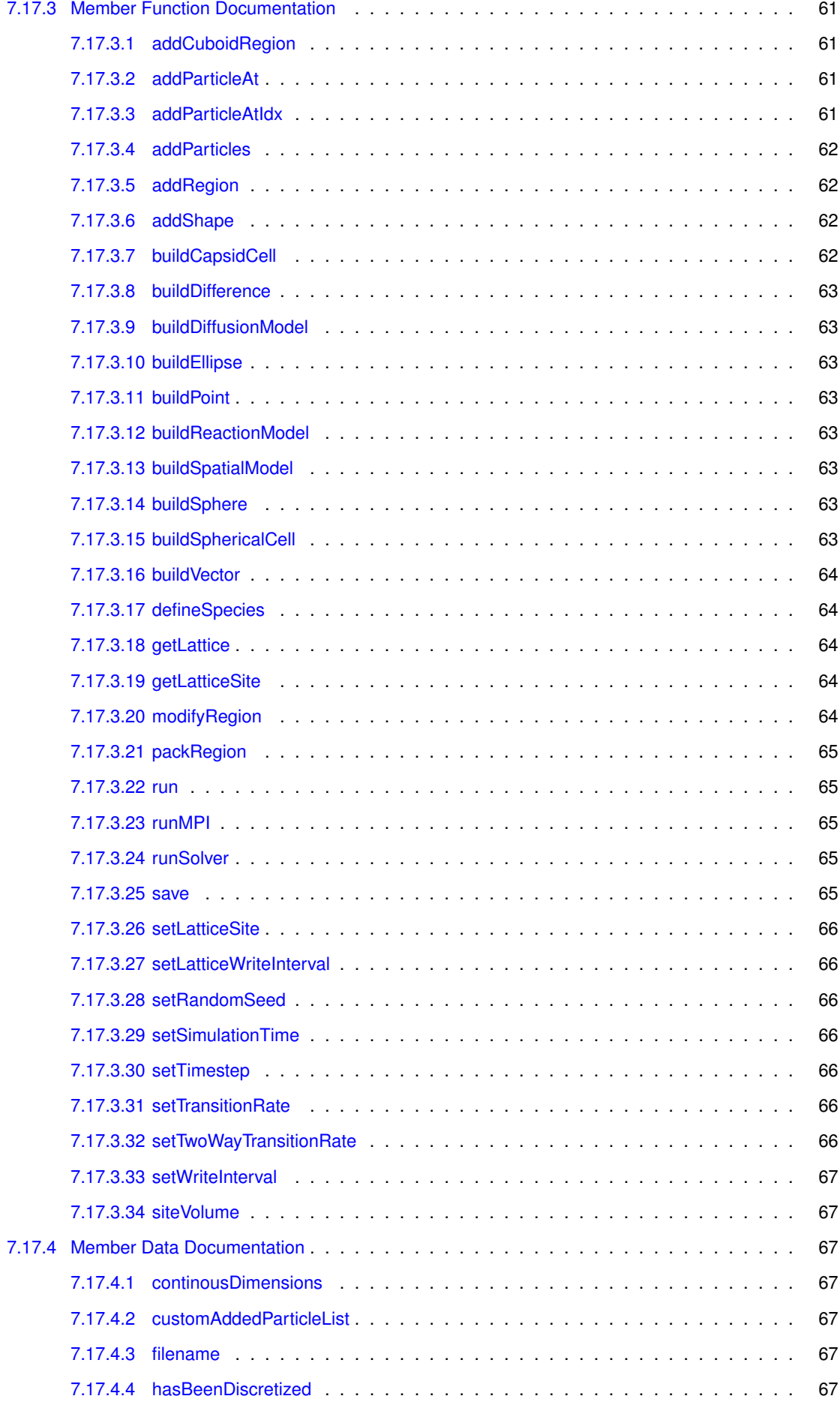

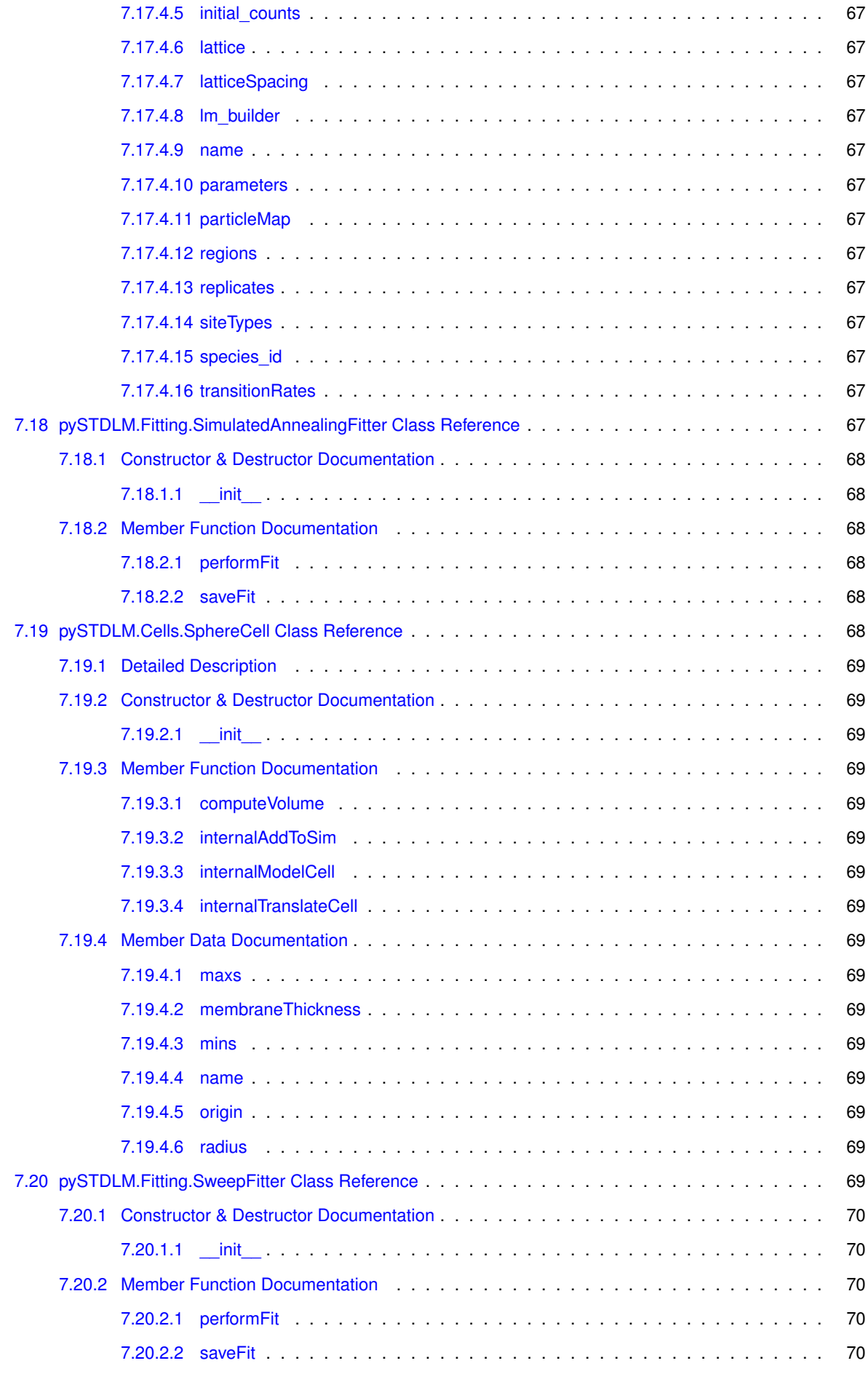

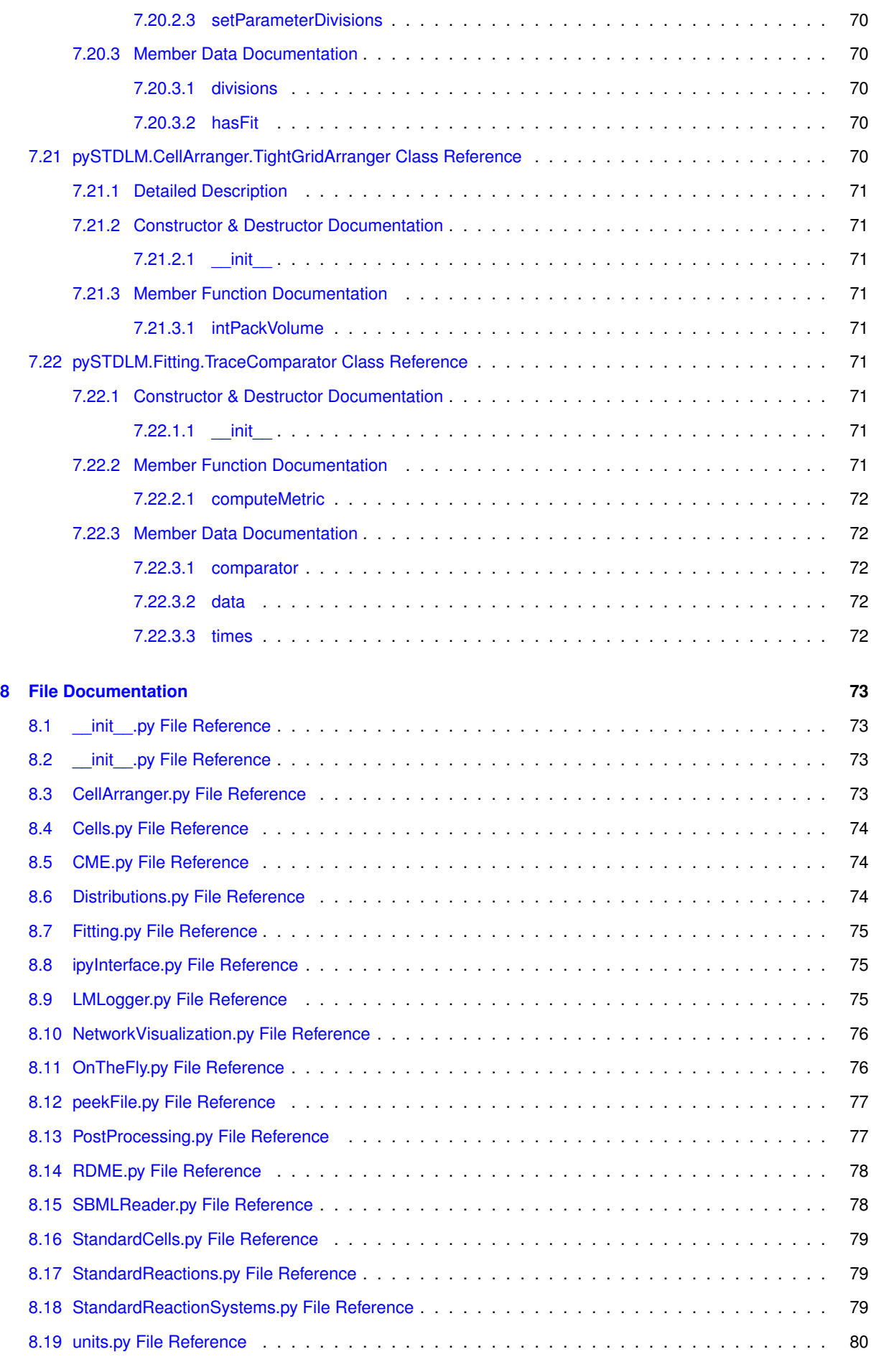

**[Index](#page-96-0) 81**

# <span id="page-16-0"></span>**Description**

[pyLM](#page-26-8) is a Problem Solving Environment (PSE) for biological simulations [1]. Written in Python, it wraps and extends the highly optimized multi-GPU [Lattice Microbes](http://www.scs.illinois.edu/schulten/lm) stochastic simulation software [2,3,4]. The PSE is comprised of a base set of functionality to set up, monitor and modify simulations, as well as a set of standard post-processing routines that interface to other Python packages, including NumPy, SciPy, H5py, iGraph to name a few. See [1] for additional information as well as the user guide on the main [website](http://www.scs.illinois.edu/schulten/lm). If you use pylM in your simulations, please cite references [1] and [3] below.

#### **References**

- 1. J.R. Peterson, M.J. Hallock, J.A. Cole and Z. Luthey-Schulten. A Problem Solving Environment for Stochastic Biological Simulations. PyHPC 2013 at [Supercomputing 2013](http://www.scs.illinois.edu/schulten/Papers/Peterson_et_al_PyHPC_2013.pdf), 2013.
- 2. E. Roberts, J.E. Stone, L. Sepulveda, W.W. Hwu, and Z. Luthey-Schulten. Long time-scale simulations of in vivo diffusion using GPU hardware. In [Proceedings of the 2009 IEEE International](http://www.scs.illinois.edu/schulten/Papers/Roberts_et_al_IPDPS_2009.pdf) [Symposium on Parallel & Distributed Processing](http://www.scs.illinois.edu/schulten/Papers/Roberts_et_al_IPDPS_2009.pdf), 2009.
- 3. E. Roberts, J. E. Stone, and Z. Luthey-Schulten. Lattice microbes: high-performance stochastic simulation method for the reaction-diffusion master equation. J. Comp. Chem.,  $32(3)$ ,  $245-55$ ,  $2013$ .
- 4. M.J. Hallock, J.E. Stone, E. Roberts, C. Fry and Z. Luthey-Schulten. Simulation of reaction diffusion processes over biologically-relevant size and time scales using multi-GPU workstations  $Parallel$  Comput. [40:86-99, 2014, doi:10.1016/j.parco.2014.03.009.](http://www.sciencedirect.com/science/article/pii/S0167819114000398)

# <span id="page-18-0"></span>**Namespace Index**

# <span id="page-18-1"></span>**2.1 Packages**

Here are the packages with brief descriptions (if available):

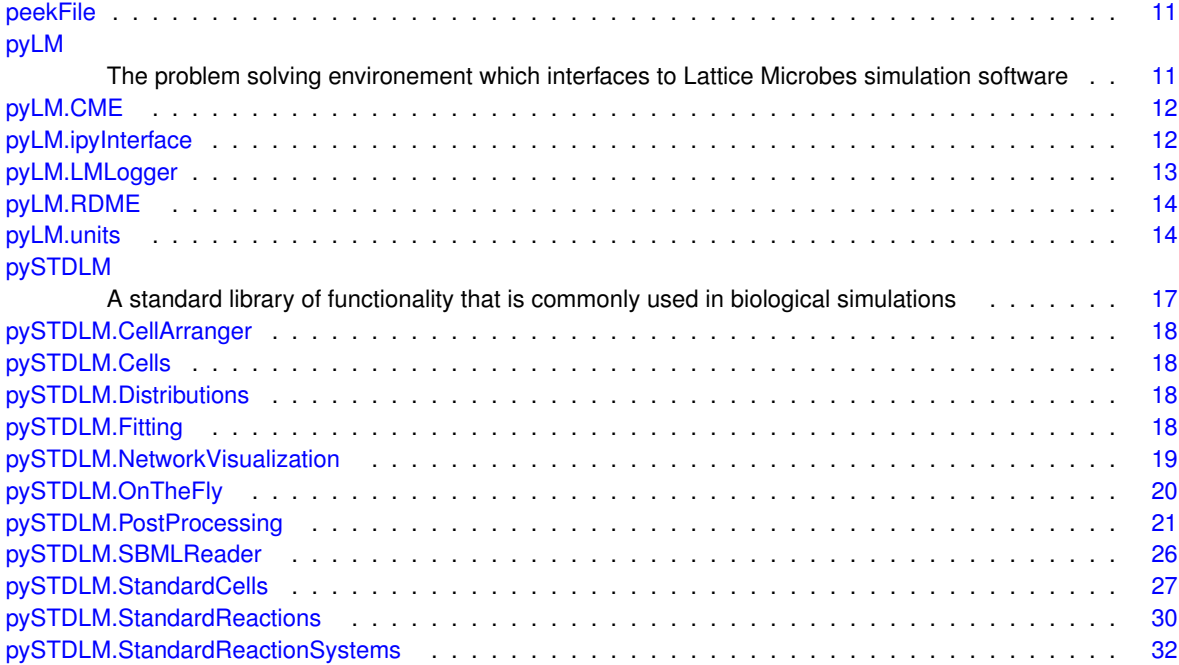

# <span id="page-20-0"></span>**Hierarchical Index**

# <span id="page-20-1"></span>**3.1 Class Hierarchy**

This inheritance list is sorted roughly, but not completely, alphabetically:

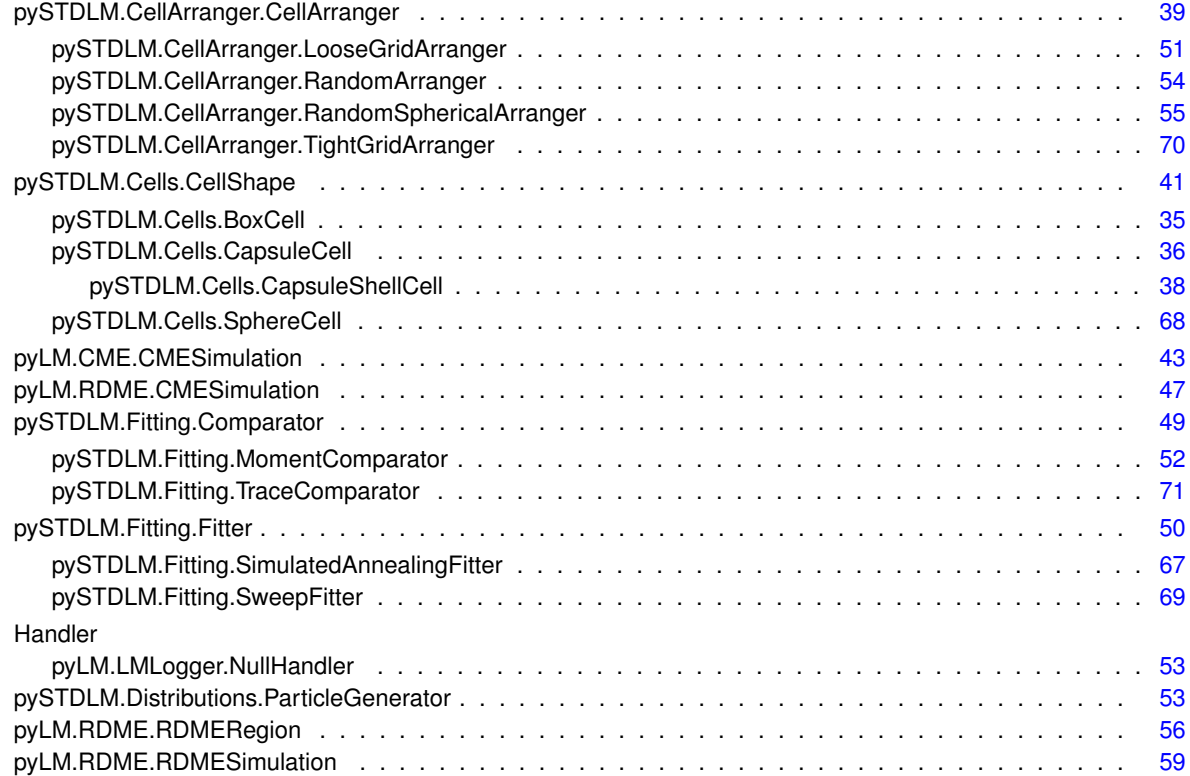

# <span id="page-22-0"></span>**Class Index**

# <span id="page-22-1"></span>**4.1 Class List**

Here are the classes, structs, unions and interfaces with brief descriptions:

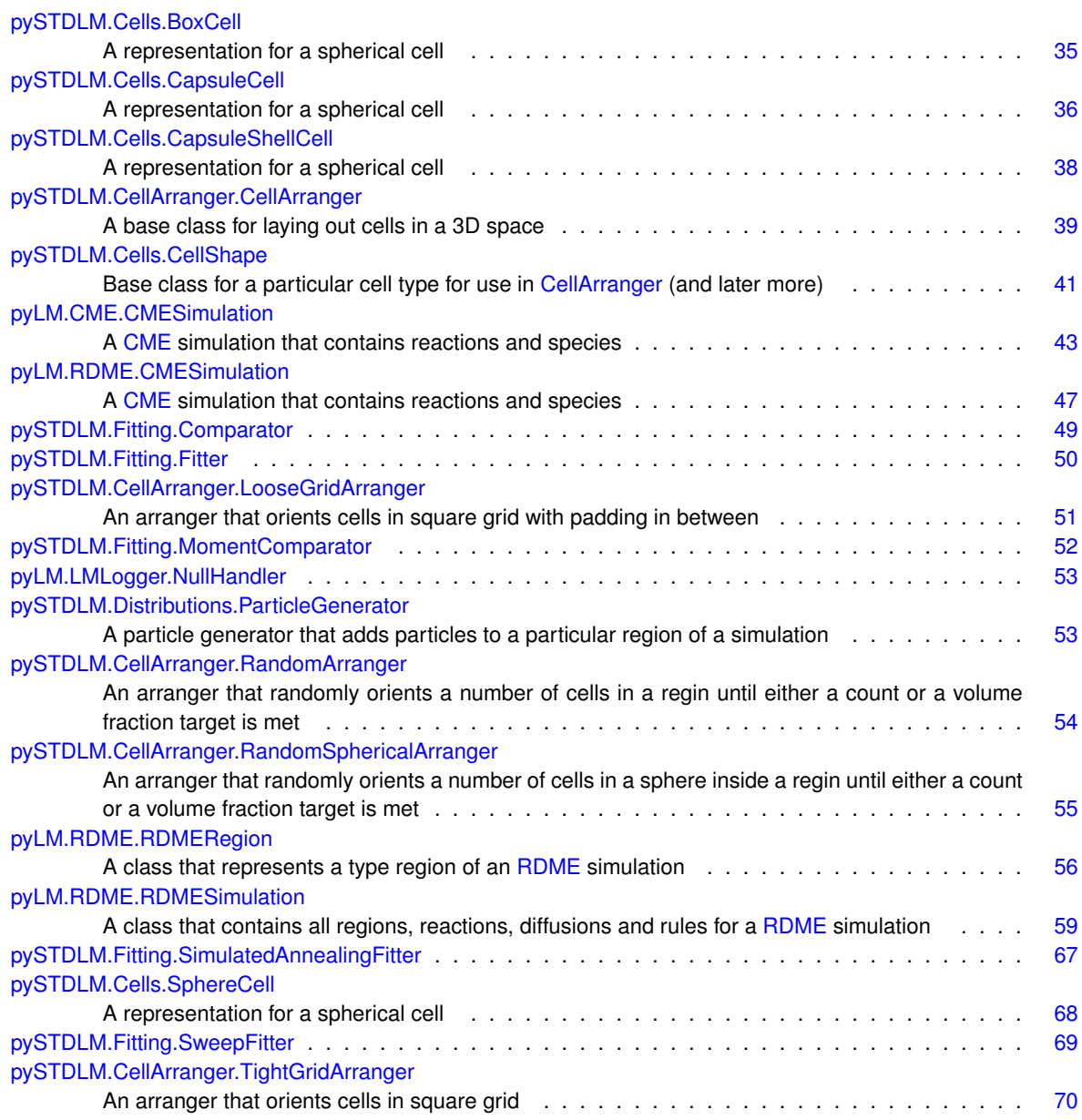

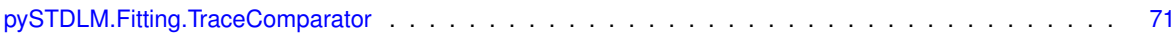

# <span id="page-24-0"></span>**File Index**

# <span id="page-24-1"></span>5.1 File List

Here is a list of all files with brief descriptions:

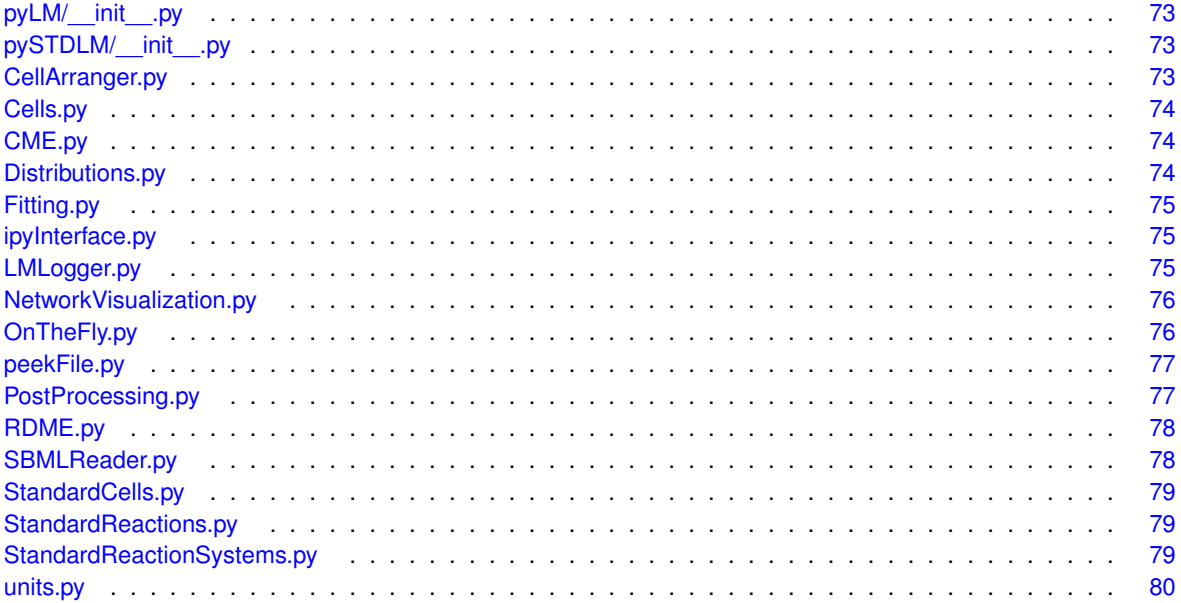

# <span id="page-26-0"></span>**Namespace Documentation**

# <span id="page-26-1"></span>**6.1 peekFile Namespace Reference**

#### **Variables**

- tuple [parser](#page-26-5) = argparse.ArgumentParser(description="Print info on simulation file")
- tuple [args](#page-26-3) = parser.parse\_args()
- tuple  $tf = float(hdf['Parameters']. attrs['maxTime'])$  $tf = float(hdf['Parameters']. attrs['maxTime'])$
- lis[t](#page-26-6)  $t = \text{sim}[^\prime \text{LatticeTimes}^\prime]$
- tuple  $n = len(sim['Lattice'])$  $n = len(sim['Lattice'])$

#### <span id="page-26-2"></span>**6.1.1 Variable Documentation**

- <span id="page-26-3"></span>**6.1.1.1 tuple peekFile.args = parser.parse\_args()**
- <span id="page-26-4"></span>**6.1.1.2 tuple peekFile.n = len(sim['Lattice'])**
- <span id="page-26-5"></span>**6.1.1.3 tuple peekFile.parser = argparse.ArgumentParser(description="Print info on simulation file")**
- <span id="page-26-6"></span>**6.1.1.4 list peekFile.t = sim['LatticeTimes']**
- <span id="page-26-7"></span>**6.1.1.5 tuple peekFile.tf = float(hdf['Parameters'].attrs['maxTime'])**

### <span id="page-26-8"></span>**6.2 pyLM Namespace Reference**

The problem solving environement which interfaces to Lattice Microbes simulation software.

### **Namespaces**

- [CME](#page-27-3)
- [ipyInterface](#page-27-6)
- [LMLogger](#page-28-4)
- [RDME](#page-29-6)
- [units](#page-29-9)

### **Variables**

• list  $all =$   $['LMLogger', 'CME', 'RDME', 'units', 'ipyInterface']$ 

#### <span id="page-27-0"></span>**6.2.1 Detailed Description**

The problem solving environement which interfaces to Lattice Microbes simulation software.

#### <span id="page-27-1"></span>**6.2.2 Variable Documentation**

<span id="page-27-2"></span>**6.2.2.1 list pyLM.\_\_all\_\_ = ['LMLogger', 'CME', 'RDME', 'units', 'ipyInterface']**

# <span id="page-27-3"></span>**6.3 pyLM.CME Namespace Reference**

### **Classes**

- class [CMESimulation](#page-58-10)
	- *A [CME](#page-27-3) simulation that contains reactions and species.*

#### **Functions**

• def [tqdm](#page-27-5)

#### <span id="page-27-4"></span>**6.3.1 Function Documentation**

<span id="page-27-5"></span>**6.3.1.1 def pyLM.CME.tqdm (** *x, ascii =* False **)**

## <span id="page-27-6"></span>**6.4 pyLM.ipyInterface Namespace Reference**

#### **Functions**

• def [getReactionString](#page-27-10)

*Write a reaction to a string with the correct units.*

- def [writeTable](#page-28-5)
	- *Write an HTML formatted table to a string.*
- def [displayRDMESetup](#page-27-8) *Display an [RDME](#page-29-6) initial conditions in a Jupyter Notebook using ipywidgets.*

#### <span id="page-27-7"></span>**6.4.1 Function Documentation**

<span id="page-27-8"></span>**6.4.1.1 def pyLM.ipyInterface.displayRDMESetup (** *filename, continuous\_update =* True **)**

Display an [RDME](#page-29-6) initial conditions in a Jupyter Notebook using ipywidgets.

#### **Parameters**

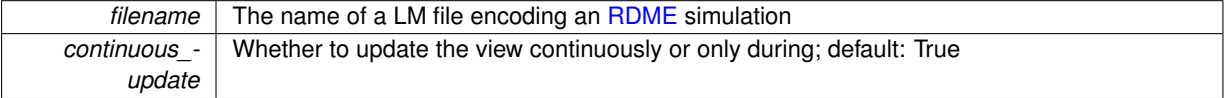

#### <span id="page-27-10"></span><span id="page-27-9"></span>**6.4.1.2 def pyLM.ipyInterface.getReactionString (** *rct, prd, rate* **)**

Write a reaction to a string with the correct units.

#### **Parameters**

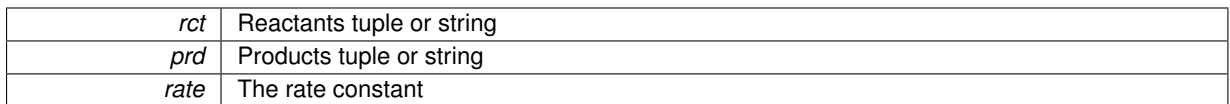

#### **Returns**

Three strings: 1) Reaction, 2) rate constant, and 3) units of the rate constant

<span id="page-28-5"></span><span id="page-28-0"></span>**6.4.1.3 def pyLM.ipyInterface.writeTable (** *columnNames, rows* **)**

Write an HTML formatted table to a string.

#### **Parameters**

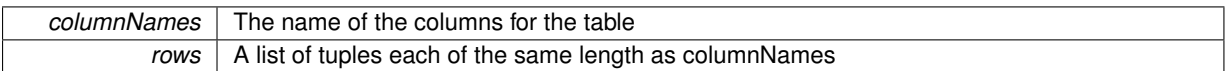

### <span id="page-28-4"></span><span id="page-28-1"></span>**6.5 pyLM.LMLogger Namespace Reference**

#### **Classes**

• class [NullHandler](#page-67-14)

### **Functions**

• def [setLMLoggerLevel](#page-29-10)

*Set the level of the logger for the application.*

• def [setLMLogFile](#page-29-11)

*Set up file handler to print log to file.*

• def [setLMLogConsole](#page-28-3)

*Set the logger to write to the console as the code is working.*

#### **Variables**

- tuple [LMLogger](#page-29-4) = logging.getLogger('LMLogger')
- tuple [nullHandlerLM](#page-29-5) = logging.NullHandler()
- tuple [LMformatter](#page-29-3) = logging.Formatter('%(asctime)s: %(levelname)s: %(message)s')

#### <span id="page-28-2"></span>**6.5.1 Function Documentation**

<span id="page-28-3"></span>**6.5.1.1 def pyLM.LMLogger.setLMLogConsole (** *level =* logging.DEBUG **)**

Set the logger to write to the console as the code is working.

#### **Parameters**

### *level* The level of information to log

<span id="page-29-11"></span><span id="page-29-0"></span>**6.5.1.2 def pyLM.LMLogger.setLMLogFile (** *filename, level =* logging.DEBUG **)**

Set up file handler to print log to file.

**Parameters**

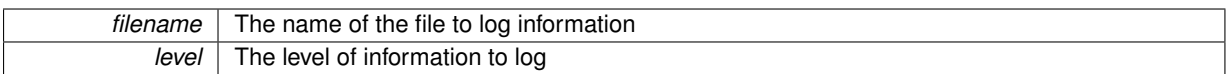

<span id="page-29-10"></span><span id="page-29-1"></span>**6.5.1.3 def pyLM.LMLogger.setLMLoggerLevel (** *level* **)**

Set the level of the logger for the application.

**Parameters**

*level* The level the logger should report (e.g. logger.WARNING, logger.INFO, etc.)

#### <span id="page-29-2"></span>**6.5.2 Variable Documentation**

- <span id="page-29-3"></span>**6.5.2.1 tuple pyLM.LMLogger.LMformatter = logging.Formatter('%(asctime)s: %(levelname)s: %(message)s')**
- <span id="page-29-4"></span>**6.5.2.2 tuple pyLM.LMLogger.LMLogger = logging.getLogger('LMLogger')**
- <span id="page-29-5"></span>**6.5.2.3 tuple pyLM.LMLogger.nullHandlerLM = logging.NullHandler()**

# <span id="page-29-6"></span>**6.6 pyLM.RDME Namespace Reference**

#### **Classes**

- class [CMESimulation](#page-62-11)
	- *A [CME](#page-27-3) simulation that contains reactions and species.*
- class [RDMERegion](#page-71-6)
	- *A class that represents a type region of an [RDME](#page-29-6) simulation.*
- class [RDMESimulation](#page-74-6)
	- *A class that contains all regions, reactions, diffusions and rules for a [RDME](#page-29-6) simulation.*

#### **Functions**

- def [tqdm](#page-29-8)
- <span id="page-29-7"></span>**6.6.1 Function Documentation**
- <span id="page-29-8"></span>**6.6.1.1 def pyLM.RDME.tqdm (** *x, ascii =* False **)**

### <span id="page-29-9"></span>**6.7 pyLM.units Namespace Reference**

## **Functions**

• def [angstrom](#page-30-1)

```
Length Wrapper Functions #.
• def nm
     Returns a representation of a number in nanometers.
• def micron
     Returns a representation of a number in micrometers.
• def mm
     Returns a representation of a number in millimeter.
• def cm
     Returns a representation of a number in centimeter.
• def ns
      Time Wrapper Functions #.
• def microsecond
     Returns a representation of a number in microsecond.
• def ms
     Returns a representation of a number in millisecond.
• def second
     Returns seconds in seconds.
• def minute
     Returns a representation of a number in minutes.
• def hr
     Returns a representation of a number in hours.
• def day
```
*Returns a representation of a number in days.*

## <span id="page-30-0"></span>**6.7.1 Function Documentation**

<span id="page-30-1"></span>**6.7.1.1 def pyLM.units.angstrom (** *qty* **)**

Length Wrapper Functions #.

Returns a representation of a number in angstroms

**Parameters**

 $qty$  A list or singleton of a number

<span id="page-30-4"></span><span id="page-30-2"></span>**6.7.1.2 def pyLM.units.cm (** *qty* **)**

Returns a representation of a number in centimeter.

**Parameters**

*qty* | A list or singleton of a number

<span id="page-30-5"></span><span id="page-30-3"></span>**6.7.1.3 def pyLM.units.day (** *qty* **)**

Returns a representation of a number in days.

**Parameters**

#### *qty* | A list or singleton of a number

<span id="page-31-13"></span><span id="page-31-0"></span>**6.7.1.4 def pyLM.units.hr (** *qty* **)**

Returns a representation of a number in hours.

**Parameters**

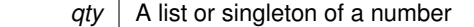

<span id="page-31-8"></span><span id="page-31-1"></span>**6.7.1.5 def pyLM.units.micron (** *qty* **)**

Returns a representation of a number in micrometers.

**Parameters**

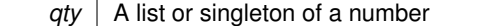

<span id="page-31-10"></span><span id="page-31-2"></span>**6.7.1.6 def pyLM.units.microsecond (** *qty* **)**

Returns a representation of a number in microsecond.

**Parameters**

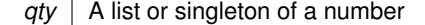

<span id="page-31-12"></span><span id="page-31-3"></span>**6.7.1.7 def pyLM.units.minute (** *qty* **)**

Returns a representation of a number in minutes.

**Parameters**

 $qty$  | A list or singleton of a number

<span id="page-31-9"></span><span id="page-31-4"></span>**6.7.1.8 def pyLM.units.mm (** *qty* **)**

Returns a representation of a number in millimeter.

**Parameters**

*qty* | A list or singleton of a number

#### <span id="page-31-11"></span><span id="page-31-5"></span>**6.7.1.9 def pyLM.units.ms (** *qty* **)**

Returns a representation of a number in millisecond.

**Parameters**

 $qty$  | A list or singleton of a number

<span id="page-31-7"></span><span id="page-31-6"></span>**6.7.1.10 def pyLM.units.nm (** *qty* **)**

Returns a representation of a number in nanometers.

**Parameters**

*qty* | A list or singleton of a number

<span id="page-32-5"></span><span id="page-32-0"></span>**6.7.1.11 def pyLM.units.ns (** *qty* **)**

Time Wrapper Functions #.

Returns a representation of a number in nanosecond

**Parameters**

<span id="page-32-4"></span> $qty$  | A list or singleton of a number

<span id="page-32-6"></span><span id="page-32-1"></span>**6.7.1.12 def pyLM.units.second (** *qty* **)**

Returns seconds in seconds.

Seems silly, but for completeness and ability to annotate the unit in code.

## <span id="page-32-2"></span>**6.8 pySTDLM Namespace Reference**

A standard library of functionality that is commonly used in biological simulations.

#### **Namespaces**

- [CellArranger](#page-33-2)
- [Cells](#page-33-6)
- [Distributions](#page-33-7)
- [Fitting](#page-33-8)
- [NetworkVisualization](#page-34-6)
- [OnTheFly](#page-35-5)
- [PostProcessing](#page-35-6)
- [SBMLReader](#page-41-6)
- [StandardCells](#page-42-5)
- [StandardReactions](#page-45-4)
- [StandardReactionSystems](#page-47-3)

#### **Variables**

• list all = ['StandardReactions', 'StandardReactionSystems', 'StandardCells', 'Cells', 'CellArranger', 'Distributions', 'PostProcessing', 'NetworkVisualization']

#### <span id="page-32-3"></span>**6.8.1 Detailed Description**

A standard library of functionality that is commonly used in biological simulations. Three sets of functionality exist including "StandardReactions" which include standard reactions such as Michealis-Menton, membrane transport, transporters, etc. "StandardReactionSystems" includes published reaction systems from a variety of cells including the MinDE system, Lac switch systems in E. coli etc. Finally, "StandardCells" includes a number of standard cell geometries.

#### <span id="page-33-0"></span>**6.8.2 Variable Documentation**

<span id="page-33-1"></span>**6.8.2.1 list pySTDLM.\_\_all\_\_ = ['StandardReactions', 'StandardReactionSystems', 'StandardCells', 'Cells', 'CellArranger', 'Distributions', 'PostProcessing', 'NetworkVisualization']**

## <span id="page-33-2"></span>**6.9 pySTDLM.CellArranger Namespace Reference**

#### **Classes**

• class [CellArranger](#page-54-11)

*A base class for laying out cells in a 3D space.*

• class [RandomArranger](#page-69-8)

*An arranger that randomly orients a number of cells in a regin until either a count or a volume fraction target is met.*

• class [RandomSphericalArranger](#page-70-10)

*An arranger that randomly orients a number of cells in a sphere inside a regin until either a count or a volume fraction target is met.*

• class [TightGridArranger](#page-85-10)

*An arranger that orients cells in square grid.*

• class [LooseGridArranger](#page-66-13)

*An arranger that orients cells in square grid with padding in between.*

## <span id="page-33-6"></span><span id="page-33-3"></span>**6.10 pySTDLM.Cells Namespace Reference**

#### **Classes**

• class [CellShape](#page-56-6)

*Base class for a particular cell type for use in [CellArranger](#page-33-2) (and later more)*

- class [SphereCell](#page-83-6)
	- *A representation for a spherical cell.*
- class [BoxCell](#page-50-1)

*A representation for a spherical cell.*

• class [CapsuleCell](#page-51-18)

*A representation for a spherical cell.*

• class [CapsuleShellCell](#page-53-7)

*A representation for a spherical cell.*

## <span id="page-33-7"></span><span id="page-33-4"></span>**6.11 pySTDLM.Distributions Namespace Reference**

#### **Classes**

• class [ParticleGenerator](#page-68-7)

*A particle generator that adds particles to a particular region of a simulation.*

# <span id="page-33-8"></span><span id="page-33-5"></span>**6.12 pySTDLM.Fitting Namespace Reference**

### **Classes**

- class [Comparator](#page-64-12)
- class [MomentComparator](#page-67-13)
- class [TraceComparator](#page-86-10)
- class [Fitter](#page-65-7)
- class [SweepFitter](#page-84-16)
- class [SimulatedAnnealingFitter](#page-82-20)

### **Functions**

• def [DistributionComparator](#page-34-1)

#### **Variables**

- [counts](#page-34-4)
- [binwidth](#page-34-3)
- [measure](#page-34-5)
- <span id="page-34-0"></span>**6.12.1 Function Documentation**
- <span id="page-34-1"></span>**6.12.1.1 def pySTDLM.Fitting.DistributionComparator (** *Comparator* **)**
- <span id="page-34-2"></span>**6.12.2 Variable Documentation**
- <span id="page-34-3"></span>**6.12.2.1 pySTDLM.Fitting.binwidth**
- <span id="page-34-4"></span>**6.12.2.2 pySTDLM.Fitting.counts**
- <span id="page-34-5"></span>**6.12.2.3 pySTDLM.Fitting.measure**

# <span id="page-34-6"></span>**6.13 pySTDLM.NetworkVisualization Namespace Reference**

#### **Functions**

• def [plotReactionNetwork](#page-35-7)

*Plot the reaction scheme as a network.*

- def [plotCMEReactionNetwork](#page-35-8)
	- *Plot the reaction scheme as a network.*
- def [plotRDMEReactionNetwork](#page-35-9)

*Plot the reaction scheme as a network.*

• def [plotCMEDynamicReactionNetwork](#page-34-8)

*Plot the dynamics of the species on the network into a dynamic graph file (extension: .gexf)*

#### **Variables**

• [hasGexf](#page-35-4) = True

#### <span id="page-34-7"></span>**6.13.1 Function Documentation**

<span id="page-34-8"></span>**6.13.1.1 def pySTDLM.NetworkVisualization.plotCMEDynamicReactionNetwork (** *sim, filename, outfile, stride =* 1*, showMax =* False*, showMin =* False*, threshold =* -1*, replicate =* 1 **)**

Plot the dynamics of the species on the network into a dynamic graph file (extension: .gexf)

#### **Parameters**

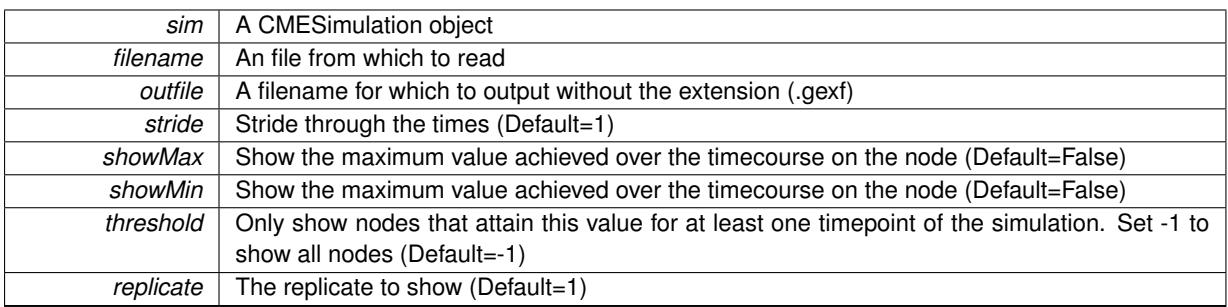

<span id="page-35-8"></span><span id="page-35-0"></span>**6.13.1.2 def pySTDLM.NetworkVisualization.plotCMEReactionNetwork (** *sim, filename, withRxnNodes =* False*, collapseReversible =* False **)**

#### Plot the reaction scheme as a network.

**Parameters**

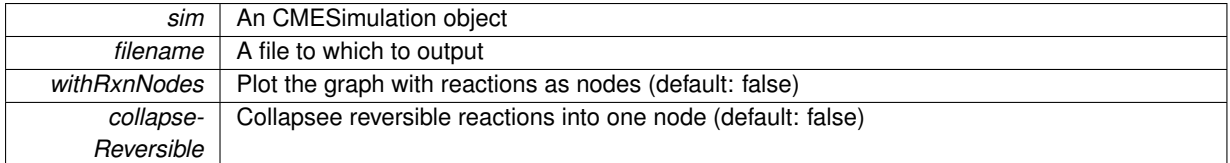

<span id="page-35-9"></span><span id="page-35-1"></span>**6.13.1.3 def pySTDLM.NetworkVisualization.plotRDMEReactionNetwork (** *sim, filename, collapseReversible =* False **)**

Plot the reaction scheme as a network.

**Parameters**

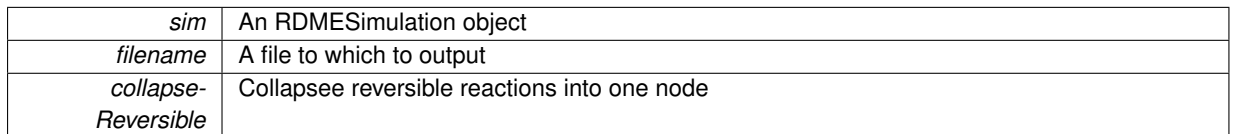

#### <span id="page-35-7"></span><span id="page-35-2"></span>**6.13.1.4 def pySTDLM.NetworkVisualization.plotReactionNetwork (** *sim, filename, collapseReversible =* False **)**

Plot the reaction scheme as a network.

**Parameters**

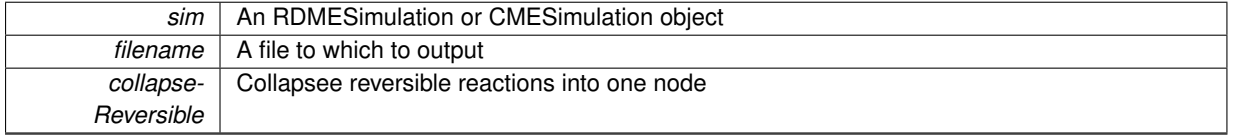

### <span id="page-35-3"></span>**6.13.2 Variable Documentation**

#### <span id="page-35-4"></span>**6.13.2.1 pySTDLM.NetworkVisualization.hasGexf = True**

# <span id="page-35-6"></span><span id="page-35-5"></span>**6.14 pySTDLM.OnTheFly Namespace Reference**
# **6.15 pySTDLM.PostProcessing Namespace Reference**

# **Functions**

- def [openLMFile](#page-38-0)
	- *Open a Lattice Microbes File for reading.*
- def [closeLMFile](#page-36-0)

*Close a Lattice Microbes File.*

• def [showTraceFromFile](#page-41-0)

*Show species trace from a particular replicate.*

• def [plotTraceFromFile](#page-40-0)

*Plot species from an output file.*

• def [showTrace](#page-41-1)

*Show a specific species trace.*

• def [plotTrace](#page-39-0)

*Plot a specific species trace.*

• def [showAvgVarFromFile](#page-40-1)

*Show species from an output file.*

• def [plotAvgVarFromFile](#page-39-1)

*Plot species from an output file.*

• def [showAvgVar](#page-40-2)

*Show a specific species average over time and variance.*

• def [plotAvgVar](#page-38-1)

*Plot a specific species average over time and variance.*

• def [getOccupancyKymograph](#page-37-0)

*Compute the specie density(occupancy) among a slice of the simulation domain as a function over time for the given direciton.*

• def [plotOccupancyKymograph](#page-39-2)

*Plot a specific specie density(occupancy) among a slice of the simulation domain as a function of a direction over time.*

• def [showOccupancyKymograph](#page-40-3)

*Show a specific specie density(occupancy) among a slice of the simulation domain as a function of a direction over time.*

• def [plotPhaseSpace](#page-39-3)

*Plot the 2D or 3D phase space associated with the given species over the replicates indicated.*

• def [getTimesteps](#page-38-2)

*Extract the timestep times.*

• def [getSpecieTrace](#page-38-3)

*Extract data for a particular specie for the specified replicate.*

• def [getAvgVarTrace](#page-37-1)

*Get the average and variance of the specie trace over time.*

• def [getHistogram](#page-37-2)

*Get the histogram for a specie.*

• def [getPhaseSpace](#page-37-3)

*Get the nD phase space associated with the traces of species.*

# **6.15.1 Function Documentation**

<span id="page-36-0"></span>**6.15.1.1 def pySTDLM.PostProcessing.closeLMFile (** *f* **)**

Close a Lattice Microbes File.

*f* | A previously opened lattice microbes file

#### <span id="page-37-1"></span>**6.15.1.2 def pySTDLM.PostProcessing.getAvgVarTrace (** *f, specie, doublingTime =* None **)**

Get the average and variance of the specie trace over time.

**Parameters**

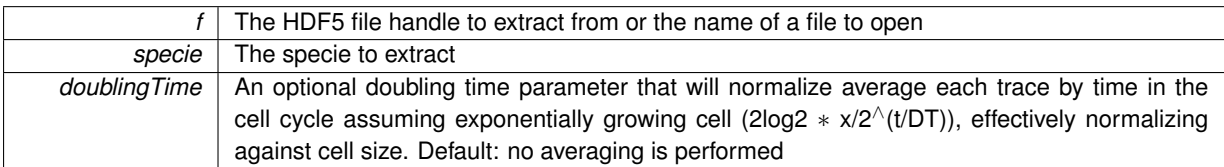

**Returns**

avg, var, time

#### <span id="page-37-2"></span>**6.15.1.3 def pySTDLM.PostProcessing.getHistogram (** *f, species* **)**

Get the histogram for a specie.

**Parameters**

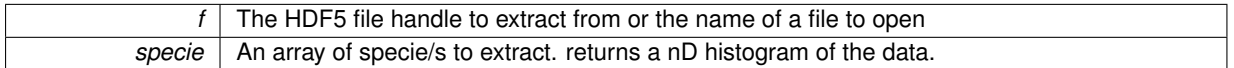

**Returns**

bins, edges (len(bins)+1)

<span id="page-37-0"></span>**6.15.1.4 def pySTDLM.PostProcessing.getOccupancyKymograph (** *f, species =* None*, replicate =* 1 **)**

Compute the specie density(occupancy) among a slice of the simulation domain as a function over time for the given direciton.

**Parameters**

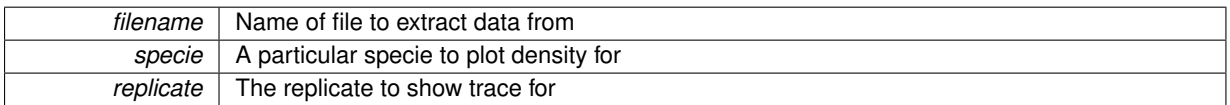

<span id="page-37-3"></span>**6.15.1.5 def pySTDLM.PostProcessing.getPhaseSpace (** *f, species, replicate* **)**

Get the nD phase space associated with the traces of species.

If a single replicate is specified, a single trace will be returned, otherwise a 2/3D density matrix will be returned. **Parameters**

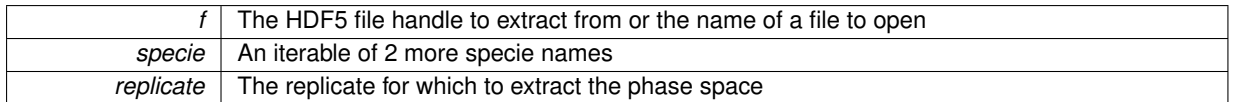

#### **Returns**

A numpy array of a trace from a single replicate (specie1, specie2, ...)

<span id="page-38-3"></span>**6.15.1.6 def pySTDLM.PostProcessing.getSpecieTrace (** *f, specie, replicate =* 1*, doublingTime =* None **)**

Extract data for a particular specie for the specified replicate.

# **Parameters**

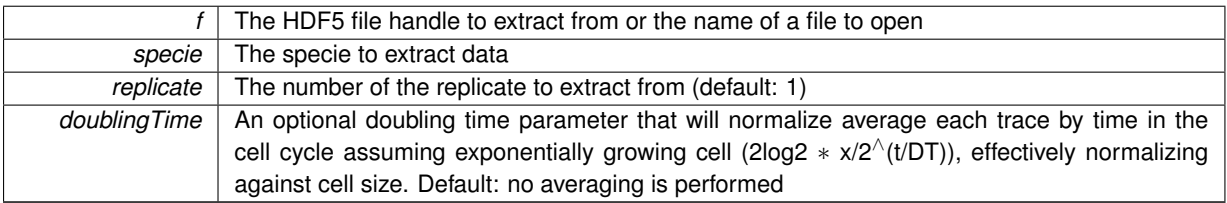

**Returns**

The species time trace in a numpy array

## <span id="page-38-2"></span>**6.15.1.7 def pySTDLM.PostProcessing.getTimesteps (** *f* **)**

Extract the timestep times.

**Parameters**

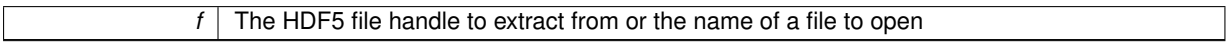

**Returns**

The timestep times in a numpy array

<span id="page-38-0"></span>**6.15.1.8 def pySTDLM.PostProcessing.openLMFile (** *filename* **)**

Open a Lattice Microbes File for reading.

**Parameters**

*filename* Name of the file

**Returns**

a handle to the file

```
6.15.1.9 def pySTDLM.PostProcessing.plotAvgVar ( f, species = None, filename = None, kwargs )
```
Plot a specific species average over time and variance.

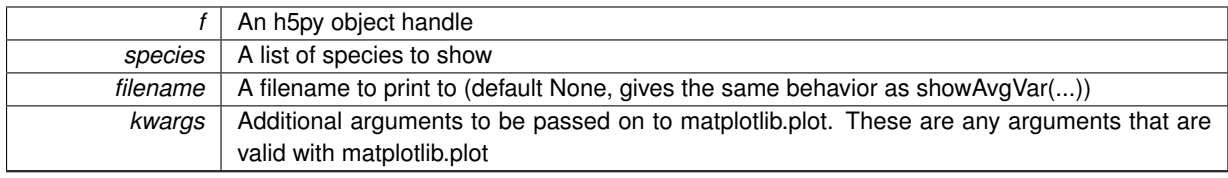

#### **Returns**

A handle to the figure object created which allows customization of plot attributes

<span id="page-39-1"></span>**6.15.1.10 def pySTDLM.PostProcessing.plotAvgVarFromFile (** *filename, species, outfile, kwargs* **)**

Plot species from an output file.

**Parameters**

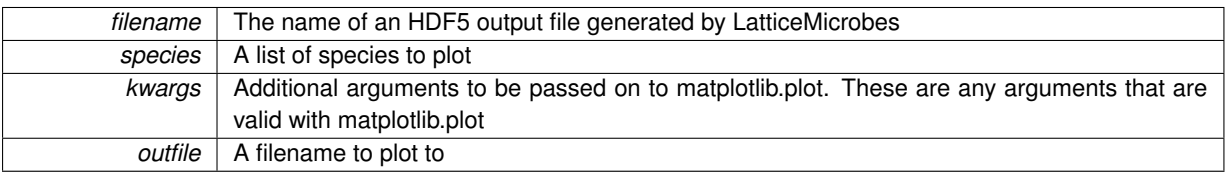

<span id="page-39-2"></span>**6.15.1.11 def pySTDLM.PostProcessing.plotOccupancyKymograph (** *f, species =* None*, replicate =* 1*, filename =* None **)**

Plot a specific specie density(occupancy) among a slice of the simulation domain as a function of a direction over time.

# **Parameters**

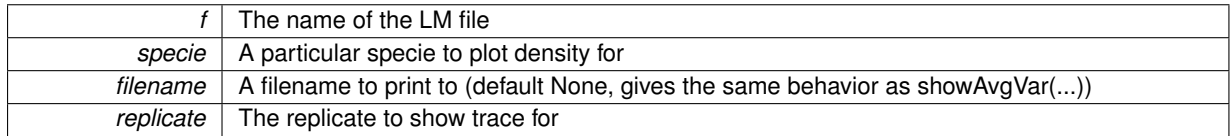

<span id="page-39-3"></span>**6.15.1.12 def pySTDLM.PostProcessing.plotPhaseSpace (** *f, species =* None*, replicate =* 1*, withHistogram =* False **)**

Plot the 2D or 3D phase space associated with the given species over the replicates indicated.

# **Parameters**

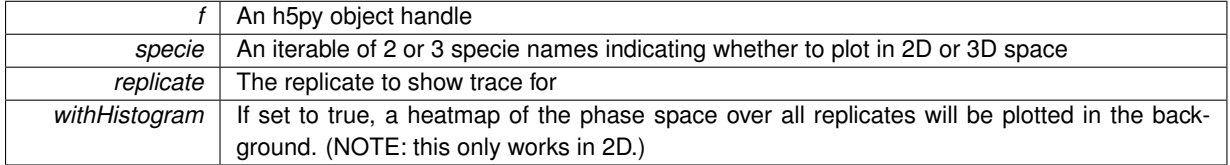

<span id="page-39-0"></span>**6.15.1.13 def pySTDLM.PostProcessing.plotTrace (** *f, species =* None*, replicate =* 1*, filename =* None*, kwargs* **)**

Plot a specific species trace.

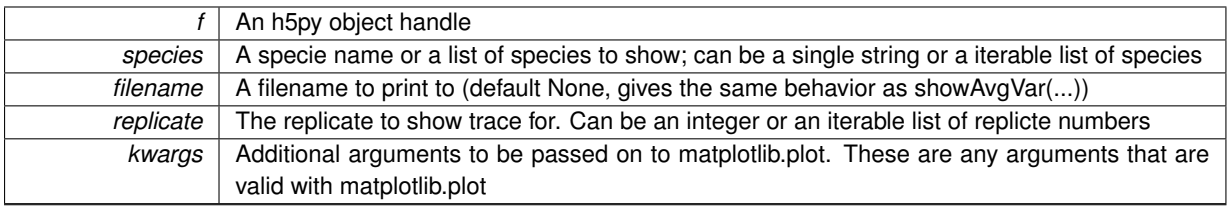

#### **Returns**

A handle to the figure object created which allows customization of plot attributes

<span id="page-40-0"></span>**6.15.1.14 def pySTDLM.PostProcessing.plotTraceFromFile (** *filename, species, replicate, outfile, kwargs* **)**

Plot species from an output file.

# **Parameters**

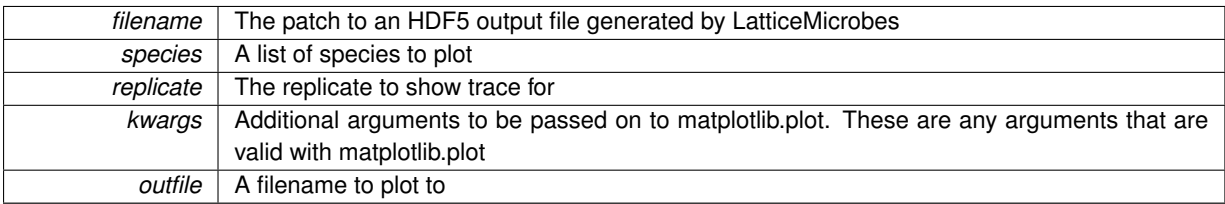

#### <span id="page-40-2"></span>**6.15.1.15 def pySTDLM.PostProcessing.showAvgVar (** *f, species, kwargs* **)**

#### Show a specific species average over time and variance.

#### **Parameters**

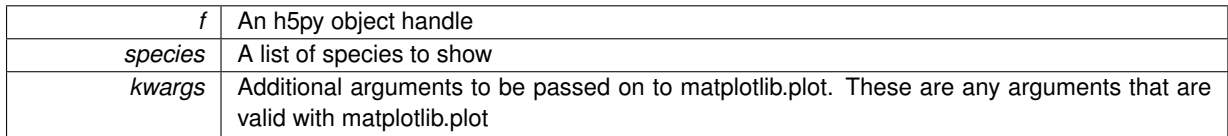

#### <span id="page-40-1"></span>**6.15.1.16 def pySTDLM.PostProcessing.showAvgVarFromFile (** *filename, species, kwargs* **)**

#### Show species from an output file.

#### **Parameters**

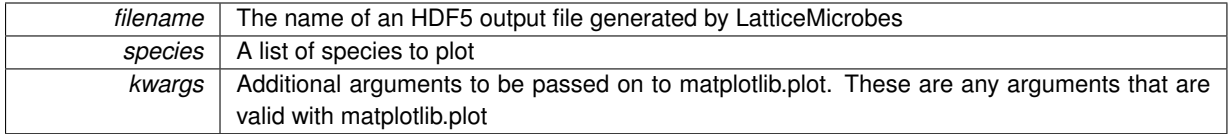

## <span id="page-40-3"></span>**6.15.1.17 def pySTDLM.PostProcessing.showOccupancyKymograph (** *f, species =* None*, replicate =* 1 **)**

Show a specific specie density(occupancy) among a slice of the simulation domain as a function of a direction over time.

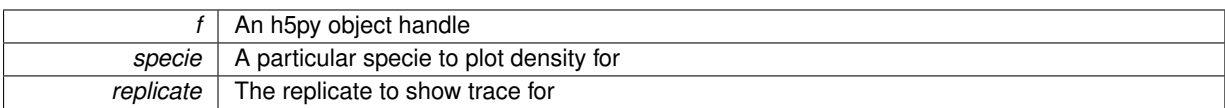

#### <span id="page-41-1"></span>**6.15.1.18 def pySTDLM.PostProcessing.showTrace (** *f, species, replicate, kwargs* **)**

Show a specific species trace.

**Parameters**

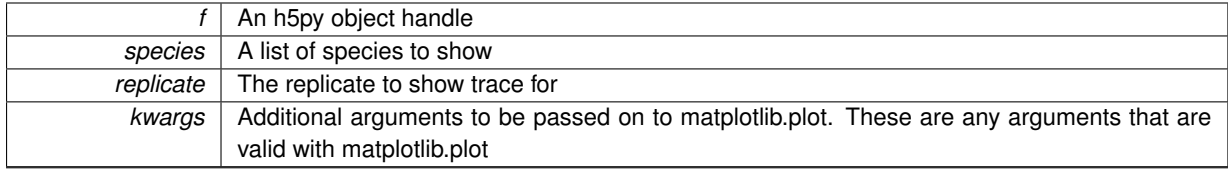

<span id="page-41-0"></span>**6.15.1.19 def pySTDLM.PostProcessing.showTraceFromFile (** *filename, species, replicate, kwargs* **)**

Show species trace from a particular replicate.

#### **Parameters**

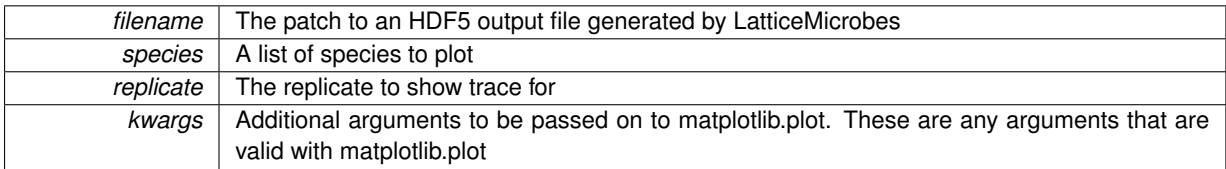

# **6.16 pySTDLM.SBMLReader Namespace Reference**

# **Functions**

• def [importSBMLModel](#page-41-2)

*Helper Functions ##.*

- def [importSBMLModelL3V1](#page-41-3)
- def [getRate](#page-41-4)
- def [readSBMLtoCME](#page-42-0)

*Read an SBML file for the reaction model for a CME simulation.*

• def [readSBMLtoRDME](#page-42-1)

*Read an SBML file for the reaction model for a RDME simulation.*

• def [readSBMLtoRegion](#page-42-2)

*Read an SBML file for the reaction model into a specific region of the RDME simulation.*

#### **6.16.1 Function Documentation**

<span id="page-41-4"></span>**6.16.1.1 def pySTDLM.SBMLReader.getRate (** *rxn, rcts, prds, sim, globalP, globalPV* **)**

<span id="page-41-2"></span>**6.16.1.2 def pySTDLM.SBMLReader.importSBMLModel (** *filename* **)**

<span id="page-41-3"></span>Helper Functions ##.

**6.16.1.3 def pySTDLM.SBMLReader.importSBMLModelL3V1 (** *model, sim, region =* None **)**

<span id="page-42-0"></span>**6.16.1.4 def pySTDLM.SBMLReader.readSBMLtoCME (** *sim, filename* **)**

Read an SBML file for the reaction model for a CME simulation.

**Parameters**

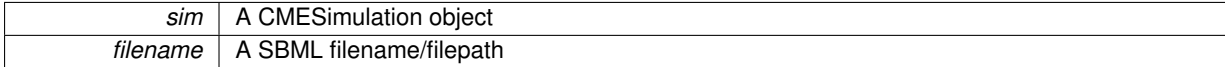

**Returns**

The simulation object

#### <span id="page-42-1"></span>**6.16.1.5 def pySTDLM.SBMLReader.readSBMLtoRDME (** *sim, filename* **)**

Read an SBML file for the reaction model for a RDME simulation.

### **Parameters**

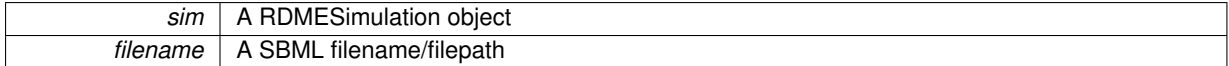

**Returns**

The simulation object

#### <span id="page-42-2"></span>**6.16.1.6 def pySTDLM.SBMLReader.readSBMLtoRegion (** *sim, region, filename* **)**

Read an SBML file for the reaction model into a specific region of the RDME simulation.

**Parameters**

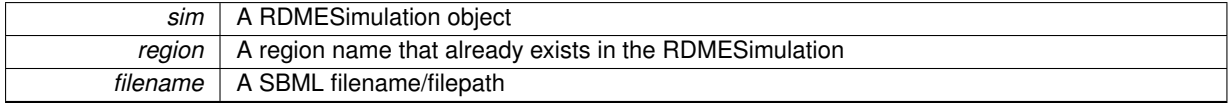

**Returns**

The simulation object

# **6.17 pySTDLM.StandardCells Namespace Reference**

# **Functions**

• def [buildEColiCell](#page-43-0)

*Build a standard E coli cell 0.5 microns across and 2 microns long.*

• def [buildDividingEColiCell](#page-43-1)

*Build a standard E coli cell 0.5 microns across and 4 microns long.*

• def [buildSphericalEColiCell](#page-43-2)

*Build a Spherical E coli cell, one that lacks the gene for elongation.*

• def [buildFilamentousEColiCell](#page-43-3)

*Build a long filamentous E coli cell where the user can specify the length.*

• def [packFastGrowingEcoli](#page-43-4)

*Pack a cell with the protein distribution for fast growing E coli.*

• def [packSlowGrowingEcoli](#page-45-0)

*Pack a cell with the protein distribution for fast growing E coli.*

# **6.17.1 Function Documentation**

<span id="page-43-1"></span>**6.17.1.1 def pySTDLM.StandardCells.buildDividingEColiCell (** *sim, crowded =* False*, crowdedMembrane =* False **)**

Build a standard E coli cell 0.5 microns across and 4 microns long.

**Parameters**

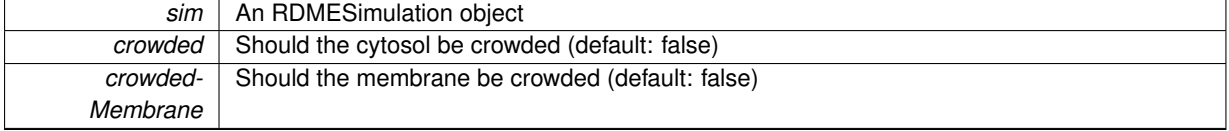

<span id="page-43-0"></span>**6.17.1.2 def pySTDLM.StandardCells.buildEColiCell (** *sim, crowded =* False*, crowdedMembrane =* False **)**

Build a standard E coli cell 0.5 microns across and 2 microns long.

**Parameters**

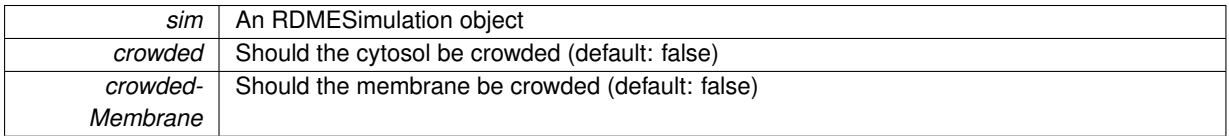

<span id="page-43-3"></span>**6.17.1.3 def pySTDLM.StandardCells.buildFilamentousEColiCell (** *sim, length =* 8.0*, crowded =* False*, crowdedMembrane =* False **)**

Build a long filamentous E coli cell where the user can specify the length.

**Parameters**

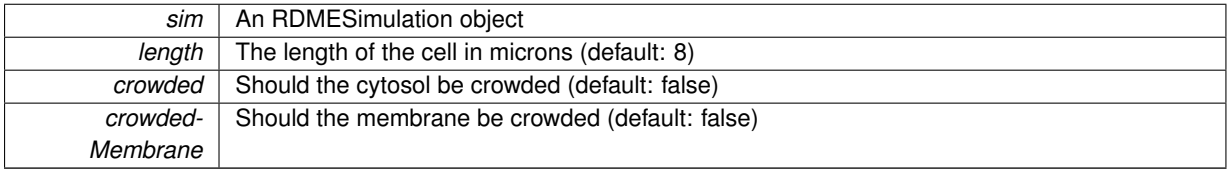

<span id="page-43-2"></span>**6.17.1.4 def pySTDLM.StandardCells.buildSphericalEColiCell (** *crowded =* False*, latticeSpacing =* 16*, crowdedMembrane =* False **)**

Build a Spherical E coli cell, one that lacks the gene for elongation.

**Parameters**

<span id="page-43-4"></span>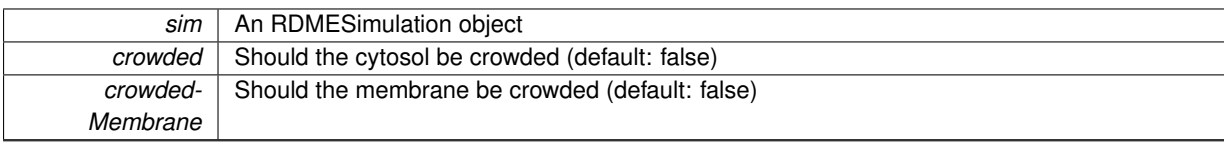

**6.17.1.5 def pySTDLM.StandardCells.packFastGrowingEcoli (** *sim* **)**

Pack a cell with the protein distribution for fast growing E coli.

*sim* | A RDMESimulation object

<span id="page-45-0"></span>**6.17.1.6 def pySTDLM.StandardCells.packSlowGrowingEcoli (** *sim* **)**

Pack a cell with the protein distribution for fast growing E coli.

**Parameters**

*sim* | A RDMESimulation object

# **6.18 pySTDLM.StandardReactions Namespace Reference**

**Functions**

• def [addMembraneTransporter](#page-45-1)

*Adds a membrane transport system to an RDME system.*

• def [addPassiveTransport](#page-46-0)

*Adds a passive transport system to an RDME system.*

• def [addMichaelisMenten](#page-46-1)

*Adds a Michaelis Menten Reaction.*

• def [addReversibleMichaelisMenten](#page-46-2)

*Add a Reversible Michaelis Menten Reaction.*

• def [createExpressionModel](#page-47-0)

*Create a set of gene/mRNA/protein reactions based on a genebank file and a set of rates assuming constitutive expression.*

# **Variables**

• [hasBio](#page-47-1) = True

# **6.18.1 Function Documentation**

<span id="page-45-1"></span>**6.18.1.1 def pySTDLM.StandardReactions.addMembraneTransporter (** *sim, transporter, number, name1, name2, dRate, kf, kr, region1 =* 'cytoplasm'*, region2 =* 'default'*, intoRegion =* 'membrane' **)**

#### Adds a membrane transport system to an RDME system.

#### **Parameters**

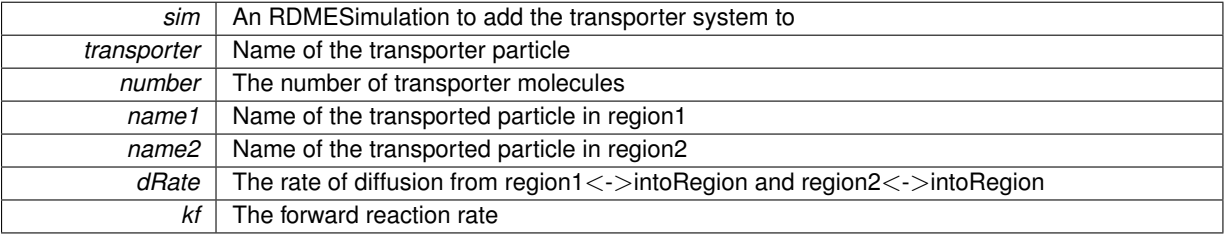

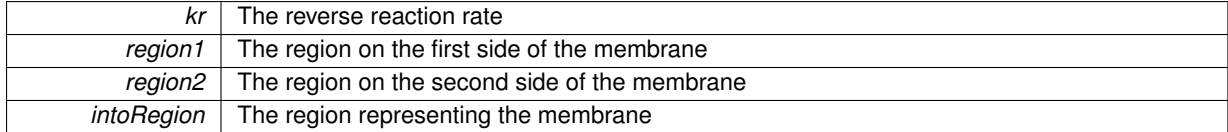

#### **Returns**

The simulation object so this can be a chained call

<span id="page-46-1"></span>**6.18.1.2 def pySTDLM.StandardReactions.addMichaelisMenten (** *sim, reactant, enzyme, product, k1f, k1b, k2, region =* 'cytoplasm' **)**

#### Adds a Michaelis Menten Reaction.

# **Parameters**

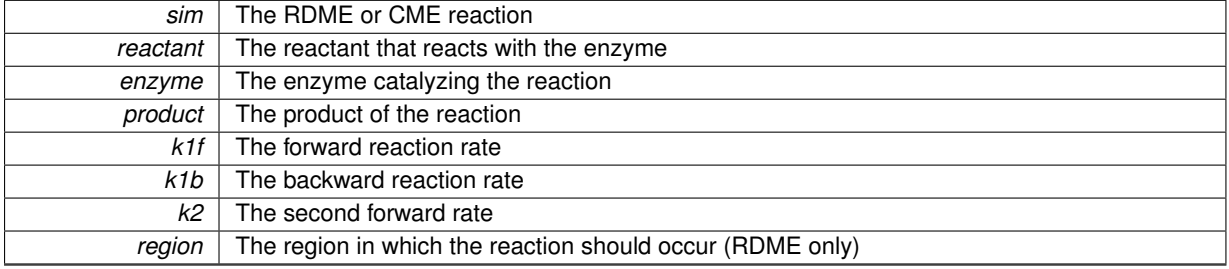

#### **Returns**

The simulation object so this can be a chained call

<span id="page-46-0"></span>**6.18.1.3 def pySTDLM.StandardReactions.addPassiveTransport (** *sim, specie, dRate, region1 =* 'cytoplasm'*, region2 =* 'default'*, region3 =* 'membrane' **)**

#### Adds a passive transport system to an RDME system.

### **Parameters**

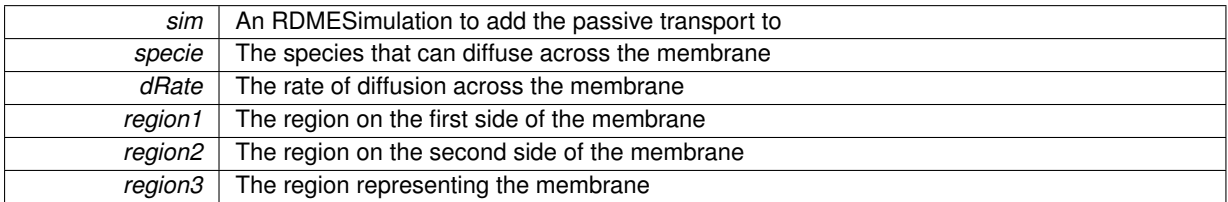

#### **Returns**

The simulation object so this can be a chained call

<span id="page-46-2"></span>**6.18.1.4 def pySTDLM.StandardReactions.addReversibleMichaelisMenten (** *sim, reactant, enzyme, product, k1f, k1b, k2f, k2b, k3f, k3b, region =* 'cytoplasm' **)**

Add a Reversible Michaelis Menten Reaction.

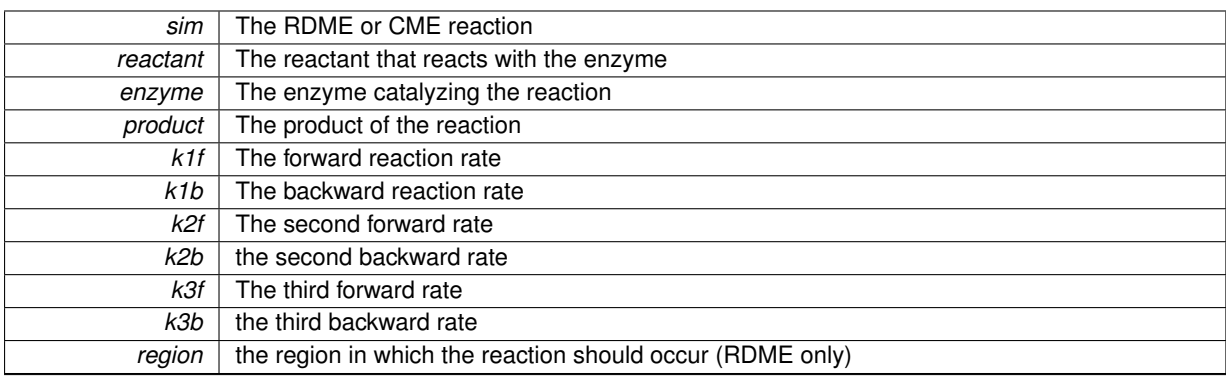

#### **Returns**

The simulation object so this can be a chained call

<span id="page-47-0"></span>**6.18.1.5 def pySTDLM.StandardReactions.createExpressionModel (** *sim, gb, kt, kd, kr, kdil =* None*, regions =* None **)**

Create a set of gene/mRNA/protein reactions based on a genebank file and a set of rates assuming constitutive expression.

# **Parameters**

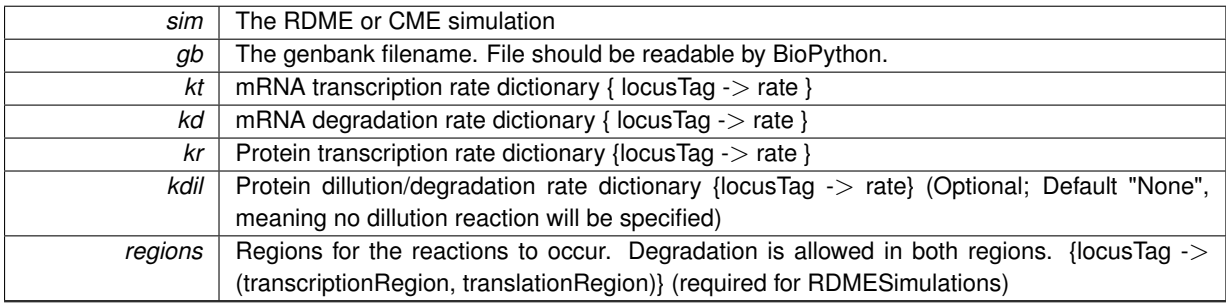

#### **Returns**

SeqIO representation of the Genbank file with qualifiers added: qualifiers["dna\_id"->(str,int),"rna\_id"- $>$ (str,int), "protein id"- $>$ (str,int)]

# **6.18.2 Variable Documentation**

<span id="page-47-1"></span>**6.18.2.1 pySTDLM.StandardReactions.hasBio = True**

# **6.19 pySTDLM.StandardReactionSystems Namespace Reference**

# **Functions**

• def [addMinDESystem](#page-48-0)

*Adds the MinDE system in Ecoli as a standard reaction network.*

• def [addLacTwoStateSystem](#page-48-1)

*Adds the Lac switch reaction with two states of the DNA.*

• def [addPTSPathway](#page-48-2)

*Adds the Phosphoenolpyruvate-depenedent phosphotransferase reaction system.*

## **6.19.1 Function Documentation**

<span id="page-48-1"></span>**6.19.1.1 def pySTDLM.StandardReactionSystems.addLacTwoStateSystem (** *sim, inducerType =* 'TMG' **)**

Adds the Lac switch reaction with two states of the DNA.

Reference: E. Roberts, A. Magis, J.O. Ortiz, W. Baumeister, Z. Luthey-Schulten. Noise Contributions in an Inducible Genetic Switch: A Whole-Cell Simulation Study. PLoS Comput. Bio. 7(3): 2011, e1002010.

**Parameters**

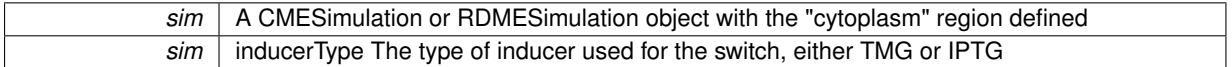

#### **Returns**

A pointer to the simulation object that was passed in

#### <span id="page-48-0"></span>**6.19.1.2 def pySTDLM.StandardReactionSystems.addMinDESystem (** *sim* **)**

Adds the MinDE system in Ecoli as a standard reaction network.

Reference:

**Parameters**

*sim* | A RDMESimulation object with the "cytoplasm" and "membrane" regions defined

**Returns**

A pointer to the simulation object that was passed in

<span id="page-48-2"></span>**6.19.1.3 def pySTDLM.StandardReactionSystems.addPTSPathway (** *sim* **)**

Adds the Phosphoenolpyruvate-depenedent phosphotransferase reaction system.

Reference: J.V. Rodriguez, J.A. Kaandorp, M. Dobrzynski, J.G. Blom Spatial stochastic modelling of the phosphoenolpyruvate-dependent phosphotransferase (PTS) pathway in Escherichia coli. Bioinform. 22:15 (2006), pp. 1895-1901.

**Parameters**

*sim* A RDMESimulation object with the "cytoplasm", "default" and "membrane" regions defined

**Returns**

A pointer to the simulation object that was passed in

# **Chapter 7**

# **Class Documentation**

# **7.1 pySTDLM.Cells.BoxCell Class Reference**

A representation for a spherical cell.

Inheritance diagram for pySTDLM.Cells.BoxCell:

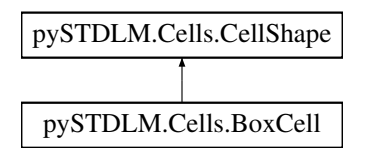

# **Public Member Functions**

- def \_\_init
- def [internalModelCell](#page-51-1)
- def [computeVolume](#page-51-2)
- def [internalAddToSim](#page-51-3)
- def [internalTranslateCell](#page-51-4)

# **Public Attributes**

- [name](#page-51-5)
- [p1](#page-51-6)
- [p2](#page-51-7)
- [mins](#page-51-8)
- [maxs](#page-51-9)
- [width](#page-51-10)
- [height](#page-51-11)
- [depth](#page-51-12)
- [membraneThickness](#page-51-13)

# **7.1.1 Detailed Description**

A representation for a spherical cell.

This cell requires an attribute dictionary that includes "width", "height", "depth" and "membraneThickness"

## **7.1.2 Constructor & Destructor Documentation**

- <span id="page-51-0"></span>**7.1.2.1 def pySTDLM.Cells.BoxCell.\_\_init\_\_ (** *self, p1 =* 3∗[0.]*, p2 =* 3∗[0.] **)**
- **7.1.3 Member Function Documentation**
- <span id="page-51-2"></span>**7.1.3.1 def pySTDLM.Cells.BoxCell.computeVolume (** *self* **)**
- <span id="page-51-3"></span>**7.1.3.2 def pySTDLM.Cells.BoxCell.internalAddToSim (** *self, sim* **)**
- <span id="page-51-1"></span>**7.1.3.3 def pySTDLM.Cells.BoxCell.internalModelCell (** *self, attr* **)**
- <span id="page-51-4"></span>**7.1.3.4 def pySTDLM.Cells.BoxCell.internalTranslateCell (** *self, point* **)**
- **7.1.4 Member Data Documentation**
- <span id="page-51-12"></span>**7.1.4.1 pySTDLM.Cells.BoxCell.depth**
- <span id="page-51-11"></span>**7.1.4.2 pySTDLM.Cells.BoxCell.height**
- <span id="page-51-9"></span>**7.1.4.3 pySTDLM.Cells.BoxCell.maxs**
- <span id="page-51-13"></span>**7.1.4.4 pySTDLM.Cells.BoxCell.membraneThickness**
- <span id="page-51-8"></span>**7.1.4.5 pySTDLM.Cells.BoxCell.mins**
- <span id="page-51-5"></span>**7.1.4.6 pySTDLM.Cells.BoxCell.name**
- <span id="page-51-6"></span>**7.1.4.7 pySTDLM.Cells.BoxCell.p1**
- <span id="page-51-7"></span>**7.1.4.8 pySTDLM.Cells.BoxCell.p2**
- <span id="page-51-10"></span>**7.1.4.9 pySTDLM.Cells.BoxCell.width**

The documentation for this class was generated from the following file:

• [Cells.py](#page-89-0)

# **7.2 pySTDLM.Cells.CapsuleCell Class Reference**

A representation for a spherical cell.

Inheritance diagram for pySTDLM.Cells.CapsuleCell:

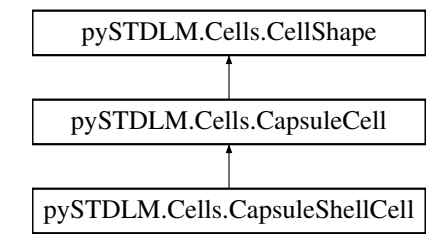

# **Public Member Functions**

- def \_\_init
- def [internalModelCell](#page-52-1)
- def [computeVolume](#page-52-2)
- def [internalAddToSim](#page-52-3)
- def [internalTranslateCell](#page-52-4)

# **Public Attributes**

- [name](#page-52-5)
- [p1](#page-52-6)
- [p2](#page-52-7)
- [radius](#page-52-8)
- [length](#page-52-9) • [mins](#page-52-10)
- [maxs](#page-52-11)
- [membraneThickness](#page-52-12)

#### **7.2.1 Detailed Description**

A representation for a spherical cell.

This cell requires an attribute dictionary that includes "radius", "length", and "membraneThickness"

# **7.2.2 Constructor & Destructor Documentation**

- <span id="page-52-0"></span>**7.2.2.1 def pySTDLM.Cells.CapsuleCell.\_\_init\_\_ (** *self, p1 =* 3∗[0.]*, p2 =* 3∗[0.]*, radius =* 0.*, length =* 0. **)**
- **7.2.3 Member Function Documentation**
- <span id="page-52-2"></span>**7.2.3.1 def pySTDLM.Cells.CapsuleCell.computeVolume (** *self* **)**
- <span id="page-52-3"></span>**7.2.3.2 def pySTDLM.Cells.CapsuleCell.internalAddToSim (** *self, sim* **)**
- <span id="page-52-1"></span>**7.2.3.3 def pySTDLM.Cells.CapsuleCell.internalModelCell (** *self, attr* **)**
- <span id="page-52-4"></span>**7.2.3.4 def pySTDLM.Cells.CapsuleCell.internalTranslateCell (** *self, point* **)**
- **7.2.4 Member Data Documentation**
- <span id="page-52-9"></span>**7.2.4.1 pySTDLM.Cells.CapsuleCell.length**
- <span id="page-52-11"></span>**7.2.4.2 pySTDLM.Cells.CapsuleCell.maxs**
- <span id="page-52-12"></span>**7.2.4.3 pySTDLM.Cells.CapsuleCell.membraneThickness**
- <span id="page-52-10"></span>**7.2.4.4 pySTDLM.Cells.CapsuleCell.mins**
- <span id="page-52-5"></span>**7.2.4.5 pySTDLM.Cells.CapsuleCell.name**
- <span id="page-52-6"></span>**7.2.4.6 pySTDLM.Cells.CapsuleCell.p1**
- <span id="page-52-8"></span><span id="page-52-7"></span>**7.2.4.7 pySTDLM.Cells.CapsuleCell.p2**

The documentation for this class was generated from the following file:

• [Cells.py](#page-89-0)

# **7.3 pySTDLM.Cells.CapsuleShellCell Class Reference**

A representation for a spherical cell.

Inheritance diagram for pySTDLM.Cells.CapsuleShellCell:

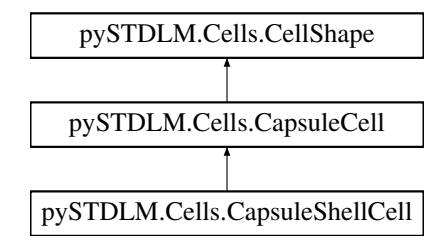

# **Public Member Functions**

- def \_\_init
- def [internalModelCell](#page-54-0)
- def [computeVolume](#page-53-1)
- def [internalAddToSim](#page-53-2)

# **Public Attributes**

- [name](#page-54-1)
- [radius](#page-54-2)
- [length](#page-54-3)
- [p1](#page-54-4)
- [p2](#page-54-5)
- [membraneThickness](#page-54-6)
- [mins](#page-54-7)
- [maxs](#page-54-8)

#### **7.3.1 Detailed Description**

A representation for a spherical cell.

This cell requires an attribute dictionary that includes "radius", "length" and "membraneThickness"

#### **7.3.2 Constructor & Destructor Documentation**

<span id="page-53-0"></span>**7.3.2.1 def pySTDLM.Cells.CapsuleShellCell.\_\_init\_\_ (** *self, p1 =* 3∗[0.]*, p2 =* 3∗[0.]*, radius =* 0.*, length =* 0. **)**

# **7.3.3 Member Function Documentation**

<span id="page-53-2"></span><span id="page-53-1"></span>**7.3.3.1 def pySTDLM.Cells.CapsuleShellCell.computeVolume (** *self* **)**

- **7.3.3.2 def pySTDLM.Cells.CapsuleShellCell.internalAddToSim (** *self, sim* **)**
- <span id="page-54-0"></span>**7.3.3.3 def pySTDLM.Cells.CapsuleShellCell.internalModelCell (** *self, attr* **)**
- **7.3.4 Member Data Documentation**
- <span id="page-54-3"></span>**7.3.4.1 pySTDLM.Cells.CapsuleShellCell.length**
- <span id="page-54-8"></span>**7.3.4.2 pySTDLM.Cells.CapsuleShellCell.maxs**
- <span id="page-54-6"></span>**7.3.4.3 pySTDLM.Cells.CapsuleShellCell.membraneThickness**
- <span id="page-54-7"></span>**7.3.4.4 pySTDLM.Cells.CapsuleShellCell.mins**
- <span id="page-54-1"></span>**7.3.4.5 pySTDLM.Cells.CapsuleShellCell.name**
- <span id="page-54-4"></span>**7.3.4.6 pySTDLM.Cells.CapsuleShellCell.p1**
- <span id="page-54-5"></span>**7.3.4.7 pySTDLM.Cells.CapsuleShellCell.p2**
- <span id="page-54-2"></span>**7.3.4.8 pySTDLM.Cells.CapsuleShellCell.radius**

The documentation for this class was generated from the following file:

• [Cells.py](#page-89-0)

# <span id="page-54-9"></span>**7.4 pySTDLM.CellArranger.CellArranger Class Reference**

A base class for laying out cells in a 3D space.

Inheritance diagram for pySTDLM.CellArranger.CellArranger:

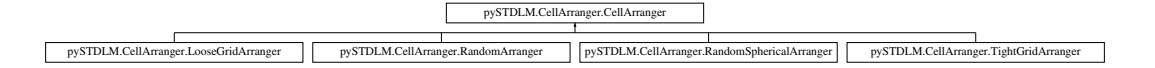

# **Public Member Functions**

• def \_\_init

*Create a [CellArranger.](#page-54-9)*

- def [cellFactory](#page-55-1)
- def [packVolume](#page-55-2)

*Pack a specified volume with cells.*

• def [addToSimulation](#page-55-3)

*Add packed volume to RDME simulation.*

# **Public Attributes**

- [allowedCellTypes](#page-55-4)
- [allowedForms](#page-55-5)
- [cellType](#page-56-0)
- [cellAttributes](#page-56-1)
- [cells](#page-56-2)
- [packerName](#page-56-3)
- [arrangerAttributes](#page-56-4)

# **7.4.1 Detailed Description**

A base class for laying out cells in a 3D space.

# **7.4.2 Constructor & Destructor Documentation**

<span id="page-55-0"></span>**7.4.2.1 def pySTDLM.CellArranger.CellArranger.\_\_init\_\_ (** *self, cellType =* None*, cellAttributes =* None*, arrangerAttributes =* None*, name =* 'Unknown' **)**

# Create a [CellArranger.](#page-54-9)

#### **Parameters**

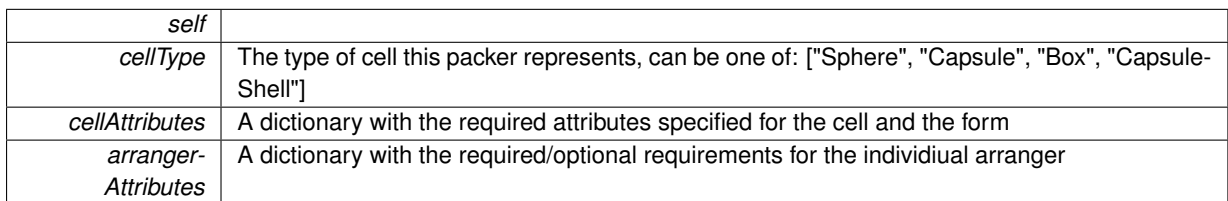

#### **7.4.3 Member Function Documentation**

#### <span id="page-55-3"></span>**7.4.3.1 def pySTDLM.CellArranger.CellArranger.addToSimulation (** *self, sim* **)**

Add packed volume to RDME simulation.

**Parameters**

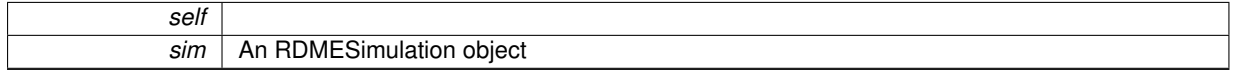

## <span id="page-55-1"></span>**7.4.3.2 def pySTDLM.CellArranger.CellArranger.cellFactory (** *self* **)**

## <span id="page-55-2"></span>**7.4.3.3 def pySTDLM.CellArranger.CellArranger.packVolume (** *self, sim, volume =* None **)**

Pack a specified volume with cells.

**Parameters**

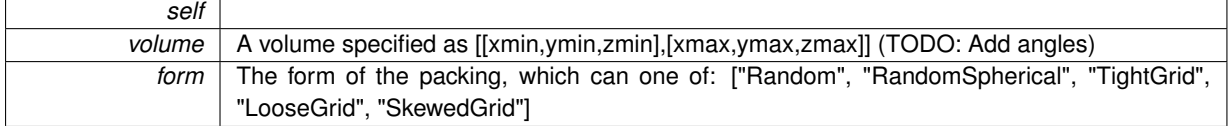

#### **Returns**

A tuple of the form [volumePacked, volumePercent, numberCells]

# **7.4.4 Member Data Documentation**

<span id="page-55-5"></span><span id="page-55-4"></span>**7.4.4.1 pySTDLM.CellArranger.CellArranger.allowedCellTypes**

- **7.4.4.2 pySTDLM.CellArranger.CellArranger.allowedForms**
- <span id="page-56-4"></span>**7.4.4.3 pySTDLM.CellArranger.CellArranger.arrangerAttributes**
- <span id="page-56-1"></span>**7.4.4.4 pySTDLM.CellArranger.CellArranger.cellAttributes**
- <span id="page-56-2"></span>**7.4.4.5 pySTDLM.CellArranger.CellArranger.cells**
- <span id="page-56-0"></span>**7.4.4.6 pySTDLM.CellArranger.CellArranger.cellType**
- <span id="page-56-3"></span>**7.4.4.7 pySTDLM.CellArranger.CellArranger.packerName**

The documentation for this class was generated from the following file:

• [CellArranger.py](#page-88-0)

# **7.5 pySTDLM.Cells.CellShape Class Reference**

Base class for a particular cell type for use in [CellArranger](#page-33-0) (and later more) Inheritance diagram for pySTDLM.Cells.CellShape:

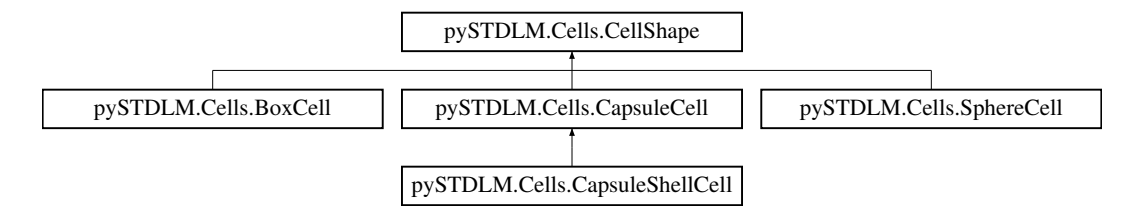

#### **Public Member Functions**

- def \_\_init\_
- def [getVolume](#page-57-1)

*Volume occupied by cell NOTE: When overriding this class, you must specify a "computeVolume()" function of no arguments.*

• def [boundingBox](#page-57-2)

*Return a bounding box for the cell TODO: Make it return an orientation as well.*

• def [addToSimulation](#page-57-3)

*Add the cell to the simulation.*

• def [translateCell](#page-58-0)

*Shift a cell in space by the specified amount.*

• def [createModelCell](#page-57-4)

*Create model cell.*

• def [setRegions](#page-57-5)

*Set regions.*

# **Public Attributes**

- [name](#page-58-1)
- [volume](#page-58-2)
- [mins](#page-58-3)
- [maxs](#page-58-4)
- [membraneThickness](#page-58-5)
- [memtype](#page-58-6)
- [cyttype](#page-58-7)

#### **7.5.1 Detailed Description**

Base class for a particular cell type for use in [CellArranger](#page-33-0) (and later more)

# **7.5.2 Constructor & Destructor Documentation**

- <span id="page-57-0"></span>**7.5.2.1 def pySTDLM.Cells.CellShape.\_\_init\_\_ (** *self* **)**
- **7.5.3 Member Function Documentation**
- <span id="page-57-3"></span>**7.5.3.1 def pySTDLM.Cells.CellShape.addToSimulation (** *self, sim* **)**

Add the cell to the simulation.

**Parameters**

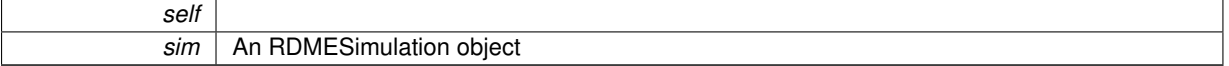

<span id="page-57-2"></span>**7.5.3.2 def pySTDLM.Cells.CellShape.boundingBox (** *self* **)**

<span id="page-57-4"></span>Return a bounding box for the cell TODO: Make it return an orientation as well.

**7.5.3.3 def pySTDLM.Cells.CellShape.createModelCell (** *self, attr* **)**

Create model cell.

**Parameters**

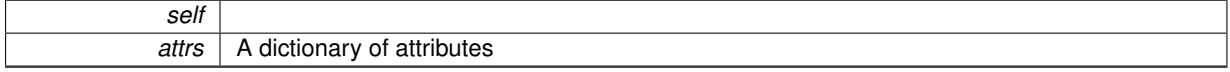

<span id="page-57-1"></span>**7.5.3.4 def pySTDLM.Cells.CellShape.getVolume (** *self* **)**

Volume occupied by cell NOTE: When overriding this class, you must specify a "computeVolume()" function of no arguments.

#### **Returns**

volume In intrinsic units

<span id="page-57-5"></span>**7.5.3.5 def pySTDLM.Cells.CellShape.setRegions (** *self, membrane, cytoplasm* **)**

Set regions.

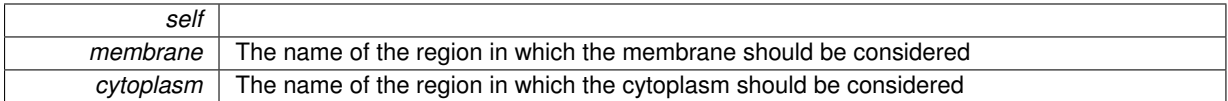

#### <span id="page-58-0"></span>**7.5.3.6 def pySTDLM.Cells.CellShape.translateCell (** *self, point* **)**

Shift a cell in space by the specified amount.

**Parameters**

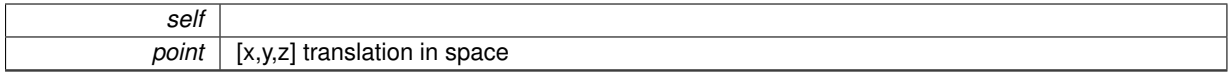

- **7.5.4 Member Data Documentation**
- <span id="page-58-7"></span>**7.5.4.1 pySTDLM.Cells.CellShape.cyttype**
- <span id="page-58-4"></span>**7.5.4.2 pySTDLM.Cells.CellShape.maxs**
- <span id="page-58-5"></span>**7.5.4.3 pySTDLM.Cells.CellShape.membraneThickness**
- <span id="page-58-6"></span>**7.5.4.4 pySTDLM.Cells.CellShape.memtype**
- <span id="page-58-3"></span>**7.5.4.5 pySTDLM.Cells.CellShape.mins**
- <span id="page-58-1"></span>**7.5.4.6 pySTDLM.Cells.CellShape.name**
- <span id="page-58-2"></span>**7.5.4.7 pySTDLM.Cells.CellShape.volume**

The documentation for this class was generated from the following file:

• [Cells.py](#page-89-0)

# <span id="page-58-8"></span>**7.6 pyLM.CME.CMESimulation Class Reference**

A [CME](#page-27-0) simulation that contains reactions and species.

# **Public Member Functions**

• def \_\_init

*A constructor fo the [CMESimulation.](#page-58-8)*

• def [defineSpecies](#page-60-0)

*Define a specie/s of particles that exist in the simulation.*

• def [addParticles](#page-60-1)

*Add a specified number of particles of the specified type to the specified region.*

• def [addConcentration](#page-59-1)

*Add a concentration of particles of the specified type to the simulation.*

• def [addReaction](#page-60-2)

*Adds a 0th, 1st or 2nd order reaction.*

• def [buildReactionModel](#page-60-3)

*Return the Lattice Microbes ReactionModel object for fine-tuning.*

- def [setRandomSeed](#page-61-0)
- def [setWriteInterval](#page-61-1)
	- *Set the simulation state write-to-disk interval.*
- def [setSimulationTime](#page-61-2)

*Set the total simulation time.*

- def [setTimestep](#page-61-3)
- def [save](#page-61-4)

*Create an HDF5 version of the simulation amenable for later running or stand-alone running.*

• def [run](#page-60-4)

*Run the simulation using the specified solver the specified amount of time.*

• def [runMPI](#page-61-5)

*Run the simulation using a call to mpirun with the given options.*

• def [runSolver](#page-61-6)

# **Public Attributes**

- [particleMap](#page-62-0)
- [species\\_id](#page-62-1)
- initial counts
- [reactions](#page-62-3)
- [parameters](#page-62-4)
- [volume](#page-62-5)
- [name](#page-62-6)
- [replicates](#page-62-7)
- [filename](#page-62-8)

#### **7.6.1 Detailed Description**

A [CME](#page-27-0) simulation that contains reactions and species.

# **7.6.2 Constructor & Destructor Documentation**

```
7.6.2.1 def pyLM.CME.CMESimulation.__init__ ( self, volume = None, name = "unnamed" )
```
#### A constructor fo the [CMESimulation.](#page-58-8)

**Parameters**

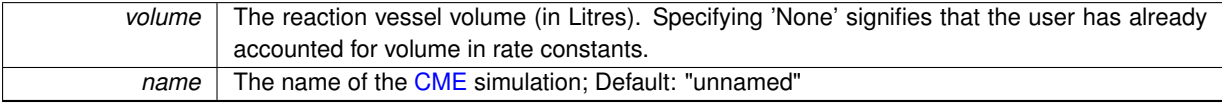

**Returns**

self

# **7.6.3 Member Function Documentation**

<span id="page-59-1"></span>**7.6.3.1 def pyLM.CME.CMESimulation.addConcentration (** *self, species =* 'unknown'*, conc =* 0.0 **)**

Add a concentration of particles of the specified type to the simulation.

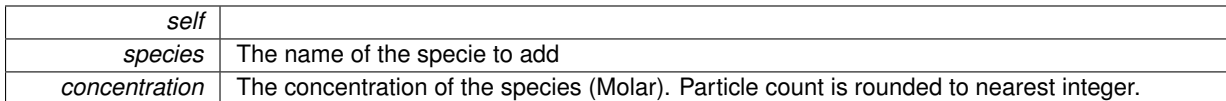

**Exceptions**

<span id="page-60-1"></span>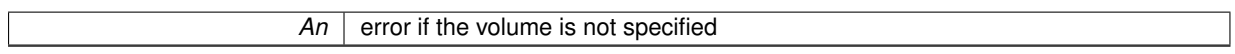

**7.6.3.2 def pyLM.CME.CMESimulation.addParticles (** *self, species =* 'unknown'*, count =* 1 **)**

#### Add a specified number of particles of the specified type to the specified region.

**Parameters**

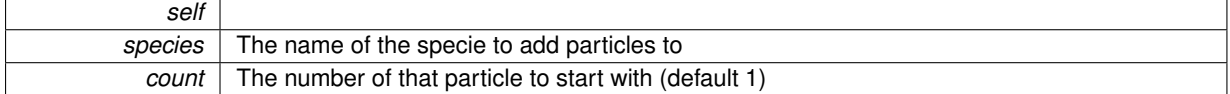

<span id="page-60-2"></span>**7.6.3.3 def pyLM.CME.CMESimulation.addReaction (** *self, reactant, product, rate* **)**

Adds a 0th, 1st or 2nd order reaction.

**Parameters**

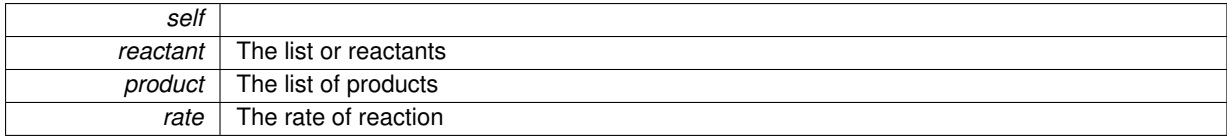

#### <span id="page-60-3"></span>**7.6.3.4 def pyLM.CME.CMESimulation.buildReactionModel (** *self* **)**

Return the Lattice Microbes ReactionModel object for fine-tuning.

**Parameters**

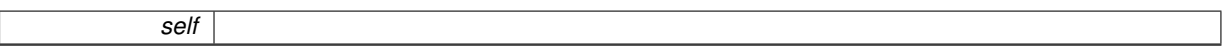

**Returns**

The reaction model for the simulation

<span id="page-60-0"></span>**7.6.3.5 def pyLM.CME.CMESimulation.defineSpecies (** *self, species* **)**

Define a specie/s of particles that exist in the simulation.

**Parameters**

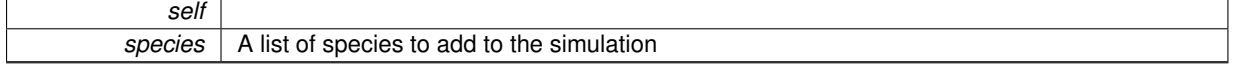

<span id="page-60-4"></span>**7.6.3.6 def pyLM.CME.CMESimulation.run (** *self, filename, method, replicates =* 1*, seed =* None **)**

Run the simulation using the specified solver the specified amount of time.

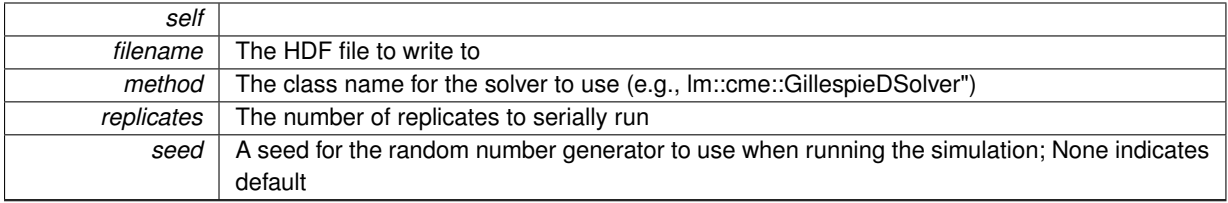

# <span id="page-61-5"></span>**7.6.3.7 def pyLM.CME.CMESimulation.runMPI (** *self, filename, method, replicates =* 1*, driver =* "mpirun"*, ppe =* 1*, seed =* None **)**

Run the simulation using a call to mpirun with the given options.

**Parameters**

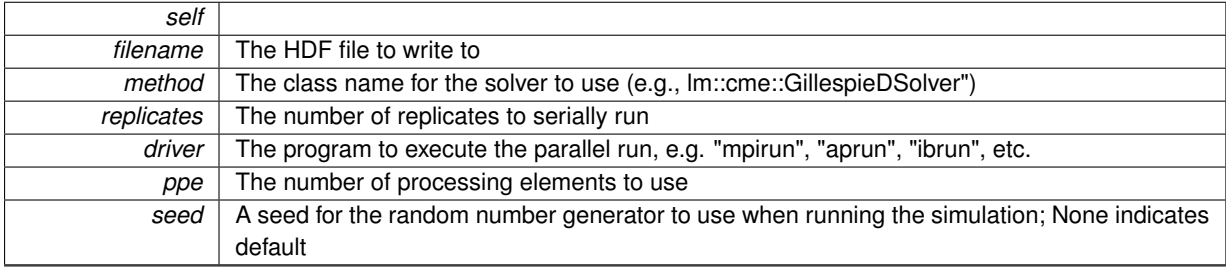

<span id="page-61-6"></span>**7.6.3.8 def pyLM.CME.CMESimulation.runSolver (** *self, filename, solver, replicates =* 1 **)**

<span id="page-61-4"></span>**7.6.3.9 def pyLM.CME.CMESimulation.save (** *self, filename* **)**

Create an HDF5 version of the simulation amenable for later running or stand-alone running.

**Parameters**

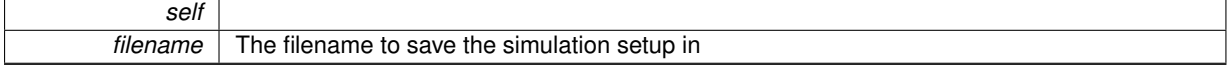

## <span id="page-61-0"></span>**7.6.3.10 def pyLM.CME.CMESimulation.setRandomSeed (** *self, seed* **)**

<span id="page-61-2"></span>**7.6.3.11 def pyLM.CME.CMESimulation.setSimulationTime (** *self, time* **)**

Set the total simulation time.

**Parameters**

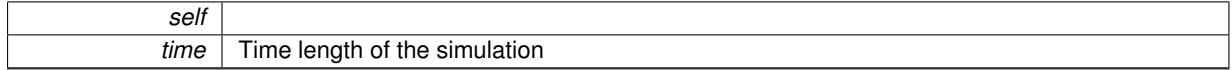

<span id="page-61-3"></span>**7.6.3.12 def pyLM.CME.CMESimulation.setTimestep (** *self, time* **)**

<span id="page-61-1"></span>**7.6.3.13 def pyLM.CME.CMESimulation.setWriteInterval (** *self, time* **)**

Set the simulation state write-to-disk interval.

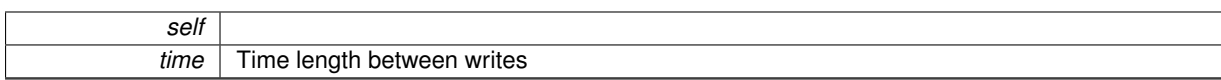

- **7.6.4 Member Data Documentation**
- <span id="page-62-8"></span>**7.6.4.1 pyLM.CME.CMESimulation.filename**
- <span id="page-62-2"></span>**7.6.4.2 pyLM.CME.CMESimulation.initial\_counts**
- <span id="page-62-6"></span>**7.6.4.3 pyLM.CME.CMESimulation.name**
- <span id="page-62-4"></span>**7.6.4.4 pyLM.CME.CMESimulation.parameters**
- <span id="page-62-0"></span>**7.6.4.5 pyLM.CME.CMESimulation.particleMap**
- <span id="page-62-3"></span>**7.6.4.6 pyLM.CME.CMESimulation.reactions**
- <span id="page-62-7"></span>**7.6.4.7 pyLM.CME.CMESimulation.replicates**
- <span id="page-62-1"></span>**7.6.4.8 pyLM.CME.CMESimulation.species\_id**
- <span id="page-62-5"></span>**7.6.4.9 pyLM.CME.CMESimulation.volume**

The documentation for this class was generated from the following file:

• [CME.py](#page-89-1)

# <span id="page-62-9"></span>**7.7 pyLM.RDME.CMESimulation Class Reference**

A [CME](#page-27-0) simulation that contains reactions and species.

# **Public Member Functions**

- def \_\_init
	- *A constructor fo the [CMESimulation.](#page-62-9)*
- def [defineSpecies](#page-64-0)

*Define a specie/s of particles that exist in the simulation.*

• def [addParticles](#page-63-1)

*Add a specified number of particles of the specified type to the specified region.*

• def [addConcentration](#page-63-2)

*Add a concentration of particles of the specified type to the simulation.*

• def [addReaction](#page-63-3)

*Adds a 0th, 1st or 2nd order reaction.*

# **Public Attributes**

- [particleMap](#page-64-1)
- [species\\_id](#page-64-2)
- initial counts
- [reactions](#page-64-4)
- [parameters](#page-64-5)
- [volume](#page-64-6)
- [name](#page-64-7)
- [replicates](#page-64-8)
- [filename](#page-64-9)

# **7.7.1 Detailed Description**

A [CME](#page-27-0) simulation that contains reactions and species.

## **7.7.2 Constructor & Destructor Documentation**

<span id="page-63-0"></span>**7.7.2.1 def pyLM.RDME.CMESimulation.\_\_init\_\_ (** *self, volume =* None*, name =* "unnamed" **)**

A constructor fo the [CMESimulation.](#page-62-9)

#### **Parameters**

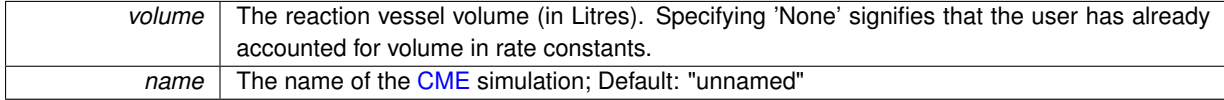

**Returns**

self

## **7.7.3 Member Function Documentation**

#### <span id="page-63-2"></span>**7.7.3.1 def pyLM.RDME.CMESimulation.addConcentration (** *self, species =* 'unknown'*, conc =* 0.0 **)**

Add a concentration of particles of the specified type to the simulation.

**Parameters**

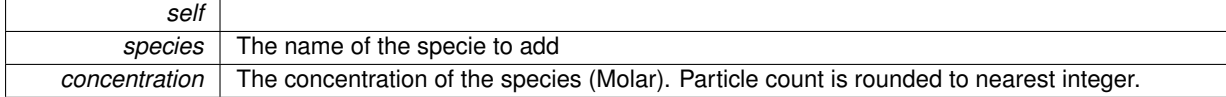

**Exceptions**

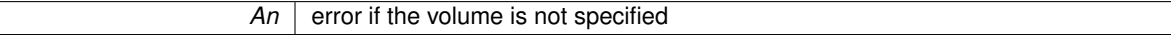

## <span id="page-63-1"></span>**7.7.3.2 def pyLM.RDME.CMESimulation.addParticles (** *self, species =* 'unknown'*, count =* 1 **)**

Add a specified number of particles of the specified type to the specified region.

**Parameters**

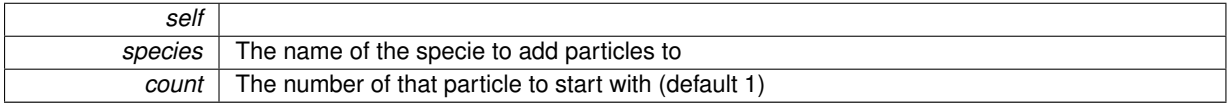

<span id="page-63-3"></span>**7.7.3.3 def pyLM.RDME.CMESimulation.addReaction (** *self, reactant, product, rate* **)**

Adds a 0th, 1st or 2nd order reaction.

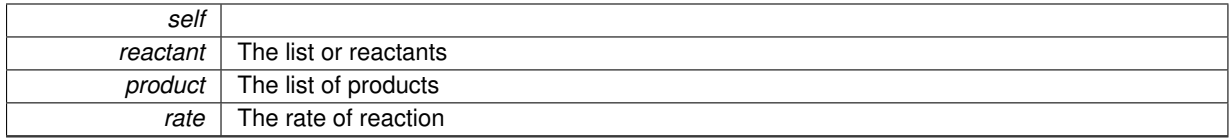

#### <span id="page-64-0"></span>**7.7.3.4 def pyLM.RDME.CMESimulation.defineSpecies (** *self, species* **)**

Define a specie/s of particles that exist in the simulation.

**Parameters**

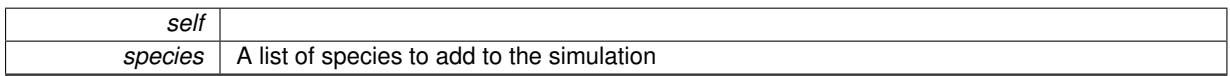

#### **7.7.4 Member Data Documentation**

- <span id="page-64-9"></span>**7.7.4.1 pyLM.RDME.CMESimulation.filename**
- <span id="page-64-3"></span>**7.7.4.2 pyLM.RDME.CMESimulation.initial\_counts**
- <span id="page-64-7"></span>**7.7.4.3 pyLM.RDME.CMESimulation.name**
- <span id="page-64-5"></span>**7.7.4.4 pyLM.RDME.CMESimulation.parameters**
- <span id="page-64-1"></span>**7.7.4.5 pyLM.RDME.CMESimulation.particleMap**
- <span id="page-64-4"></span>**7.7.4.6 pyLM.RDME.CMESimulation.reactions**
- <span id="page-64-8"></span>**7.7.4.7 pyLM.RDME.CMESimulation.replicates**
- <span id="page-64-2"></span>**7.7.4.8 pyLM.RDME.CMESimulation.species\_id**
- <span id="page-64-6"></span>**7.7.4.9 pyLM.RDME.CMESimulation.volume**

The documentation for this class was generated from the following file:

• [RDME.py](#page-93-0)

# **7.8 pySTDLM.Fitting.Comparator Class Reference**

Inheritance diagram for pySTDLM.Fitting.Comparator:

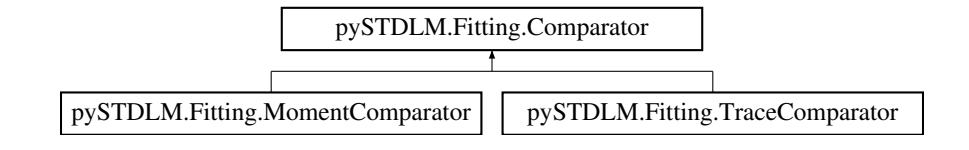

# **Public Member Functions**

• def \_\_init

**Generated on Wed Nov 9 2016 10:47:46 for pyLM by Doxygen**

• def [computeMetric](#page-65-1)

### **Public Attributes**

- [specie](#page-65-2)
- **7.8.1 Constructor & Destructor Documentation**
- <span id="page-65-0"></span>**7.8.1.1 def pySTDLM.Fitting.Comparator.\_\_init\_\_ (** *self, specie* **)**
- **7.8.2 Member Function Documentation**
- <span id="page-65-1"></span>**7.8.2.1 def pySTDLM.Fitting.Comparator.computeMetric (** *self, fileHandle, time =* None*, data =* None **)**
- **7.8.3 Member Data Documentation**
- <span id="page-65-2"></span>**7.8.3.1 pySTDLM.Fitting.Comparator.specie**

The documentation for this class was generated from the following file:

• [Fitting.py](#page-90-0)

# **7.9 pySTDLM.Fitting.Fitter Class Reference**

Inheritance diagram for pySTDLM.Fitting.Fitter:

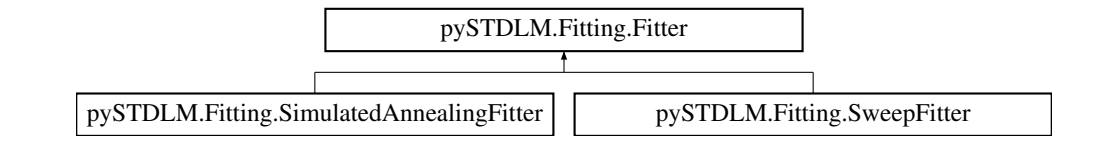

# **Public Member Functions**

- $\cdot$  def  $\__$ init $\__$
- def [addExperiment](#page-66-1)
- def [addParameter](#page-66-2)
- def [performFit](#page-66-3)
- def [saveFit](#page-66-4)

# **Public Attributes**

- [experiments](#page-66-5)
- [parameters](#page-66-6)
- [hasFit](#page-66-7)
- **7.9.1 Constructor & Destructor Documentation**
- <span id="page-66-0"></span>**7.9.1.1 def pySTDLM.Fitting.Fitter.\_\_init\_\_ (** *self* **)**
- **7.9.2 Member Function Documentation**
- <span id="page-66-1"></span>**7.9.2.1 def pySTDLM.Fitting.Fitter.addExperiment (** *self, simulation, comparisons, type, weight =* None*, name =* None **)**
- <span id="page-66-2"></span>**7.9.2.2 def pySTDLM.Fitting.Fitter.addParameter (** *self, parameter, bounds, initialValue* **)**
- <span id="page-66-3"></span>**7.9.2.3 def pySTDLM.Fitting.Fitter.performFit (** *self, numberProcElements* **)**
- <span id="page-66-4"></span>**7.9.2.4 def pySTDLM.Fitting.Fitter.saveFit (** *self, filebase* **)**
- **7.9.3 Member Data Documentation**
- <span id="page-66-5"></span>**7.9.3.1 pySTDLM.Fitting.Fitter.experiments**
- <span id="page-66-7"></span>**7.9.3.2 pySTDLM.Fitting.Fitter.hasFit**
- <span id="page-66-6"></span>**7.9.3.3 pySTDLM.Fitting.Fitter.parameters**

The documentation for this class was generated from the following file:

• [Fitting.py](#page-90-0)

# **7.10 pySTDLM.CellArranger.LooseGridArranger Class Reference**

An arranger that orients cells in square grid with padding in between. Inheritance diagram for pySTDLM.CellArranger.LooseGridArranger:

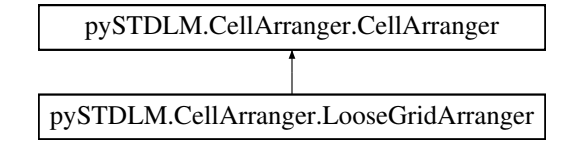

# **Public Member Functions**

- def \_\_init
- def [intPackVolume](#page-67-1)

# **Additional Inherited Members**

# **7.10.1 Detailed Description**

An arranger that orients cells in square grid with padding in between.

The attribute dictionary requires "offset" which is a list of the form [dx, dy, dz].

# **7.10.2 Constructor & Destructor Documentation**

- <span id="page-67-0"></span>**7.10.2.1 def pySTDLM.CellArranger.LooseGridArranger.\_\_init\_\_ (** *self, cellType, cellAttributes, arrangerAttributes* **)**
- **7.10.3 Member Function Documentation**
- <span id="page-67-1"></span>**7.10.3.1 def pySTDLM.CellArranger.LooseGridArranger.intPackVolume (** *self, sim, mins, maxs* **)**

The documentation for this class was generated from the following file:

• [CellArranger.py](#page-88-0)

# **7.11 pySTDLM.Fitting.MomentComparator Class Reference**

Inheritance diagram for pySTDLM.Fitting.MomentComparator:

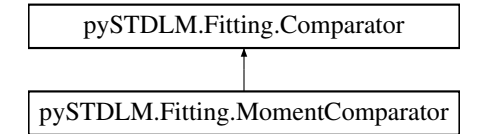

# **Public Member Functions**

- $\cdot$  def  $\__$ init
- def [computeMetric](#page-67-3)

# **Public Attributes**

- [moment](#page-67-4)
- [value](#page-67-5)
- [sem](#page-67-6)

#### **7.11.1 Constructor & Destructor Documentation**

<span id="page-67-2"></span>**7.11.1.1 def pySTDLM.Fitting.MomentComparator.\_\_init\_\_ (** *self, specie, moment, value =* None*, sem =* None **)**

- **7.11.2 Member Function Documentation**
- <span id="page-67-3"></span>**7.11.2.1 def pySTDLM.Fitting.MomentComparator.computeMetric (** *self, fileHandle, time =* None*, data =* None **)**
- **7.11.3 Member Data Documentation**
- <span id="page-67-4"></span>**7.11.3.1 pySTDLM.Fitting.MomentComparator.moment**
- <span id="page-67-6"></span>**7.11.3.2 pySTDLM.Fitting.MomentComparator.sem**
- <span id="page-67-5"></span>**7.11.3.3 pySTDLM.Fitting.MomentComparator.value**

The documentation for this class was generated from the following file:

• [Fitting.py](#page-90-0)

# **7.12 pyLM.LMLogger.NullHandler Class Reference**

Inheritance diagram for pyLM.LMLogger.NullHandler:

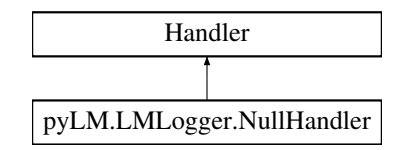

#### **Public Member Functions**

- def [emit](#page-68-0)
- **7.12.1 Member Function Documentation**
- <span id="page-68-0"></span>**7.12.1.1 def pyLM.LMLogger.NullHandler.emit (** *self, record* **)**

The documentation for this class was generated from the following file:

• [LMLogger.py](#page-90-1)

# **7.13 pySTDLM.Distributions.ParticleGenerator Class Reference**

A particle generator that adds particles to a particular region of a simulation.

## **Public Member Functions**

- def \_\_init\_
	- *Constructor.*
- def [addParticlesToRegion](#page-69-0)

*Add a number of particles to a region based on Monte-Carlo sampling of the generator.*

# **Public Attributes**

- [generator](#page-69-1)
- [particlename](#page-69-2)
- [totalAdded](#page-69-3)
- [addedLast](#page-69-4)

# **7.13.1 Detailed Description**

A particle generator that adds particles to a particular region of a simulation.

# **7.13.2 Constructor & Destructor Documentation**

<span id="page-68-1"></span>**7.13.2.1 def pySTDLM.Distributions.ParticleGenerator.\_\_init\_\_ (** *self, gen, ptype* **)**

Constructor.

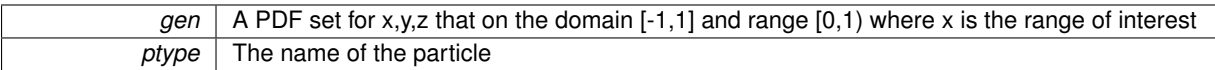

## **7.13.3 Member Function Documentation**

<span id="page-69-0"></span>**7.13.3.1 def pySTDLM.Distributions.ParticleGenerator.addParticlesToRegion (** *self, rdmesim, region, number, directions, spatial =* None **)**

Add a number of particles to a region based on Monte-Carlo sampling of the generator.

#### **Parameters**

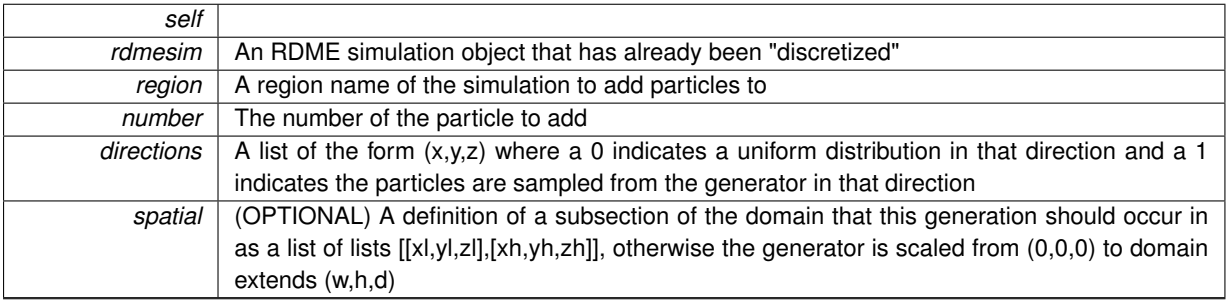

- **7.13.4 Member Data Documentation**
- <span id="page-69-4"></span>**7.13.4.1 pySTDLM.Distributions.ParticleGenerator.addedLast**
- <span id="page-69-1"></span>**7.13.4.2 pySTDLM.Distributions.ParticleGenerator.generator**
- <span id="page-69-2"></span>**7.13.4.3 pySTDLM.Distributions.ParticleGenerator.particlename**
- <span id="page-69-3"></span>**7.13.4.4 pySTDLM.Distributions.ParticleGenerator.totalAdded**

The documentation for this class was generated from the following file:

• [Distributions.py](#page-89-2)

# **7.14 pySTDLM.CellArranger.RandomArranger Class Reference**

An arranger that randomly orients a number of cells in a regin until either a count or a volume fraction target is met. Inheritance diagram for pySTDLM.CellArranger.RandomArranger:

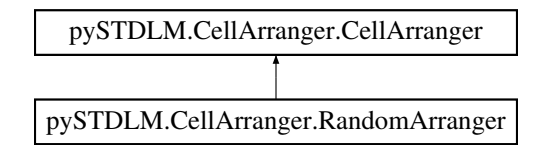

**Public Member Functions**

- def \_\_init
- def [newBBox](#page-70-1)
- def [doesIntersect](#page-70-2)
- def [outsideDomain](#page-70-3)
- def [intPackVolume](#page-70-4)

### **Additional Inherited Members**

## **7.14.1 Detailed Description**

An arranger that randomly orients a number of cells in a regin until either a count or a volume fraction target is met.

This class requires either "fraction" or "number" attributes specified in the arrangerAttributes. It also has an optional parameter "padding" which maintains that much padding between the cells and their neighbors.

#### **7.14.2 Constructor & Destructor Documentation**

- <span id="page-70-0"></span>**7.14.2.1 def pySTDLM.CellArranger.RandomArranger.\_\_init\_\_ (** *self, cellType, cellAttributes, arrangerAttributes* **)**
- **7.14.3 Member Function Documentation**
- <span id="page-70-2"></span>**7.14.3.1 def pySTDLM.CellArranger.RandomArranger.doesIntersect (** *self, b1, b2* **)**
- <span id="page-70-4"></span>**7.14.3.2 def pySTDLM.CellArranger.RandomArranger.intPackVolume (** *self, sim, mins, maxs* **)**
- <span id="page-70-1"></span>**7.14.3.3 def pySTDLM.CellArranger.RandomArranger.newBBox (** *self, bbox, padding* **)**
- <span id="page-70-3"></span>**7.14.3.4 def pySTDLM.CellArranger.RandomArranger.outsideDomain (** *self, b1, mins, maxs* **)**

The documentation for this class was generated from the following file:

• [CellArranger.py](#page-88-0)

# **7.15 pySTDLM.CellArranger.RandomSphericalArranger Class Reference**

An arranger that randomly orients a number of cells in a sphere inside a regin until either a count or a volume fraction target is met.

Inheritance diagram for pySTDLM.CellArranger.RandomSphericalArranger:

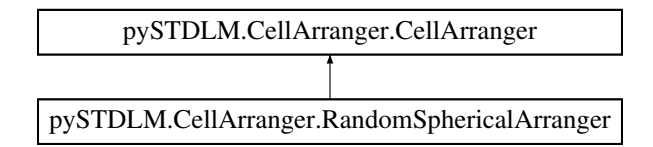

#### **Public Member Functions**

- def \_\_init
- def [intPackVolume](#page-71-1)

# **Additional Inherited Members**

#### **7.15.1 Detailed Description**

An arranger that randomly orients a number of cells in a sphere inside a regin until either a count or a volume fraction target is met.

This class requires either "fraction" or "number" attributes specified in the arrangerAttributes. It also has an optional parameter "padding" which maintains that much padding between the cells and their neighbors.

- **7.15.2 Constructor & Destructor Documentation**
- <span id="page-71-0"></span>**7.15.2.1 def pySTDLM.CellArranger.RandomSphericalArranger.\_\_init\_\_ (** *self, cellType, cellAttributes, arrangerAttributes* **)**
- **7.15.3 Member Function Documentation**
- <span id="page-71-1"></span>**7.15.3.1 def pySTDLM.CellArranger.RandomSphericalArranger.intPackVolume (** *self, sim, mins, maxs* **)**

The documentation for this class was generated from the following file:

• [CellArranger.py](#page-88-0)

# <span id="page-71-2"></span>**7.16 pyLM.RDME.RDMERegion Class Reference**

A class that represents a type region of an [RDME](#page-29-0) simulation.

# **Public Member Functions**

- $\cdot$  def  $\quad$ init
	- *Creates a new [RDMERegion.](#page-71-2)*
- def [addReaction](#page-73-0)

*Adds a 0th, 1st or 2nd order reaction that can occur in the region.*

• def [setDefaultDiffusionRate](#page-73-1)

*Specifies the default diffusion rate of all particles in the region.*

• def [setDiffusionRate](#page-73-2)

*Specify the diffusion rate for a particular particle type.*

• def [getReactionCount](#page-73-3)

*Return the number of reactions defined in this region.*

# **Public Attributes**

- [name](#page-74-0)
- [reactions](#page-74-1)
- [defaultDiffusionRate](#page-74-2)
- [diffusionRate](#page-74-3)

# **7.16.1 Detailed Description**

A class that represents a type region of an [RDME](#page-29-0) simulation.

Reactions may be specified that live within a region. In addition a specie's diffusion constant is region dependent and diffusion between regions must be specified. For example: cytosol, membrane, extracellular, nucleoid, etc.
# <span id="page-72-0"></span>**7.16.2 Constructor & Destructor Documentation**

**7.16.2.1 def pyLM.RDME.RDMERegion.\_\_init\_\_ (** *self, name* **)**

Creates a new [RDMERegion.](#page-71-0)

<span id="page-73-0"></span>**Parameters**

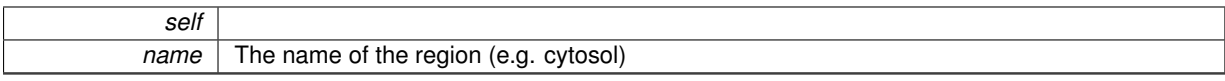

## **7.16.3 Member Function Documentation**

### **7.16.3.1 def pyLM.RDME.RDMERegion.addReaction (** *self, reactant, product, rate* **)**

Adds a 0th, 1st or 2nd order reaction that can occur in the region.

**Parameters**

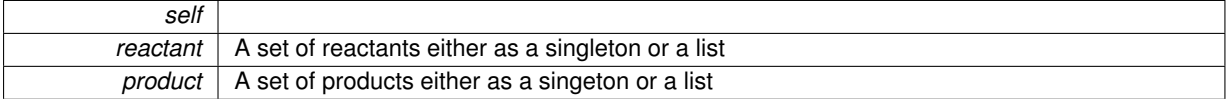

**Returns**

self

#### **7.16.3.2 def pyLM.RDME.RDMERegion.getReactionCount (** *self* **)**

Return the number of reactions defined in this region.

**Parameters**

*self*

**Returns**

Get the number of reactions in the region

**7.16.3.3 def pyLM.RDME.RDMERegion.setDefaultDiffusionRate (** *self, rate* **)**

Specifies the default diffusion rate of all particles in the region.

**Parameters**

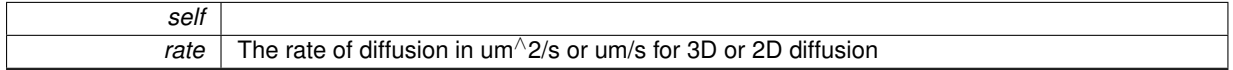

**Returns**

self

**7.16.3.4 def pyLM.RDME.RDMERegion.setDiffusionRate (** *self, species, rate* **)**

Specify the diffusion rate for a particular particle type.

**Parameters**

<span id="page-74-1"></span>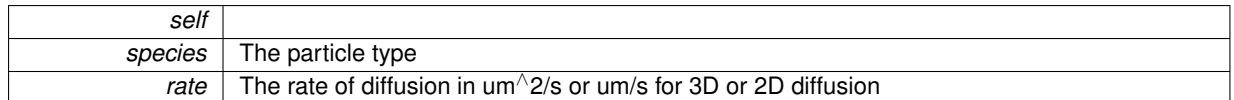

**Returns**

self

- **7.16.4 Member Data Documentation**
- **7.16.4.1 pyLM.RDME.RDMERegion.defaultDiffusionRate**
- **7.16.4.2 pyLM.RDME.RDMERegion.diffusionRate**
- **7.16.4.3 pyLM.RDME.RDMERegion.name**
- **7.16.4.4 pyLM.RDME.RDMERegion.reactions**

The documentation for this class was generated from the following file:

• [RDME.py](#page-93-0)

# <span id="page-74-0"></span>**7.17 pyLM.RDME.RDMESimulation Class Reference**

A class that contains all regions, reactions, diffusions and rules for a [RDME](#page-29-0) simulation.

#### **Public Member Functions**

 $\cdot$  def  $\__$ init $\__$ 

*Specify a cuboid region that represents the extents to the reaction region as well as the lattice spacing.*

• def [addRegion](#page-77-0)

*Add a region to the simulation.*

• def [addCuboidRegion](#page-76-1)

*Add a cuboid to the builder.*

- def [addShape](#page-77-1)
- def [modifyRegion](#page-79-0)

*Return a pointer to a region so that it may be modified.*

• def [defineSpecies](#page-79-1)

*Define a specie/s of particles that exist in the simulation.*

• def [siteVolume](#page-82-0)

*Get the actual volume of a specific site in L.*

• def [buildCapsidCell](#page-77-2)

*Build a capsule based shell in this [RDMESimulation](#page-74-0) centered within the simulation domain that includes a membrane and cytoplasm.*

• def [buildSphericalCell](#page-78-0)

*Build a spherical based shell in this [RDMESimulation](#page-74-0) centered within the simulation domain that includes a membrane and cytoplasm.*

• def [addParticles](#page-77-3)

*Add a specified number of particles of the specified type to the specified region.*

• def [packRegion](#page-80-0)

*Add nonmoving obstacles to a particular region.*

- def [setTransitionRate](#page-81-0)
	- *Specify the diffusion rate between species; this is a one directional rate e.g.*
- def [setTwoWayTransitionRate](#page-81-1) *Specify the diffusion rate between species; this is a two directional rate.*
	-
- def [buildDiffusionModel](#page-78-1)

*Return the Lattice Microbes DiffusionModel object for fine-tuning.*

• def [buildReactionModel](#page-78-2)

*Return the Lattice Microbes ReactionModel object for fine-tuning.*

• def [buildSpatialModel](#page-78-3)

*Return the Lattice Microbes SpatialModel object for fine-tuning.*

- def [setWriteInterval](#page-81-2)
- def [setLatticeWriteInterval](#page-81-3)
- def [setSimulationTime](#page-81-4)
- def [setTimestep](#page-81-5)
- def [setRandomSeed](#page-81-6)
- def [getLattice](#page-79-2)

*Get a discretized version of the simulation domain.*

• def [setLatticeSite](#page-81-7)

*Set a particular lattice site type.*

• def [getLatticeSite](#page-79-3)

*Get a particular lattice site.*

• def [addParticleAt](#page-76-2)

*Add a particle/ to a particular site.*

• def [addParticleAtIdx](#page-76-3)

*Create an HDF5 version of the simulation amenable for later running or stand-alone running.*

• def [save](#page-80-1)

*Create an HDF5 version of the simulation amenable for later running or stand-alone running.*

- def [run](#page-80-2)
- def [runMPI](#page-80-3)

*Run the simulation using a call to mpirun with the given options.*

- def [runSolver](#page-80-4)
- def [buildVector](#page-79-4)
- def [buildPoint](#page-78-4)
- def [buildSphere](#page-78-5)
- def [buildEllipse](#page-78-6)
- def [buildDifference](#page-77-4)

## **Public Attributes**

- [siteTypes](#page-82-1)
- [particleMap](#page-82-2)
- [customAddedParticleList](#page-82-3)
- [species\\_id](#page-82-4)
- [regions](#page-82-5)
- [transitionRates](#page-82-6)
- [initial\\_counts](#page-82-7)
- [parameters](#page-82-8)
- [continousDimensions](#page-82-9)
- [latticeSpacing](#page-82-10)
- Im builder
- [lattice](#page-82-12)
- [hasBeenDiscretized](#page-82-13)
- [name](#page-82-14)
- [replicates](#page-82-15)
- [filename](#page-82-16)

## <span id="page-76-4"></span>**7.17.1 Detailed Description**

A class that contains all regions, reactions, diffusions and rules for a [RDME](#page-29-0) simulation.

#### **7.17.2 Constructor & Destructor Documentation**

<span id="page-76-0"></span>**7.17.2.1 def pyLM.RDME.RDMESimulation.\_\_init\_\_ (** *self, dimensions, spacing, name =* "unnamed"*, defaultRegion =* "default" **)**

Specify a cuboid region that represents the extents to the reaction region as well as the lattice spacing.

**Parameters**

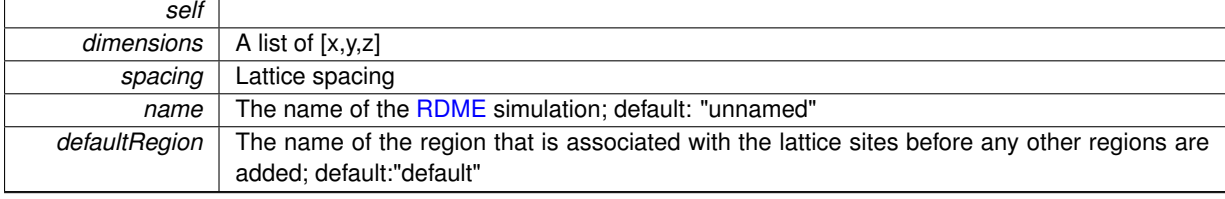

#### **Returns**

self

#### **7.17.3 Member Function Documentation**

#### <span id="page-76-1"></span>**7.17.3.1 def pyLM.RDME.RDMESimulation.addCuboidRegion (** *self, name, a, b* **)**

#### Add a cuboid to the builder.

**Parameters**

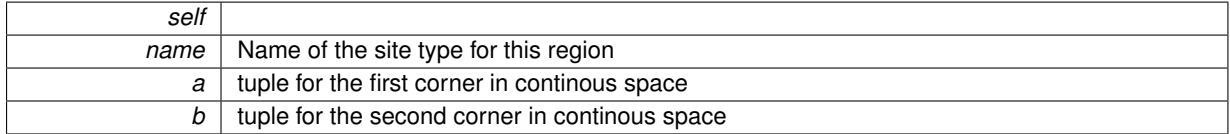

#### <span id="page-76-2"></span>**7.17.3.2 def pyLM.RDME.RDMESimulation.addParticleAt (** *self, index, particleType* **)**

Add a particle/ to a particular site.

**Parameters**

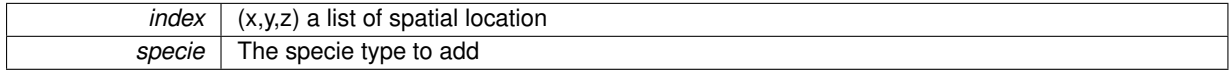

### <span id="page-76-3"></span>**7.17.3.3 def pyLM.RDME.RDMESimulation.addParticleAtIdx (** *self, index, particleType* **)**

Create an HDF5 version of the simulation amenable for later running or stand-alone running.

#### **Parameters**

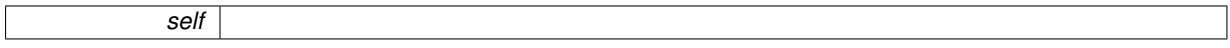

<span id="page-77-5"></span>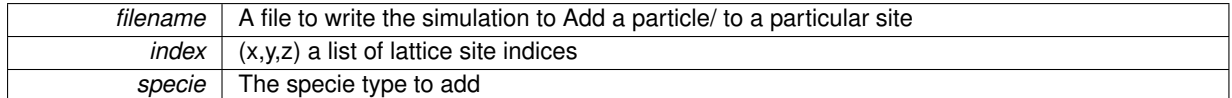

<span id="page-77-3"></span>**7.17.3.4 def pyLM.RDME.RDMESimulation.addParticles (** *self, species =* 'unknown'*, region =* 'default'*, count =* 1 **)**

#### Add a specified number of particles of the specified type to the specified region.

#### **Parameters**

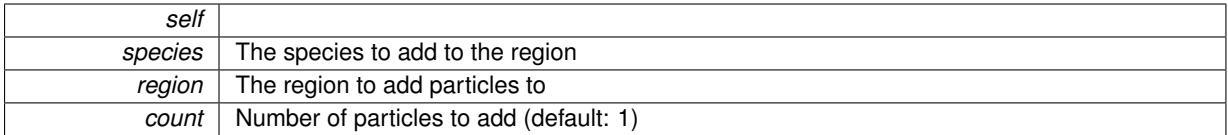

#### **Returns**

The simulation object

#### <span id="page-77-0"></span>**7.17.3.5 def pyLM.RDME.RDMESimulation.addRegion (** *self, region* **)**

## Add a region to the simulation.

## **Parameters**

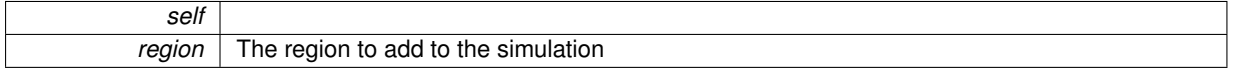

#### **Returns**

The region just added

## <span id="page-77-1"></span>**7.17.3.6 def pyLM.RDME.RDMESimulation.addShape (** *self, shape* **)**

<span id="page-77-2"></span>**7.17.3.7 def pyLM.RDME.RDMESimulation.buildCapsidCell (** *self, length, diameter, membraneThickness, points =* False **)**

Build a capsule based shell in this [RDMESimulation](#page-74-0) centered within the simulation domain that includes a membrane and cytoplasm.

**Parameters**

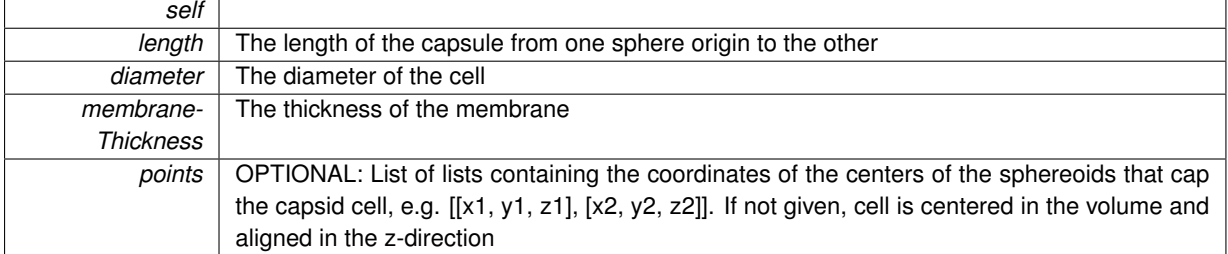

**Returns**

<span id="page-77-4"></span>The simulation object

#### <span id="page-78-7"></span>**7.17.3.8 def pyLM.RDME.RDMESimulation.buildDifference (** *self, arg1, arg2, arg3* **)**

#### <span id="page-78-1"></span>**7.17.3.9 def pyLM.RDME.RDMESimulation.buildDiffusionModel (** *self* **)**

Return the Lattice Microbes DiffusionModel object for fine-tuning.

#### **Parameters**

<span id="page-78-6"></span>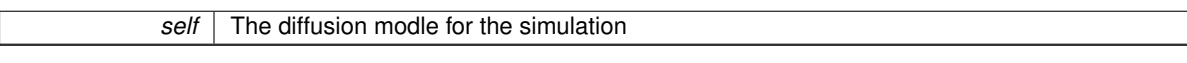

**7.17.3.10 def pyLM.RDME.RDMESimulation.buildEllipse (** *self, arg1, arg2, arg3, arg4, arg5, arg6, arg7* **)**

<span id="page-78-4"></span>**7.17.3.11 def pyLM.RDME.RDMESimulation.buildPoint (** *self, arg1, arg2, arg3* **)**

<span id="page-78-2"></span>**7.17.3.12 def pyLM.RDME.RDMESimulation.buildReactionModel (** *self* **)**

Return the Lattice Microbes ReactionModel object for fine-tuning.

#### **Parameters**

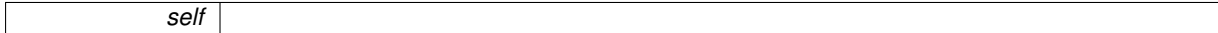

**Returns**

The reaction model for this simulation

#### <span id="page-78-3"></span>**7.17.3.13 def pyLM.RDME.RDMESimulation.buildSpatialModel (** *self* **)**

Return the Lattice Microbes SpatialModel object for fine-tuning.

**Parameters**

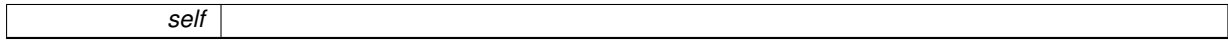

**Returns**

The spatial model (i.e. obstacles, sites, etc.) for this simulation

<span id="page-78-5"></span>**7.17.3.14 def pyLM.RDME.RDMESimulation.buildSphere (** *self, arg1, arg2, arg3* **)**

<span id="page-78-0"></span>**7.17.3.15 def pyLM.RDME.RDMESimulation.buildSphericalCell (** *self, diameter, membraneThickness, point =* False **)**

Build a spherical based shell in this [RDMESimulation](#page-74-0) centered within the simulation domain that includes a membrane and cytoplasm.

**Parameters**

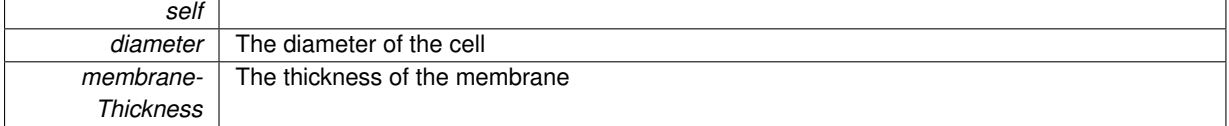

<span id="page-79-5"></span>*point* The center of the spherical cell

**Returns**

The simulation object

#### <span id="page-79-4"></span>**7.17.3.16 def pyLM.RDME.RDMESimulation.buildVector (** *self, arg1, arg2, arg3* **)**

<span id="page-79-1"></span>**7.17.3.17 def pyLM.RDME.RDMESimulation.defineSpecies (** *self, species* **)**

Define a specie/s of particles that exist in the simulation.

**Parameters**

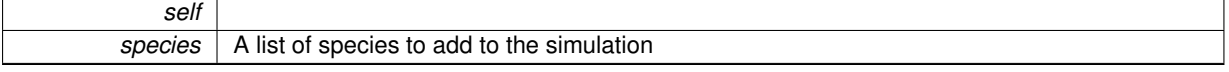

**Returns**

The simulation object

<span id="page-79-2"></span>**7.17.3.18 def pyLM.RDME.RDMESimulation.getLattice (** *self* **)**

Get a discretized version of the simulation domain.

Call this after building all spherical and capsule cells

**Parameters**

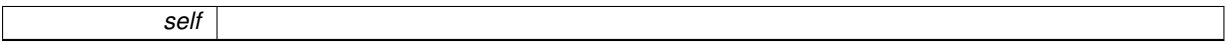

**Returns**

A lattice object. This function should only be called once.

<span id="page-79-3"></span>**7.17.3.19 def pyLM.RDME.RDMESimulation.getLatticeSite (** *self, index* **)**

Get a particular lattice site.

**Parameters**

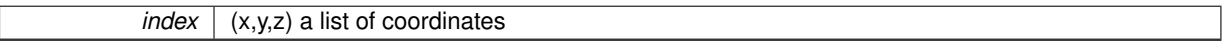

**Returns**

The type of the lattice site (string)

<span id="page-79-0"></span>**7.17.3.20 def pyLM.RDME.RDMESimulation.modifyRegion (** *self, region* **)**

Return a pointer to a region so that it may be modified.

#### <span id="page-80-5"></span>**Parameters**

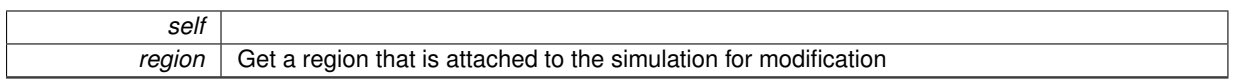

**Returns**

The region to modify

<span id="page-80-0"></span>**7.17.3.21 def pyLM.RDME.RDMESimulation.packRegion (** *self, region, radius, percentage, obstacleID* **)**

Add nonmoving obstacles to a particular region.

#### **Parameters**

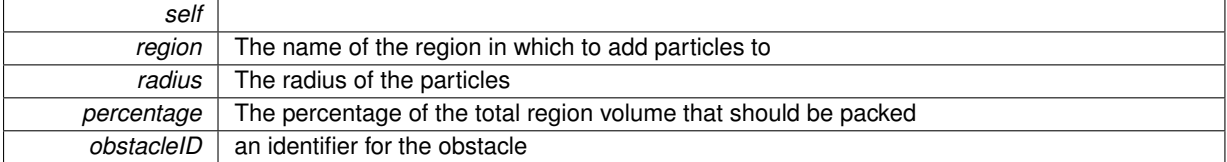

#### **Returns**

The simulation object

- <span id="page-80-2"></span>**7.17.3.22 def pyLM.RDME.RDMESimulation.run (** *self, filename, method, replicates =* 1*, seed =* None **)**
- <span id="page-80-3"></span>**7.17.3.23 def pyLM.RDME.RDMESimulation.runMPI (** *self, filename, method, replicates =* 1*, driver =* "mpirun"*, ppe =* 1*, seed =* None **)**

Run the simulation using a call to mpirun with the given options.

#### **Parameters**

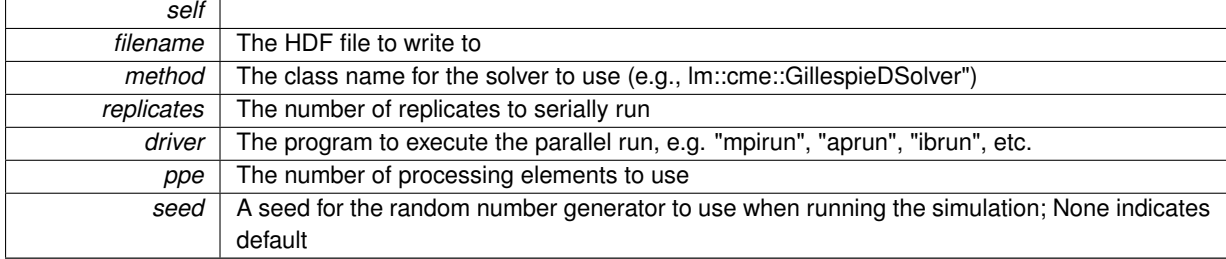

<span id="page-80-4"></span>**7.17.3.24 def pyLM.RDME.RDMESimulation.runSolver (** *self, filename, solver, replicates =* 1 **)**

<span id="page-80-1"></span>**7.17.3.25 def pyLM.RDME.RDMESimulation.save (** *self, filename* **)**

Create an HDF5 version of the simulation amenable for later running or stand-alone running.

## **Parameters**

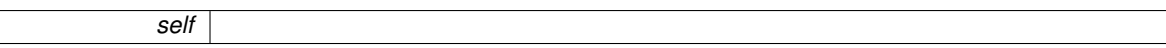

#### <span id="page-81-8"></span>*filename* | A file to write the simulation to

#### <span id="page-81-7"></span>**7.17.3.26 def pyLM.RDME.RDMESimulation.setLatticeSite (** *self, index, siteType* **)**

Set a particular lattice site type.

**Parameters**

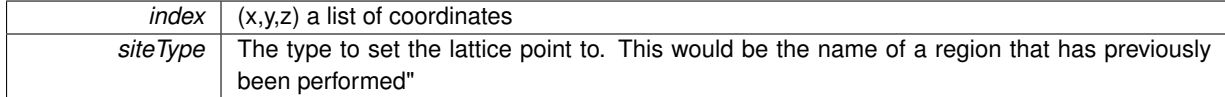

<span id="page-81-3"></span>**7.17.3.27 def pyLM.RDME.RDMESimulation.setLatticeWriteInterval (** *self, time* **)**

- <span id="page-81-6"></span>**7.17.3.28 def pyLM.RDME.RDMESimulation.setRandomSeed (** *self, seed* **)**
- <span id="page-81-4"></span>**7.17.3.29 def pyLM.RDME.RDMESimulation.setSimulationTime (** *self, time* **)**
- <span id="page-81-5"></span>**7.17.3.30 def pyLM.RDME.RDMESimulation.setTimestep (** *self, time* **)**
- <span id="page-81-0"></span>**7.17.3.31 def pyLM.RDME.RDMESimulation.setTransitionRate (** *self, species, via, to, rate* **)**

Specify the diffusion rate between species; this is a one directional rate e.g.

membrane->cytosol or extracellular->membrane

### **Parameters**

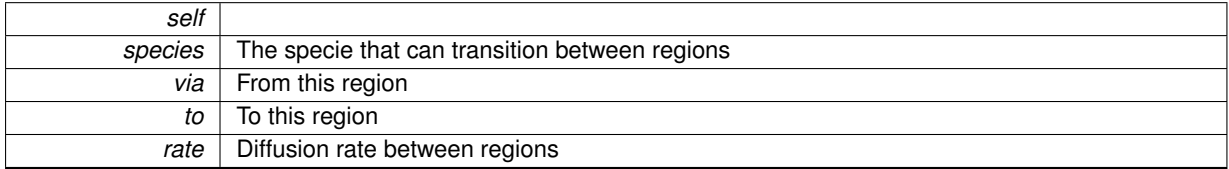

#### **Returns**

The simulation object

#### <span id="page-81-1"></span>**7.17.3.32 def pyLM.RDME.RDMESimulation.setTwoWayTransitionRate (** *self, species, one, two, rate* **)**

Specify the diffusion rate between species; this is a two directional rate.

#### **Parameters**

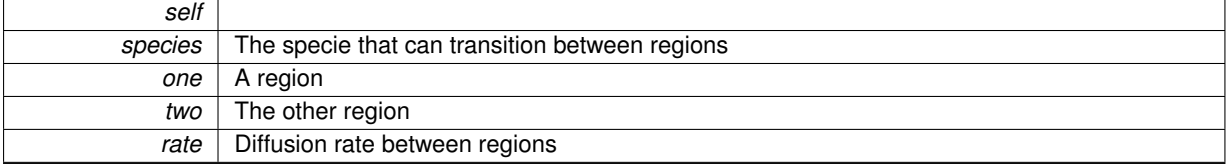

**Returns**

<span id="page-81-2"></span>The simulation object

<span id="page-82-18"></span>**7.17.3.33 def pyLM.RDME.RDMESimulation.setWriteInterval (** *self, time* **)**

<span id="page-82-0"></span>**7.17.3.34 def pyLM.RDME.RDMESimulation.siteVolume (** *self* **)**

Get the actual volume of a specific site in L.

#### **Returns**

the volume of the site in L

- **7.17.4 Member Data Documentation**
- <span id="page-82-9"></span>**7.17.4.1 pyLM.RDME.RDMESimulation.continousDimensions**
- <span id="page-82-3"></span>**7.17.4.2 pyLM.RDME.RDMESimulation.customAddedParticleList**
- <span id="page-82-16"></span>**7.17.4.3 pyLM.RDME.RDMESimulation.filename**
- <span id="page-82-13"></span>**7.17.4.4 pyLM.RDME.RDMESimulation.hasBeenDiscretized**
- <span id="page-82-7"></span>**7.17.4.5 pyLM.RDME.RDMESimulation.initial\_counts**
- <span id="page-82-12"></span>**7.17.4.6 pyLM.RDME.RDMESimulation.lattice**
- <span id="page-82-10"></span>**7.17.4.7 pyLM.RDME.RDMESimulation.latticeSpacing**
- <span id="page-82-11"></span>**7.17.4.8 pyLM.RDME.RDMESimulation.lm\_builder**
- <span id="page-82-14"></span>**7.17.4.9 pyLM.RDME.RDMESimulation.name**
- <span id="page-82-8"></span>**7.17.4.10 pyLM.RDME.RDMESimulation.parameters**
- <span id="page-82-2"></span>**7.17.4.11 pyLM.RDME.RDMESimulation.particleMap**
- <span id="page-82-5"></span>**7.17.4.12 pyLM.RDME.RDMESimulation.regions**
- <span id="page-82-15"></span>**7.17.4.13 pyLM.RDME.RDMESimulation.replicates**
- <span id="page-82-1"></span>**7.17.4.14 pyLM.RDME.RDMESimulation.siteTypes**
- <span id="page-82-4"></span>**7.17.4.15 pyLM.RDME.RDMESimulation.species\_id**
- <span id="page-82-6"></span>**7.17.4.16 pyLM.RDME.RDMESimulation.transitionRates**

The documentation for this class was generated from the following file:

• [RDME.py](#page-93-0)

# <span id="page-82-17"></span>**7.18 pySTDLM.Fitting.SimulatedAnnealingFitter Class Reference**

Inheritance diagram for pySTDLM.Fitting.SimulatedAnnealingFitter:

<span id="page-83-4"></span>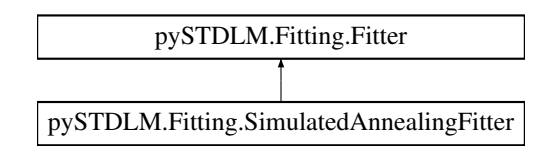

## **Public Member Functions**

- def \_\_init
- def [performFit](#page-83-1)
- def [saveFit](#page-83-2)

## **Additional Inherited Members**

- **7.18.1 Constructor & Destructor Documentation**
- <span id="page-83-0"></span>**7.18.1.1 def pySTDLM.Fitting.SimulatedAnnealingFitter.\_\_init\_\_ (** *self* **)**
- **7.18.2 Member Function Documentation**
- <span id="page-83-1"></span>**7.18.2.1 def pySTDLM.Fitting.SimulatedAnnealingFitter.performFit (** *self, numberProcElements* **)**
- <span id="page-83-2"></span>**7.18.2.2 def pySTDLM.Fitting.SimulatedAnnealingFitter.saveFit (** *self, filebase* **)**

The documentation for this class was generated from the following file:

• [Fitting.py](#page-90-0)

# <span id="page-83-3"></span>**7.19 pySTDLM.Cells.SphereCell Class Reference**

A representation for a spherical cell.

Inheritance diagram for pySTDLM.Cells.SphereCell:

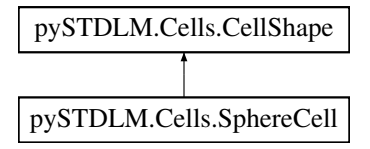

# **Public Member Functions**

- def \_\_init
- def [internalModelCell](#page-84-1)
- def [computeVolume](#page-84-2)
- def [internalAddToSim](#page-84-3)
- def [internalTranslateCell](#page-84-4)

## <span id="page-84-12"></span>**Public Attributes**

- [name](#page-84-5)
- [origin](#page-84-6)
- [radius](#page-84-7)
- [mins](#page-84-8)
- [maxs](#page-84-9)
- [membraneThickness](#page-84-10)

#### **7.19.1 Detailed Description**

A representation for a spherical cell.

This cell requires an attribute dictionary that includes "radius" and "membraneThickness"

- **7.19.2 Constructor & Destructor Documentation**
- <span id="page-84-0"></span>**7.19.2.1 def pySTDLM.Cells.SphereCell.\_\_init\_\_ (** *self, origin =* 3∗[0.]*, radius =* 0. **)**
- **7.19.3 Member Function Documentation**
- <span id="page-84-2"></span>**7.19.3.1 def pySTDLM.Cells.SphereCell.computeVolume (** *self* **)**
- <span id="page-84-3"></span>**7.19.3.2 def pySTDLM.Cells.SphereCell.internalAddToSim (** *self, sim* **)**
- <span id="page-84-1"></span>**7.19.3.3 def pySTDLM.Cells.SphereCell.internalModelCell (** *self, attr* **)**
- <span id="page-84-4"></span>**7.19.3.4 def pySTDLM.Cells.SphereCell.internalTranslateCell (** *self, point* **)**
- **7.19.4 Member Data Documentation**
- <span id="page-84-9"></span>**7.19.4.1 pySTDLM.Cells.SphereCell.maxs**
- <span id="page-84-10"></span>**7.19.4.2 pySTDLM.Cells.SphereCell.membraneThickness**
- <span id="page-84-8"></span>**7.19.4.3 pySTDLM.Cells.SphereCell.mins**
- <span id="page-84-5"></span>**7.19.4.4 pySTDLM.Cells.SphereCell.name**
- <span id="page-84-6"></span>**7.19.4.5 pySTDLM.Cells.SphereCell.origin**
- <span id="page-84-7"></span>**7.19.4.6 pySTDLM.Cells.SphereCell.radius**

The documentation for this class was generated from the following file:

• [Cells.py](#page-89-0)

# <span id="page-84-11"></span>**7.20 pySTDLM.Fitting.SweepFitter Class Reference**

Inheritance diagram for pySTDLM.Fitting.SweepFitter:

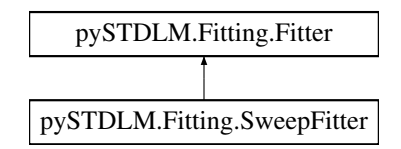

# <span id="page-85-7"></span>**Public Member Functions**

- def init
- def [setParameterDivisions](#page-85-1)
- def [performFit](#page-85-2)
- def [saveFit](#page-85-3)

# **Public Attributes**

- [divisions](#page-85-4)
- [hasFit](#page-85-5)

## **7.20.1 Constructor & Destructor Documentation**

- <span id="page-85-0"></span>**7.20.1.1 def pySTDLM.Fitting.SweepFitter.\_\_init\_\_ (** *self* **)**
- **7.20.2 Member Function Documentation**
- <span id="page-85-2"></span>**7.20.2.1 def pySTDLM.Fitting.SweepFitter.performFit (** *self, numberProcElements* **)**
- <span id="page-85-3"></span>**7.20.2.2 def pySTDLM.Fitting.SweepFitter.saveFit (** *self, filebase, plot* **)**
- <span id="page-85-1"></span>**7.20.2.3 def pySTDLM.Fitting.SweepFitter.setParameterDivisions (** *self, parameter, divisions, scale* **)**
- **7.20.3 Member Data Documentation**
- <span id="page-85-4"></span>**7.20.3.1 pySTDLM.Fitting.SweepFitter.divisions**
- <span id="page-85-5"></span>**7.20.3.2 pySTDLM.Fitting.SweepFitter.hasFit**

The documentation for this class was generated from the following file:

• [Fitting.py](#page-90-0)

# <span id="page-85-6"></span>**7.21 pySTDLM.CellArranger.TightGridArranger Class Reference**

An arranger that orients cells in square grid.

Inheritance diagram for pySTDLM.CellArranger.TightGridArranger:

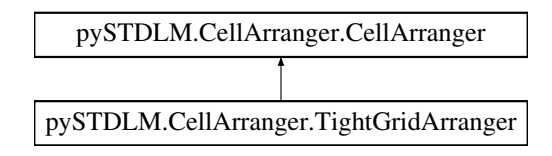

<span id="page-86-5"></span>**Public Member Functions**

- def \_\_init
- def [intPackVolume](#page-86-1)

**Additional Inherited Members**

**7.21.1 Detailed Description**

An arranger that orients cells in square grid.

- **7.21.2 Constructor & Destructor Documentation**
- <span id="page-86-0"></span>**7.21.2.1 def pySTDLM.CellArranger.TightGridArranger.\_\_init\_\_ (** *self, cellType, cellAttributes, arrangerAttributes* **)**
- **7.21.3 Member Function Documentation**
- <span id="page-86-1"></span>**7.21.3.1 def pySTDLM.CellArranger.TightGridArranger.intPackVolume (** *self, sim, mins, maxs* **)**

The documentation for this class was generated from the following file:

• [CellArranger.py](#page-88-0)

# <span id="page-86-4"></span>**7.22 pySTDLM.Fitting.TraceComparator Class Reference**

Inheritance diagram for pySTDLM.Fitting.TraceComparator:

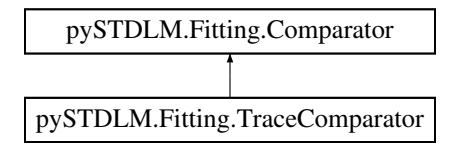

## **Public Member Functions**

- $\cdot$  def  $\quad$ init
- def [computeMetric](#page-86-3)

**Public Attributes**

- [comparator](#page-87-0)
- [times](#page-87-1)
- [data](#page-87-2)

## **7.22.1 Constructor & Destructor Documentation**

<span id="page-86-2"></span>**7.22.1.1 def pySTDLM.Fitting.TraceComparator.\_\_init\_\_ (** *self, comp, times, data* **)**

## <span id="page-86-3"></span>**7.22.2 Member Function Documentation**

- <span id="page-87-3"></span>**7.22.2.1 def pySTDLM.Fitting.TraceComparator.computeMetric (** *self, fileHandle, time =* None*, data =* None **)**
- **7.22.3 Member Data Documentation**
- <span id="page-87-0"></span>**7.22.3.1 pySTDLM.Fitting.TraceComparator.comparator**
- <span id="page-87-2"></span>**7.22.3.2 pySTDLM.Fitting.TraceComparator.data**
- <span id="page-87-1"></span>**7.22.3.3 pySTDLM.Fitting.TraceComparator.times**

The documentation for this class was generated from the following file:

• [Fitting.py](#page-90-0)

# <span id="page-88-1"></span>**Chapter 8**

# **File Documentation**

# **8.1 \_\_init\_\_.py File Reference**

### **Namespaces**

## • [pyLM](#page-26-0)

*The problem solving environement which interfaces to Lattice Microbes simulation software.*

## **Variables**

• list  $pyLM$ .  $all$  = ['LMLogger', 'CME', 'RDME', 'units', 'ipyInterface']

# **8.2 \_\_init\_\_.py File Reference**

#### **Namespaces**

### • [pySTDLM](#page-32-0)

*A standard library of functionality that is commonly used in biological simulations.*

## **Variables**

• list pySTDLM. all = ['StandardReactions', 'StandardReactionSystems', 'StandardCells', 'Cells', 'Cell-Arranger', 'Distributions', 'PostProcessing', 'NetworkVisualization']

# <span id="page-88-0"></span>**8.3 CellArranger.py File Reference**

### **Classes**

• class [pySTDLM.CellArranger.CellArranger](#page-54-0)

*A base class for laying out cells in a 3D space.*

- class [pySTDLM.CellArranger.RandomArranger](#page-69-0)
- *An arranger that randomly orients a number of cells in a regin until either a count or a volume fraction target is met.*
- class [pySTDLM.CellArranger.RandomSphericalArranger](#page-70-0)
	- *An arranger that randomly orients a number of cells in a sphere inside a regin until either a count or a volume fraction target is met.*
- class [pySTDLM.CellArranger.TightGridArranger](#page-85-6)

*An arranger that orients cells in square grid.*

- <span id="page-89-1"></span>• class [pySTDLM.CellArranger.LooseGridArranger](#page-66-0)
	- *An arranger that orients cells in square grid with padding in between.*

## **Namespaces**

• [pySTDLM.CellArranger](#page-33-1)

# <span id="page-89-0"></span>**8.4 Cells.py File Reference**

## **Classes**

- class [pySTDLM.Cells.CellShape](#page-56-0) *Base class for a particular cell type for use in [CellArranger](#page-33-1) (and later more)*
- class [pySTDLM.Cells.SphereCell](#page-83-3)
	- *A representation for a spherical cell.*
- class [pySTDLM.Cells.BoxCell](#page-50-0)

*A representation for a spherical cell.*

- class [pySTDLM.Cells.CapsuleCell](#page-51-0) *A representation for a spherical cell.*
- class [pySTDLM.Cells.CapsuleShellCell](#page-53-0)
	- *A representation for a spherical cell.*

## **Namespaces**

• [pySTDLM.Cells](#page-33-2)

# **8.5 CME.py File Reference**

## **Classes**

- class [pyLM.CME.CMESimulation](#page-58-0)
	- *A [CME](#page-27-1) simulation that contains reactions and species.*

#### **Namespaces**

• [pyLM.CME](#page-27-1)

## **Functions**

• def [pyLM.CME.tqdm](#page-27-2)

# **8.6 Distributions.py File Reference**

## **Classes**

• class [pySTDLM.Distributions.ParticleGenerator](#page-68-0)

*A particle generator that adds particles to a particular region of a simulation.*

### <span id="page-90-1"></span>**Namespaces**

• [pySTDLM.Distributions](#page-33-3)

# <span id="page-90-0"></span>**8.7 Fitting.py File Reference**

# **Classes**

- class [pySTDLM.Fitting.Comparator](#page-64-0)
- class [pySTDLM.Fitting.MomentComparator](#page-67-0)
- class [pySTDLM.Fitting.TraceComparator](#page-86-4)
- class [pySTDLM.Fitting.Fitter](#page-65-0)
- class [pySTDLM.Fitting.SweepFitter](#page-84-11)
- class [pySTDLM.Fitting.SimulatedAnnealingFitter](#page-82-17)

## **Namespaces**

• [pySTDLM.Fitting](#page-33-4)

# **Functions**

• def [pySTDLM.Fitting.DistributionComparator](#page-34-0)

#### **Variables**

- [pySTDLM.Fitting.counts](#page-34-1)
- [pySTDLM.Fitting.binwidth](#page-34-2)
- [pySTDLM.Fitting.measure](#page-34-3)

# **8.8 ipyInterface.py File Reference**

## **Namespaces**

• [pyLM.ipyInterface](#page-27-3)

## **Functions**

- def [pyLM.ipyInterface.getReactionString](#page-27-4) *Write a reaction to a string with the correct units.*
- def [pyLM.ipyInterface.writeTable](#page-28-0)
	- *Write an HTML formatted table to a string.*
- def [pyLM.ipyInterface.displayRDMESetup](#page-27-5)
	- *Display an [RDME](#page-29-0) initial conditions in a Jupyter Notebook using ipywidgets.*

# **8.9 LMLogger.py File Reference**

#### **Classes**

• class [pyLM.LMLogger.NullHandler](#page-67-1)

#### <span id="page-91-0"></span>**Namespaces**

• [pyLM.LMLogger](#page-28-1)

# **Functions**

• def [pyLM.LMLogger.setLMLoggerLevel](#page-29-1)

*Set the level of the logger for the application.*

- def [pyLM.LMLogger.setLMLogFile](#page-29-2) *Set up file handler to print log to file.*
- def [pyLM.LMLogger.setLMLogConsole](#page-28-2) *Set the logger to write to the console as the code is working.*
- **Variables**
	- tuple [pyLM.LMLogger.LMLogger](#page-29-3) = logging.getLogger('LMLogger')
	- tuple [pyLM.LMLogger.nullHandlerLM](#page-29-4) = logging.NullHandler()
	- tuple [pyLM.LMLogger.LMformatter](#page-29-5) = logging.Formatter('%(asctime)s: %(levelname)s: %(message)s')

# **8.10 NetworkVisualization.py File Reference**

#### **Namespaces**

• [pySTDLM.NetworkVisualization](#page-34-4)

## **Functions**

• def [pySTDLM.NetworkVisualization.plotReactionNetwork](#page-35-0)

*Plot the reaction scheme as a network.*

• def [pySTDLM.NetworkVisualization.plotCMEReactionNetwork](#page-35-1)

*Plot the reaction scheme as a network.*

- def [pySTDLM.NetworkVisualization.plotRDMEReactionNetwork](#page-35-2) *Plot the reaction scheme as a network.*
- def [pySTDLM.NetworkVisualization.plotCMEDynamicReactionNetwork](#page-34-5)

*Plot the dynamics of the species on the network into a dynamic graph file (extension: .gexf)*

# **Variables**

• [pySTDLM.NetworkVisualization.hasGexf](#page-35-3) = True

# **8.11 OnTheFly.py File Reference**

## **Namespaces**

• [pySTDLM.OnTheFly](#page-35-4)

# <span id="page-92-0"></span>**8.12 peekFile.py File Reference**

#### **Namespaces**

• [peekFile](#page-26-1)

## **Variables**

- tuple [peekFile.parser](#page-26-2) = argparse.ArgumentParser(description="Print info on simulation file")
- $\cdot$  tuple [peekFile.args](#page-26-3) = parser.parse\_args()
- tuple [peekFile.tf](#page-26-4) = float(hdf['Parameters'].attrs['maxTime'])
- list [peekFile.t](#page-26-5) = sim['LatticeTimes']
- tuple [peekFile.n](#page-26-6) = len(sim['Lattice'])

# **8.13 PostProcessing.py File Reference**

#### **Namespaces**

• [pySTDLM.PostProcessing](#page-35-5)

## **Functions**

- def [pySTDLM.PostProcessing.openLMFile](#page-38-0) *Open a Lattice Microbes File for reading.*
- def [pySTDLM.PostProcessing.closeLMFile](#page-36-0)
- *Close a Lattice Microbes File.*
- def [pySTDLM.PostProcessing.showTraceFromFile](#page-41-0) *Show species trace from a particular replicate.*
- def [pySTDLM.PostProcessing.plotTraceFromFile](#page-40-0)
- *Plot species from an output file.* • def [pySTDLM.PostProcessing.showTrace](#page-41-1)
	- *Show a specific species trace.*
- def [pySTDLM.PostProcessing.plotTrace](#page-39-0)
	- *Plot a specific species trace.*
- def [pySTDLM.PostProcessing.showAvgVarFromFile](#page-40-1) *Show species from an output file.*
- def [pySTDLM.PostProcessing.plotAvgVarFromFile](#page-39-1)
	- *Plot species from an output file.*
- def [pySTDLM.PostProcessing.showAvgVar](#page-40-2)

*Show a specific species average over time and variance.*

• def [pySTDLM.PostProcessing.plotAvgVar](#page-38-1)

*Plot a specific species average over time and variance.*

• def [pySTDLM.PostProcessing.getOccupancyKymograph](#page-37-0)

*Compute the specie density(occupancy) among a slice of the simulation domain as a function over time for the given direciton.*

• def [pySTDLM.PostProcessing.plotOccupancyKymograph](#page-39-2)

*Plot a specific specie density(occupancy) among a slice of the simulation domain as a function of a direction over time.*

• def [pySTDLM.PostProcessing.showOccupancyKymograph](#page-40-3)

*Show a specific specie density(occupancy) among a slice of the simulation domain as a function of a direction over time.*

- <span id="page-93-1"></span>• def [pySTDLM.PostProcessing.plotPhaseSpace](#page-39-3)
	- *Plot the 2D or 3D phase space associated with the given species over the replicates indicated.*
- def [pySTDLM.PostProcessing.getTimesteps](#page-38-2) *Extract the timestep times.*
- def [pySTDLM.PostProcessing.getSpecieTrace](#page-38-3) *Extract data for a particular specie for the specified replicate.*
- def [pySTDLM.PostProcessing.getAvgVarTrace](#page-37-1)
- *Get the average and variance of the specie trace over time.* • def [pySTDLM.PostProcessing.getHistogram](#page-37-2) *Get the histogram for a specie.*
- def [pySTDLM.PostProcessing.getPhaseSpace](#page-37-3) *Get the nD phase space associated with the traces of species.*

# <span id="page-93-0"></span>**8.14 RDME.py File Reference**

#### **Classes**

- class [pyLM.RDME.CMESimulation](#page-62-0)
	- *A [CME](#page-27-1) simulation that contains reactions and species.*
- class [pyLM.RDME.RDMERegion](#page-71-0)
	- *A class that represents a type region of an [RDME](#page-29-0) simulation.*
- class [pyLM.RDME.RDMESimulation](#page-74-0)
	- *A class that contains all regions, reactions, diffusions and rules for a [RDME](#page-29-0) simulation.*

#### **Namespaces**

• [pyLM.RDME](#page-29-0)

## **Functions**

• def [pyLM.RDME.tqdm](#page-29-6)

# **8.15 SBMLReader.py File Reference**

#### **Namespaces**

• [pySTDLM.SBMLReader](#page-41-2)

### **Functions**

• def [pySTDLM.SBMLReader.importSBMLModel](#page-41-3)

*Helper Functions ##.*

- def [pySTDLM.SBMLReader.importSBMLModelL3V1](#page-41-4)
- def [pySTDLM.SBMLReader.getRate](#page-41-5)
- def [pySTDLM.SBMLReader.readSBMLtoCME](#page-42-0)
	- *Read an SBML file for the reaction model for a CME simulation.*
- def [pySTDLM.SBMLReader.readSBMLtoRDME](#page-42-1)

*Read an SBML file for the reaction model for a RDME simulation.*

• def [pySTDLM.SBMLReader.readSBMLtoRegion](#page-42-2)

*Read an SBML file for the reaction model into a specific region of the RDME simulation.*

# <span id="page-94-0"></span>**8.16 StandardCells.py File Reference**

## **Namespaces**

• [pySTDLM.StandardCells](#page-42-3)

## **Functions**

• def [pySTDLM.StandardCells.buildEColiCell](#page-43-0)

*Build a standard E coli cell 0.5 microns across and 2 microns long.*

- def [pySTDLM.StandardCells.buildDividingEColiCell](#page-43-1) *Build a standard E coli cell 0.5 microns across and 4 microns long.*
- def [pySTDLM.StandardCells.buildSphericalEColiCell](#page-43-2) *Build a Spherical E coli cell, one that lacks the gene for elongation.*
- def [pySTDLM.StandardCells.buildFilamentousEColiCell](#page-43-3) *Build a long filamentous E coli cell where the user can specify the length.*
- def [pySTDLM.StandardCells.packFastGrowingEcoli](#page-43-4)
	- *Pack a cell with the protein distribution for fast growing E coli.*
- def [pySTDLM.StandardCells.packSlowGrowingEcoli](#page-45-0) *Pack a cell with the protein distribution for fast growing E coli.*

# **8.17 StandardReactions.py File Reference**

#### **Namespaces**

• [pySTDLM.StandardReactions](#page-45-1)

## **Functions**

- def [pySTDLM.StandardReactions.addMembraneTransporter](#page-45-2) *Adds a membrane transport system to an RDME system.*
- def [pySTDLM.StandardReactions.addPassiveTransport](#page-46-0) *Adds a passive transport system to an RDME system.*
- def [pySTDLM.StandardReactions.addMichaelisMenten](#page-46-1) *Adds a Michaelis Menten Reaction.*
- def [pySTDLM.StandardReactions.addReversibleMichaelisMenten](#page-46-2) *Add a Reversible Michaelis Menten Reaction.*
- def [pySTDLM.StandardReactions.createExpressionModel](#page-47-0)
	- *Create a set of gene/mRNA/protein reactions based on a genebank file and a set of rates assuming constitutive expression.*

## **Variables**

• [pySTDLM.StandardReactions.hasBio](#page-47-1) = True

# **8.18 StandardReactionSystems.py File Reference**

## **Namespaces**

• [pySTDLM.StandardReactionSystems](#page-47-2)

## <span id="page-95-0"></span>**Functions**

- def [pySTDLM.StandardReactionSystems.addMinDESystem](#page-48-0) *Adds the MinDE system in Ecoli as a standard reaction network.*
- def [pySTDLM.StandardReactionSystems.addLacTwoStateSystem](#page-48-1) *Adds the Lac switch reaction with two states of the DNA.*
- def [pySTDLM.StandardReactionSystems.addPTSPathway](#page-48-2) *Adds the Phosphoenolpyruvate-depenedent phosphotransferase reaction system.*

# **8.19 units.py File Reference**

#### **Namespaces**

• [pyLM.units](#page-29-7)

### **Functions**

- def [pyLM.units.angstrom](#page-30-0) *Length Wrapper Functions #.*
- def [pyLM.units.nm](#page-31-0)

*Returns a representation of a number in nanometers.*

• def [pyLM.units.micron](#page-31-1)

*Returns a representation of a number in micrometers.*

• def [pyLM.units.mm](#page-31-2)

*Returns a representation of a number in millimeter.*

• def [pyLM.units.cm](#page-30-1)

*Returns a representation of a number in centimeter.*

• def [pyLM.units.ns](#page-32-1)

*Time Wrapper Functions #.*

• def [pyLM.units.microsecond](#page-31-3)

*Returns a representation of a number in microsecond.*

• def [pyLM.units.ms](#page-31-4)

*Returns a representation of a number in millisecond.*

• def [pyLM.units.second](#page-32-2)

*Returns seconds in seconds.*

• def [pyLM.units.minute](#page-31-5)

*Returns a representation of a number in minutes.*

• def [pyLM.units.hr](#page-31-6)

*Returns a representation of a number in hours.*

• def [pyLM.units.day](#page-30-2)

*Returns a representation of a number in days.*

# **Index**

\_\_all\_\_ pyLM, [12](#page-27-6) pySTDLM, [18](#page-33-5)  $\equiv$ init pyLM::CME::CMESimulation, [44](#page-59-0) pyLM::RDME::CMESimulation, [48](#page-63-0) pyLM::RDME::RDMERegion, [57](#page-72-0) pyLM::RDME::RDMESimulation, [61](#page-76-4) pySTDLM::CellArranger::CellArranger, [40](#page-55-0) pySTDLM::CellArranger::LooseGridArranger, [52](#page-67-2) pySTDLM::CellArranger::RandomArranger, [55](#page-70-1) pySTDLM::CellArranger::RandomSpherical-Arranger, [56](#page-71-1) pySTDLM::CellArranger::TightGridArranger, [71](#page-86-5) pySTDLM::Cells::BoxCell, [36](#page-51-1) pySTDLM::Cells::CapsuleCell, [37](#page-52-0) pySTDLM::Cells::CapsuleShellCell, [38](#page-53-1) pySTDLM::Cells::CellShape, [42](#page-57-0) pySTDLM::Cells::SphereCell, [69](#page-84-12) pySTDLM::Distributions::ParticleGenerator, [53](#page-68-1) pySTDLM::Fitting::Comparator, [50](#page-65-1) pySTDLM::Fitting::Fitter, [51](#page-66-1) pySTDLM::Fitting::MomentComparator, [52](#page-67-2) pySTDLM::Fitting::SimulatedAnnealingFitter, [68](#page-83-4) pySTDLM::Fitting::SweepFitter, [70](#page-85-7) pySTDLM::Fitting::TraceComparator, [71](#page-86-5) \_\_init\_\_.py, [73](#page-88-1)

addConcentration pyLM::CME::CMESimulation, [44](#page-59-0) pyLM::RDME::CMESimulation, [48](#page-63-0) addCuboidRegion pyLM::RDME::RDMESimulation, [61](#page-76-4) addExperiment pySTDLM::Fitting::Fitter, [51](#page-66-1) addLacTwoStateSystem pySTDLM::StandardReactionSystems, [33](#page-48-3) addMembraneTransporter pySTDLM::StandardReactions, [30](#page-45-3) addMichaelisMenten pySTDLM::StandardReactions, [31](#page-46-3) addMinDESystem pySTDLM::StandardReactionSystems, [33](#page-48-3) addPTSPathway pySTDLM::StandardReactionSystems, [33](#page-48-3) addParameter pySTDLM::Fitting::Fitter, [51](#page-66-1) addParticleAt pyLM::RDME::RDMESimulation, [61](#page-76-4) addParticleAtIdx

pyLM::RDME::RDMESimulation, [61](#page-76-4) addParticles pyLM::CME::CMESimulation, [45](#page-60-0) pyLM::RDME::CMESimulation, [48](#page-63-0) pyLM::RDME::RDMESimulation, [62](#page-77-5) addParticlesToRegion pySTDLM::Distributions::ParticleGenerator, [54](#page-69-1) addPassiveTransport pySTDLM::StandardReactions, [31](#page-46-3) addReaction pyLM::CME::CMESimulation, [45](#page-60-0) pyLM::RDME::CMESimulation, [48](#page-63-0) pyLM::RDME::RDMERegion, [58](#page-73-0) addRegion pyLM::RDME::RDMESimulation, [62](#page-77-5) addReversibleMichaelisMenten pySTDLM::StandardReactions, [31](#page-46-3) addShape pyLM::RDME::RDMESimulation, [62](#page-77-5) addToSimulation pySTDLM::CellArranger::CellArranger, [40](#page-55-0) pySTDLM::Cells::CellShape, [42](#page-57-0) addedLast pySTDLM::Distributions::ParticleGenerator, [54](#page-69-1) allowedCellTypes pySTDLM::CellArranger::CellArranger, [40](#page-55-0) allowedForms pySTDLM::CellArranger::CellArranger, [40](#page-55-0) angstrom pyLM::units, [15](#page-30-3) args peekFile, [11](#page-26-7) arrangerAttributes pySTDLM::CellArranger::CellArranger, [41](#page-56-1) binwidth pySTDLM::Fitting, [19](#page-34-6) boundingBox pySTDLM::Cells::CellShape, [42](#page-57-0) buildCapsidCell pyLM::RDME::RDMESimulation, [62](#page-77-5) buildDifference pyLM::RDME::RDMESimulation, [62](#page-77-5) buildDiffusionModel pyLM::RDME::RDMESimulation, [63](#page-78-7) buildDividingEColiCell pySTDLM::StandardCells, [28](#page-43-5) buildEColiCell pySTDLM::StandardCells, [28](#page-43-5) buildEllipse

buildFilamentousEColiCell pySTDLM::StandardCells, [28](#page-43-5) buildPoint pyLM::RDME::RDMESimulation, [63](#page-78-7) buildReactionModel pyLM::CME::CMESimulation, [45](#page-60-0) pyLM::RDME::RDMESimulation, [63](#page-78-7) buildSpatialModel pyLM::RDME::RDMESimulation, [63](#page-78-7) buildSphere pyLM::RDME::RDMESimulation, [63](#page-78-7) buildSphericalCell pyLM::RDME::RDMESimulation, [63](#page-78-7) buildSphericalEColiCell pySTDLM::StandardCells, [28](#page-43-5) buildVector pyLM::RDME::RDMESimulation, [64](#page-79-5) CME.py, [74](#page-89-1) CellArranger.py, [73](#page-88-1) cellAttributes pySTDLM::CellArranger::CellArranger, [41](#page-56-1) cellFactory pySTDLM::CellArranger::CellArranger, [40](#page-55-0) cellType pySTDLM::CellArranger::CellArranger, [41](#page-56-1) cells pySTDLM::CellArranger::CellArranger, [41](#page-56-1) Cells.py, [74](#page-89-1) closeLMFile pySTDLM::PostProcessing, [21](#page-36-1) cm pyLM::units, [15](#page-30-3) comparator pySTDLM::Fitting::TraceComparator, [72](#page-87-3) computeMetric pySTDLM::Fitting::Comparator, [50](#page-65-1) pySTDLM::Fitting::MomentComparator, [52](#page-67-2) pySTDLM::Fitting::TraceComparator, [71](#page-86-5) computeVolume pySTDLM::Cells::BoxCell, [36](#page-51-1) pySTDLM::Cells::CapsuleCell, [37](#page-52-0) pySTDLM::Cells::CapsuleShellCell, [38](#page-53-1) pySTDLM::Cells::SphereCell, [69](#page-84-12) continousDimensions pyLM::RDME::RDMESimulation, [67](#page-82-18) counts pySTDLM::Fitting, [19](#page-34-6) createExpressionModel pySTDLM::StandardReactions, [32](#page-47-3) createModelCell pySTDLM::Cells::CellShape, [42](#page-57-0) customAddedParticleList pyLM::RDME::RDMESimulation, [67](#page-82-18) cyttype pySTDLM::Cells::CellShape, [43](#page-58-1) data

pyLM::RDME::RDMESimulation, [63](#page-78-7)

pySTDLM::Fitting::TraceComparator, [72](#page-87-3) day pyLM::units, [15](#page-30-3) defaultDiffusionRate pyLM::RDME::RDMERegion, [59](#page-74-1) defineSpecies pyLM::CME::CMESimulation, [45](#page-60-0) pyLM::RDME::CMESimulation, [49](#page-64-1) pyLM::RDME::RDMESimulation, [64](#page-79-5) depth pySTDLM::Cells::BoxCell, [36](#page-51-1) diffusionRate pyLM::RDME::RDMERegion, [59](#page-74-1) displayRDMESetup pyLM::ipyInterface, [12](#page-27-6) DistributionComparator pySTDLM::Fitting, [19](#page-34-6) Distributions.py, [74](#page-89-1) divisions pySTDLM::Fitting::SweepFitter, [70](#page-85-7) doesIntersect pySTDLM::CellArranger::RandomArranger, [55](#page-70-1) emit pyLM::LMLogger::NullHandler, [53](#page-68-1) experiments pySTDLM::Fitting::Fitter, [51](#page-66-1) filename pyLM::CME::CMESimulation, [47](#page-62-1) pyLM::RDME::CMESimulation, [49](#page-64-1) pyLM::RDME::RDMESimulation, [67](#page-82-18) Fitting.py, [75](#page-90-1) generator pySTDLM::Distributions::ParticleGenerator, [54](#page-69-1) getAvgVarTrace pySTDLM::PostProcessing, [22](#page-37-4) getHistogram pySTDLM::PostProcessing, [22](#page-37-4) **getLattice** pyLM::RDME::RDMESimulation, [64](#page-79-5) getLatticeSite pyLM::RDME::RDMESimulation, [64](#page-79-5) getOccupancyKymograph pySTDLM::PostProcessing, [22](#page-37-4) getPhaseSpace pySTDLM::PostProcessing, [22](#page-37-4) getRate pySTDLM::SBMLReader, [26](#page-41-6) getReactionCount pyLM::RDME::RDMERegion, [58](#page-73-0) getReactionString pyLM::ipyInterface, [12](#page-27-6) getSpecieTrace pySTDLM::PostProcessing, [23](#page-38-4) getTimesteps pySTDLM::PostProcessing, [23](#page-38-4) getVolume

pySTDLM::Cells::CellShape, [42](#page-57-0) hasBeenDiscretized pyLM::RDME::RDMESimulation, [67](#page-82-18) hasBio pySTDLM::StandardReactions, [32](#page-47-3) hasFit pySTDLM::Fitting::Fitter, [51](#page-66-1) pySTDLM::Fitting::SweepFitter, [70](#page-85-7) hasGexf pySTDLM::NetworkVisualization, [20](#page-35-6) height pySTDLM::Cells::BoxCell, [36](#page-51-1) hr pyLM::units, [16](#page-31-7) importSBMLModel pySTDLM::SBMLReader, [26](#page-41-6) importSBMLModelL3V1 pySTDLM::SBMLReader, [26](#page-41-6) initial\_counts pyLM::CME::CMESimulation, [47](#page-62-1) pyLM::RDME::CMESimulation, [49](#page-64-1) pyLM::RDME::RDMESimulation, [67](#page-82-18) intPackVolume pySTDLM::CellArranger::LooseGridArranger, [52](#page-67-2) pySTDLM::CellArranger::RandomArranger, [55](#page-70-1) pySTDLM::CellArranger::RandomSpherical-Arranger, [56](#page-71-1) pySTDLM::CellArranger::TightGridArranger, [71](#page-86-5) internalAddToSim pySTDLM::Cells::BoxCell, [36](#page-51-1) pySTDLM::Cells::CapsuleCell, [37](#page-52-0) pySTDLM::Cells::CapsuleShellCell, [38](#page-53-1) pySTDLM::Cells::SphereCell, [69](#page-84-12) internalModelCell pySTDLM::Cells::BoxCell, [36](#page-51-1) pySTDLM::Cells::CapsuleCell, [37](#page-52-0) pySTDLM::Cells::CapsuleShellCell, [39](#page-54-1) pySTDLM::Cells::SphereCell, [69](#page-84-12) internalTranslateCell pySTDLM::Cells::BoxCell, [36](#page-51-1) pySTDLM::Cells::CapsuleCell, [37](#page-52-0) pySTDLM::Cells::SphereCell, [69](#page-84-12) ipyInterface.py, [75](#page-90-1) LMLogger pyLM::LMLogger, [14](#page-29-8) LMLogger.py, [75](#page-90-1) **LMformatter** pyLM::LMLogger, [14](#page-29-8) lattice pyLM::RDME::RDMESimulation, [67](#page-82-18) latticeSpacing pyLM::RDME::RDMESimulation, [67](#page-82-18) length pySTDLM::Cells::CapsuleCell, [37](#page-52-0) pySTDLM::Cells::CapsuleShellCell, [39](#page-54-1)

pyLM::RDME::RDMESimulation, [67](#page-82-18) maxs pySTDLM::Cells::BoxCell, [36](#page-51-1) pySTDLM::Cells::CapsuleCell, [37](#page-52-0) pySTDLM::Cells::CapsuleShellCell, [39](#page-54-1) pySTDLM::Cells::CellShape, [43](#page-58-1) pySTDLM::Cells::SphereCell, [69](#page-84-12) measure pySTDLM::Fitting, [19](#page-34-6) membraneThickness pySTDLM::Cells::BoxCell, [36](#page-51-1) pySTDLM::Cells::CapsuleCell, [37](#page-52-0) pySTDLM::Cells::CapsuleShellCell, [39](#page-54-1) pySTDLM::Cells::CellShape, [43](#page-58-1) pySTDLM::Cells::SphereCell, [69](#page-84-12) memtype pySTDLM::Cells::CellShape, [43](#page-58-1) micron pyLM::units, [16](#page-31-7) microsecond pyLM::units, [16](#page-31-7) mins pySTDLM::Cells::BoxCell, [36](#page-51-1) pySTDLM::Cells::CapsuleCell, [37](#page-52-0) pySTDLM::Cells::CapsuleShellCell, [39](#page-54-1) pySTDLM::Cells::CellShape, [43](#page-58-1) pySTDLM::Cells::SphereCell, [69](#page-84-12) minute pyLM::units, [16](#page-31-7) mm pyLM::units, [16](#page-31-7) modifyRegion pyLM::RDME::RDMESimulation, [64](#page-79-5) moment pySTDLM::Fitting::MomentComparator, [52](#page-67-2) ms pyLM::units, [16](#page-31-7) n peekFile, [11](#page-26-7) name pyLM::CME::CMESimulation, [47](#page-62-1) pyLM::RDME::CMESimulation, [49](#page-64-1) pyLM::RDME::RDMERegion, [59](#page-74-1) pyLM::RDME::RDMESimulation, [67](#page-82-18) pySTDLM::Cells::BoxCell, [36](#page-51-1) pySTDLM::Cells::CapsuleCell, [37](#page-52-0) pySTDLM::Cells::CapsuleShellCell, [39](#page-54-1) pySTDLM::Cells::CellShape, [43](#page-58-1) pySTDLM::Cells::SphereCell, [69](#page-84-12)

NetworkVisualization.py, [76](#page-91-0) newBBox pySTDLM::CellArranger::RandomArranger, [55](#page-70-1) nm pyLM::units, [16](#page-31-7) ns

pyLM::units, [17](#page-32-3) nullHandlerLM

lm\_builder

pyLM::LMLogger, [14](#page-29-8) OnTheFly.py, [76](#page-91-0) openLMFile pySTDLM::PostProcessing, [23](#page-38-4) origin pySTDLM::Cells::SphereCell, [69](#page-84-12) outsideDomain pySTDLM::CellArranger::RandomArranger, [55](#page-70-1) p1 pySTDLM::Cells::BoxCell, [36](#page-51-1) pySTDLM::Cells::CapsuleCell, [37](#page-52-0) pySTDLM::Cells::CapsuleShellCell, [39](#page-54-1) p2 pySTDLM::Cells::BoxCell, [36](#page-51-1) pySTDLM::Cells::CapsuleCell, [37](#page-52-0) pySTDLM::Cells::CapsuleShellCell, [39](#page-54-1) packFastGrowingEcoli pySTDLM::StandardCells, [28](#page-43-5) packRegion pyLM::RDME::RDMESimulation, [65](#page-80-5) packSlowGrowingEcoli pySTDLM::StandardCells, [30](#page-45-3) packVolume pySTDLM::CellArranger::CellArranger, [40](#page-55-0) packerName pySTDLM::CellArranger::CellArranger, [41](#page-56-1) parameters pyLM::CME::CMESimulation, [47](#page-62-1) pyLM::RDME::CMESimulation, [49](#page-64-1) pyLM::RDME::RDMESimulation, [67](#page-82-18) pySTDLM::Fitting::Fitter, [51](#page-66-1) parser peekFile, [11](#page-26-7) particleMap pyLM::CME::CMESimulation, [47](#page-62-1) pyLM::RDME::CMESimulation, [49](#page-64-1) pyLM::RDME::RDMESimulation, [67](#page-82-18) particlename pySTDLM::Distributions::ParticleGenerator, [54](#page-69-1) peekFile, [11](#page-26-7) args, [11](#page-26-7) n, [11](#page-26-7) parser, [11](#page-26-7) t, [11](#page-26-7) tf, [11](#page-26-7) peekFile.py, [77](#page-92-0) performFit pySTDLM::Fitting::Fitter, [51](#page-66-1) pySTDLM::Fitting::SimulatedAnnealingFitter, [68](#page-83-4) pySTDLM::Fitting::SweepFitter, [70](#page-85-7) plotAvgVar pySTDLM::PostProcessing, [23](#page-38-4) plotAvgVarFromFile pySTDLM::PostProcessing, [24](#page-39-4) plotCMEDynamicReactionNetwork pySTDLM::NetworkVisualization, [19](#page-34-6) plotCMEReactionNetwork

pySTDLM::NetworkVisualization, [20](#page-35-6) plotOccupancyKymograph pySTDLM::PostProcessing, [24](#page-39-4) plotPhaseSpace pySTDLM::PostProcessing, [24](#page-39-4) plotRDMEReactionNetwork pySTDLM::NetworkVisualization, [20](#page-35-6) plotReactionNetwork pySTDLM::NetworkVisualization, [20](#page-35-6) plotTrace pySTDLM::PostProcessing, [24](#page-39-4) plotTraceFromFile pySTDLM::PostProcessing, [25](#page-40-4) PostProcessing.py, [77](#page-92-0) pyLM, [11](#page-26-7) \_\_all\_\_, [12](#page-27-6) pyLM.CME, [12](#page-27-6) pyLM.CME.CMESimulation, [43](#page-58-1) pyLM.ipyInterface, [12](#page-27-6) pyLM.LMLogger, [13](#page-28-3) pyLM.LMLogger.NullHandler, [53](#page-68-1) pyLM.RDME, [14](#page-29-8) pyLM.RDME.CMESimulation, [47](#page-62-1) pyLM.RDME.RDMERegion, [56](#page-71-1) pyLM.RDME.RDMESimulation, [59](#page-74-1) pyLM.units, [14](#page-29-8) pyLM::CME tqdm, [12](#page-27-6) pyLM::CME::CMESimulation  $_1$ init $_44$  $_44$ addConcentration, [44](#page-59-0) addParticles, [45](#page-60-0) addReaction, [45](#page-60-0) buildReactionModel, [45](#page-60-0) defineSpecies, [45](#page-60-0) filename, [47](#page-62-1) initial\_counts, [47](#page-62-1) name, [47](#page-62-1) parameters, [47](#page-62-1) particleMap, [47](#page-62-1) reactions, [47](#page-62-1) replicates, [47](#page-62-1) run, [45](#page-60-0) runMPI, [46](#page-61-0) runSolver, [46](#page-61-0) save, [46](#page-61-0) setRandomSeed, [46](#page-61-0) setSimulationTime, [46](#page-61-0) setTimestep, [46](#page-61-0) setWriteInterval, [46](#page-61-0) species id, [47](#page-62-1) volume, [47](#page-62-1) pyLM::LMLogger LMLogger, [14](#page-29-8) LMformatter, [14](#page-29-8) nullHandlerLM, [14](#page-29-8) setLMLogConsole, [13](#page-28-3) setLMLogFile, [14](#page-29-8)

setLMLoggerLevel, [14](#page-29-8) pyLM::LMLogger::NullHandler emit, [53](#page-68-1) pyLM::RDME tqdm, [14](#page-29-8) pyLM::RDME::CMESimulation \_\_init\_\_, [48](#page-63-0) addConcentration, [48](#page-63-0) addParticles, [48](#page-63-0) addReaction, [48](#page-63-0) defineSpecies, [49](#page-64-1) filename, [49](#page-64-1) initial\_counts, [49](#page-64-1) name, [49](#page-64-1) parameters, [49](#page-64-1) particleMap, [49](#page-64-1) reactions, [49](#page-64-1) replicates, [49](#page-64-1) species\_id, [49](#page-64-1) volume, [49](#page-64-1) pyLM::RDME::RDMERegion  $\__$ init $\__$ , [57](#page-72-0) addReaction, [58](#page-73-0) defaultDiffusionRate, [59](#page-74-1) diffusionRate, [59](#page-74-1) getReactionCount, [58](#page-73-0) name, [59](#page-74-1) reactions, [59](#page-74-1) setDefaultDiffusionRate, [58](#page-73-0) setDiffusionRate, [58](#page-73-0) pyLM::RDME::RDMESimulation  $_$ init $_$ , [61](#page-76-4) addCuboidRegion, [61](#page-76-4) addParticleAt, [61](#page-76-4) addParticleAtIdx, [61](#page-76-4) addParticles, [62](#page-77-5) addRegion, [62](#page-77-5) addShape, [62](#page-77-5) buildCapsidCell, [62](#page-77-5) buildDifference, [62](#page-77-5) buildDiffusionModel, [63](#page-78-7) buildEllipse, [63](#page-78-7) buildPoint, [63](#page-78-7) buildReactionModel, [63](#page-78-7) buildSpatialModel, [63](#page-78-7) buildSphere, [63](#page-78-7) buildSphericalCell, [63](#page-78-7) buildVector, [64](#page-79-5) continousDimensions, [67](#page-82-18) customAddedParticleList, [67](#page-82-18) defineSpecies, [64](#page-79-5) filename, [67](#page-82-18) getLattice, [64](#page-79-5) getLatticeSite, [64](#page-79-5) hasBeenDiscretized, [67](#page-82-18) initial counts, [67](#page-82-18) lattice, [67](#page-82-18) latticeSpacing, [67](#page-82-18)

lm\_builder, [67](#page-82-18) modifyRegion, [64](#page-79-5) name, [67](#page-82-18) packRegion, [65](#page-80-5) parameters, [67](#page-82-18) particleMap, [67](#page-82-18) regions, [67](#page-82-18) replicates, [67](#page-82-18) run, [65](#page-80-5) runMPI, [65](#page-80-5) runSolver, [65](#page-80-5) save, [65](#page-80-5) setLatticeSite, [66](#page-81-8) setLatticeWriteInterval, [66](#page-81-8) setRandomSeed, [66](#page-81-8) setSimulationTime, [66](#page-81-8) setTimestep, [66](#page-81-8) setTransitionRate, [66](#page-81-8) setTwoWayTransitionRate, [66](#page-81-8) setWriteInterval, [66](#page-81-8) siteTypes, [67](#page-82-18) siteVolume, [67](#page-82-18) species\_id, [67](#page-82-18) transitionRates, [67](#page-82-18) pyLM::ipyInterface displayRDMESetup, [12](#page-27-6) getReactionString, [12](#page-27-6) writeTable, [13](#page-28-3) pyLM::units angstrom, [15](#page-30-3) cm, [15](#page-30-3) day, [15](#page-30-3) hr, [16](#page-31-7) micron, [16](#page-31-7) microsecond, [16](#page-31-7) minute, [16](#page-31-7) mm, [16](#page-31-7)  $ms$ , [16](#page-31-7) nm, [16](#page-31-7) ns, [17](#page-32-3) second, [17](#page-32-3) pySTDLM, [17](#page-32-3) \_\_all\_\_, [18](#page-33-5) pySTDLM.CellArranger, [18](#page-33-5) pySTDLM.CellArranger.CellArranger, [39](#page-54-1) pySTDLM.CellArranger.LooseGridArranger, [51](#page-66-1) pySTDLM.CellArranger.RandomArranger, [54](#page-69-1) pySTDLM.CellArranger.RandomSphericalArranger, [55](#page-70-1) pySTDLM.CellArranger.TightGridArranger, [70](#page-85-7) pySTDLM.Cells, [18](#page-33-5) pySTDLM.Cells.BoxCell, [35](#page-50-1) pySTDLM.Cells.CapsuleCell, [36](#page-51-1) pySTDLM.Cells.CapsuleShellCell, [38](#page-53-1) pySTDLM.Cells.CellShape, [41](#page-56-1) pySTDLM.Cells.SphereCell, [68](#page-83-4) pySTDLM.Distributions, [18](#page-33-5) pySTDLM.Distributions.ParticleGenerator, [53](#page-68-1) pySTDLM.Fitting, [18](#page-33-5)

pySTDLM.Fitting.Comparator, [49](#page-64-1) pySTDLM.Fitting.Fitter, [50](#page-65-1) pySTDLM.Fitting.MomentComparator, [52](#page-67-2) pySTDLM.Fitting.SimulatedAnnealingFitter, [67](#page-82-18) pySTDLM.Fitting.SweepFitter, [69](#page-84-12) pySTDLM.Fitting.TraceComparator, [71](#page-86-5) pySTDLM.NetworkVisualization, [19](#page-34-6) pySTDLM.OnTheFly, [20](#page-35-6) pySTDLM.PostProcessing, [21](#page-36-1) pySTDLM.SBMLReader, [26](#page-41-6) pySTDLM.StandardCells, [27](#page-42-4) pySTDLM.StandardReactionSystems, [32](#page-47-3) pySTDLM.StandardReactions, [30](#page-45-3) pySTDLM::CellArranger::CellArranger  $init$ , [40](#page-55-0) addToSimulation, [40](#page-55-0) allowedCellTypes, [40](#page-55-0) allowedForms, [40](#page-55-0) arrangerAttributes, [41](#page-56-1) cellAttributes, [41](#page-56-1) cellFactory, [40](#page-55-0) cellType, [41](#page-56-1) cells, [41](#page-56-1) packVolume, [40](#page-55-0) packerName, [41](#page-56-1) pySTDLM::CellArranger::LooseGridArranger init [52](#page-67-2) intPackVolume, [52](#page-67-2) pySTDLM::CellArranger::RandomArranger \_\_init\_\_, [55](#page-70-1) doesIntersect, [55](#page-70-1) intPackVolume, [55](#page-70-1) newBBox, [55](#page-70-1) outsideDomain, [55](#page-70-1) pySTDLM::CellArranger::RandomSphericalArranger \_\_init\_\_, [56](#page-71-1) intPackVolume, [56](#page-71-1) pySTDLM::CellArranger::TightGridArranger  $\_$ init $\_$ , [71](#page-86-5) intPackVolume, [71](#page-86-5) pySTDLM::Cells::BoxCell \_\_init\_\_, [36](#page-51-1) computeVolume, [36](#page-51-1) depth, [36](#page-51-1) height, [36](#page-51-1) internalAddToSim, [36](#page-51-1) internalModelCell, [36](#page-51-1) internalTranslateCell, [36](#page-51-1) maxs, [36](#page-51-1) membraneThickness, [36](#page-51-1) mins, [36](#page-51-1) name, [36](#page-51-1) p1, [36](#page-51-1) p2, [36](#page-51-1) width, [36](#page-51-1) pySTDLM::Cells::CapsuleCell  $\overline{\phantom{a}}$ init $\overline{\phantom{a}}$ [37](#page-52-0) computeVolume, [37](#page-52-0)

internalAddToSim, [37](#page-52-0) internalModelCell, [37](#page-52-0) internalTranslateCell, [37](#page-52-0) length, [37](#page-52-0) maxs, [37](#page-52-0) membraneThickness, [37](#page-52-0) mins, [37](#page-52-0) name, [37](#page-52-0) p1, [37](#page-52-0) p2, [37](#page-52-0) radius, [37](#page-52-0) pySTDLM::Cells::CapsuleShellCell  $\_init$ , [38](#page-53-1) computeVolume, [38](#page-53-1) internalAddToSim, [38](#page-53-1) internalModelCell, [39](#page-54-1) length, [39](#page-54-1) maxs, [39](#page-54-1) membraneThickness, [39](#page-54-1) mins, [39](#page-54-1) name, [39](#page-54-1) p1, [39](#page-54-1) p2, [39](#page-54-1) radius, [39](#page-54-1) pySTDLM::Cells::CellShape init<sub>[42](#page-57-0)</sub> addToSimulation, [42](#page-57-0) boundingBox, [42](#page-57-0) createModelCell, [42](#page-57-0) cyttype, [43](#page-58-1) getVolume, [42](#page-57-0) maxs, [43](#page-58-1) membraneThickness, [43](#page-58-1) memtype, [43](#page-58-1) mins, [43](#page-58-1) name, [43](#page-58-1) setRegions, [42](#page-57-0) translateCell, [43](#page-58-1) volume, [43](#page-58-1) pySTDLM::Cells::SphereCell \_\_init\_\_, [69](#page-84-12) computeVolume, [69](#page-84-12) internalAddToSim, [69](#page-84-12) internalModelCell, [69](#page-84-12) internalTranslateCell, [69](#page-84-12) maxs, [69](#page-84-12) membraneThickness, [69](#page-84-12) mins, [69](#page-84-12) name, [69](#page-84-12) origin, [69](#page-84-12) radius, [69](#page-84-12) pySTDLM::Distributions::ParticleGenerator \_\_init\_\_, [53](#page-68-1) addParticlesToRegion, [54](#page-69-1) addedLast, [54](#page-69-1) generator, [54](#page-69-1) particlename, [54](#page-69-1) totalAdded, [54](#page-69-1)

pySTDLM::Fitting binwidth, [19](#page-34-6) counts, [19](#page-34-6) DistributionComparator, [19](#page-34-6) measure, [19](#page-34-6) pySTDLM::Fitting::Comparator \_\_init\_\_, [50](#page-65-1) computeMetric, [50](#page-65-1) specie, [50](#page-65-1) pySTDLM::Fitting::Fitter \_\_init\_\_, [51](#page-66-1) addExperiment, [51](#page-66-1) addParameter, [51](#page-66-1) experiments, [51](#page-66-1) hasFit, [51](#page-66-1) parameters, [51](#page-66-1) performFit, [51](#page-66-1) saveFit, [51](#page-66-1) pySTDLM::Fitting::MomentComparator  $\_$ init $\_$ , [52](#page-67-2) computeMetric, [52](#page-67-2) moment, [52](#page-67-2) sem, [52](#page-67-2) value, [52](#page-67-2) pySTDLM::Fitting::SimulatedAnnealingFitter init<sub>5</sub>[68](#page-83-4) performFit, [68](#page-83-4) saveFit, [68](#page-83-4) pySTDLM::Fitting::SweepFitter \_\_init\_\_, [70](#page-85-7) divisions, [70](#page-85-7) hasFit, [70](#page-85-7) performFit, [70](#page-85-7) saveFit, [70](#page-85-7) setParameterDivisions, [70](#page-85-7) pySTDLM::Fitting::TraceComparator  $\overline{a}$  init  $\overline{a}$ , [71](#page-86-5) comparator, [72](#page-87-3) computeMetric, [71](#page-86-5) data, [72](#page-87-3) times, [72](#page-87-3) pySTDLM::NetworkVisualization hasGexf, [20](#page-35-6) plotCMEDynamicReactionNetwork, [19](#page-34-6) plotCMEReactionNetwork, [20](#page-35-6) plotRDMEReactionNetwork, [20](#page-35-6) plotReactionNetwork, [20](#page-35-6) pySTDLM::PostProcessing closeLMFile, [21](#page-36-1) getAvgVarTrace, [22](#page-37-4) getHistogram, [22](#page-37-4) getOccupancyKymograph, [22](#page-37-4) getPhaseSpace, [22](#page-37-4) getSpecieTrace, [23](#page-38-4) getTimesteps, [23](#page-38-4) openLMFile, [23](#page-38-4) plotAvgVar, [23](#page-38-4) plotAvgVarFromFile, [24](#page-39-4)

plotOccupancyKymograph, [24](#page-39-4) plotPhaseSpace, [24](#page-39-4) plotTrace, [24](#page-39-4) plotTraceFromFile, [25](#page-40-4) showAvgVar, [25](#page-40-4) showAvgVarFromFile, [25](#page-40-4) showOccupancyKymograph, [25](#page-40-4) showTrace, [26](#page-41-6) showTraceFromFile, [26](#page-41-6) pySTDLM::SBMLReader getRate, [26](#page-41-6) importSBMLModel, [26](#page-41-6) importSBMLModelL3V1, [26](#page-41-6) readSBMLtoCME, [27](#page-42-4) readSBMLtoRDME, [27](#page-42-4) readSBMLtoRegion, [27](#page-42-4) pySTDLM::StandardCells buildDividingEColiCell, [28](#page-43-5) buildEColiCell, [28](#page-43-5) buildFilamentousEColiCell, [28](#page-43-5) buildSphericalEColiCell, [28](#page-43-5) packFastGrowingEcoli, [28](#page-43-5) packSlowGrowingEcoli, [30](#page-45-3) pySTDLM::StandardReactionSystems addLacTwoStateSystem, [33](#page-48-3) addMinDESystem, [33](#page-48-3) addPTSPathway, [33](#page-48-3) pySTDLM::StandardReactions addMembraneTransporter, [30](#page-45-3) addMichaelisMenten, [31](#page-46-3) addPassiveTransport, [31](#page-46-3) addReversibleMichaelisMenten, [31](#page-46-3) createExpressionModel, [32](#page-47-3) hasBio, [32](#page-47-3) RDME.py, [78](#page-93-1) radius pySTDLM::Cells::CapsuleCell, [37](#page-52-0)

pySTDLM::Cells::CapsuleShellCell, [39](#page-54-1) pySTDLM::Cells::SphereCell, [69](#page-84-12) reactions pyLM::CME::CMESimulation, [47](#page-62-1) pyLM::RDME::CMESimulation, [49](#page-64-1) pyLM::RDME::RDMERegion, [59](#page-74-1) readSBMLtoCME pySTDLM::SBMLReader, [27](#page-42-4) readSBMLtoRDME pySTDLM::SBMLReader, [27](#page-42-4) readSBMLtoRegion pySTDLM::SBMLReader, [27](#page-42-4) regions pyLM::RDME::RDMESimulation, [67](#page-82-18) replicates pyLM::CME::CMESimulation, [47](#page-62-1) pyLM::RDME::CMESimulation, [49](#page-64-1) pyLM::RDME::RDMESimulation, [67](#page-82-18) run pyLM::CME::CMESimulation, [45](#page-60-0)

pyLM::RDME::RDMESimulation, [65](#page-80-5)

runMPI pyLM::CME::CMESimulation, [46](#page-61-0) pyLM::RDME::RDMESimulation, [65](#page-80-5) runSolver pyLM::CME::CMESimulation, [46](#page-61-0) pyLM::RDME::RDMESimulation, [65](#page-80-5) SBMLReader.py, [78](#page-93-1) save pyLM::CME::CMESimulation, [46](#page-61-0) pyLM::RDME::RDMESimulation, [65](#page-80-5) saveFit pySTDLM::Fitting::Fitter, [51](#page-66-1) pySTDLM::Fitting::SimulatedAnnealingFitter, [68](#page-83-4) pySTDLM::Fitting::SweepFitter, [70](#page-85-7) second pyLM::units, [17](#page-32-3) sem pySTDLM::Fitting::MomentComparator, [52](#page-67-2) setDefaultDiffusionRate pyLM::RDME::RDMERegion, [58](#page-73-0) setDiffusionRate pyLM::RDME::RDMERegion, [58](#page-73-0) setLMLogConsole pyLM::LMLogger, [13](#page-28-3) setLMLogFile pyLM::LMLogger, [14](#page-29-8) setLMLoggerLevel pyLM::LMLogger, [14](#page-29-8) setLatticeSite pyLM::RDME::RDMESimulation, [66](#page-81-8) setLatticeWriteInterval pyLM::RDME::RDMESimulation, [66](#page-81-8) setParameterDivisions pySTDLM::Fitting::SweepFitter, [70](#page-85-7) setRandomSeed pyLM::CME::CMESimulation, [46](#page-61-0) pyLM::RDME::RDMESimulation, [66](#page-81-8) setRegions pySTDLM::Cells::CellShape, [42](#page-57-0) setSimulationTime pyLM::CME::CMESimulation, [46](#page-61-0) pyLM::RDME::RDMESimulation, [66](#page-81-8) setTimestep pyLM::CME::CMESimulation, [46](#page-61-0) pyLM::RDME::RDMESimulation, [66](#page-81-8) setTransitionRate pyLM::RDME::RDMESimulation, [66](#page-81-8) setTwoWayTransitionRate pyLM::RDME::RDMESimulation, [66](#page-81-8) setWriteInterval pyLM::CME::CMESimulation, [46](#page-61-0) pyLM::RDME::RDMESimulation, [66](#page-81-8) showAvgVar pySTDLM::PostProcessing, [25](#page-40-4) showAvgVarFromFile pySTDLM::PostProcessing, [25](#page-40-4) showOccupancyKymograph pySTDLM::PostProcessing, [25](#page-40-4)

showTrace pySTDLM::PostProcessing, [26](#page-41-6) showTraceFromFile pySTDLM::PostProcessing, [26](#page-41-6) siteTypes pyLM::RDME::RDMESimulation, [67](#page-82-18) siteVolume pyLM::RDME::RDMESimulation, [67](#page-82-18) specie pySTDLM::Fitting::Comparator, [50](#page-65-1) species id pyLM::CME::CMESimulation, [47](#page-62-1) pyLM::RDME::CMESimulation, [49](#page-64-1) pyLM::RDME::RDMESimulation, [67](#page-82-18) StandardCells.py, [79](#page-94-0) StandardReactionSystems.py, [79](#page-94-0) StandardReactions.py, [79](#page-94-0)

#### t

peekFile, [11](#page-26-7) tf peekFile, [11](#page-26-7) times pySTDLM::Fitting::TraceComparator, [72](#page-87-3) totalAdded pySTDLM::Distributions::ParticleGenerator, [54](#page-69-1) tqdm pyLM::CME, [12](#page-27-6) pyLM::RDME, [14](#page-29-8) transitionRates pyLM::RDME::RDMESimulation, [67](#page-82-18) translateCell pySTDLM::Cells::CellShape, [43](#page-58-1)

#### units.py, [80](#page-95-0)

```
value
    pySTDLM::Fitting::MomentComparator, 52
volume
    pyLM::CME::CMESimulation, 47
    pyLM::RDME::CMESimulation, 49
    pySTDLM::Cells::CellShape, 43
```
#### width

pySTDLM::Cells::BoxCell, [36](#page-51-1) writeTable pyLM::ipyInterface, [13](#page-28-3)